# **CODE MASTER**

Un reportaje sensacional<br>sobre la historia de esta compañía

LA PRIMERA REVISTA DE MSX DE ESPAÑA<br>N.º 45 - Julio 1988 - PVP 275 ptas. (IVA incl.)

EXTRA

**CONCURSO MSX-EXTRA CRANDES PREMIOS** EN UN GRAN CONCURSO **BANCO DE PRUEBAS SPEED KONIX VERSUS YANJEN PROGRAMAS** 

Sintetizador Stratego

**LINEA TRON** Tres páginas de trucos para videojuegos

**BIT-BIT** 

Angleball, Five star, 10 computer hits, Ocean Conqueror, Colección de éxitos Dinamic, Amourote, Garyuo king, Super Tritorn, Deep Forest, Bastard

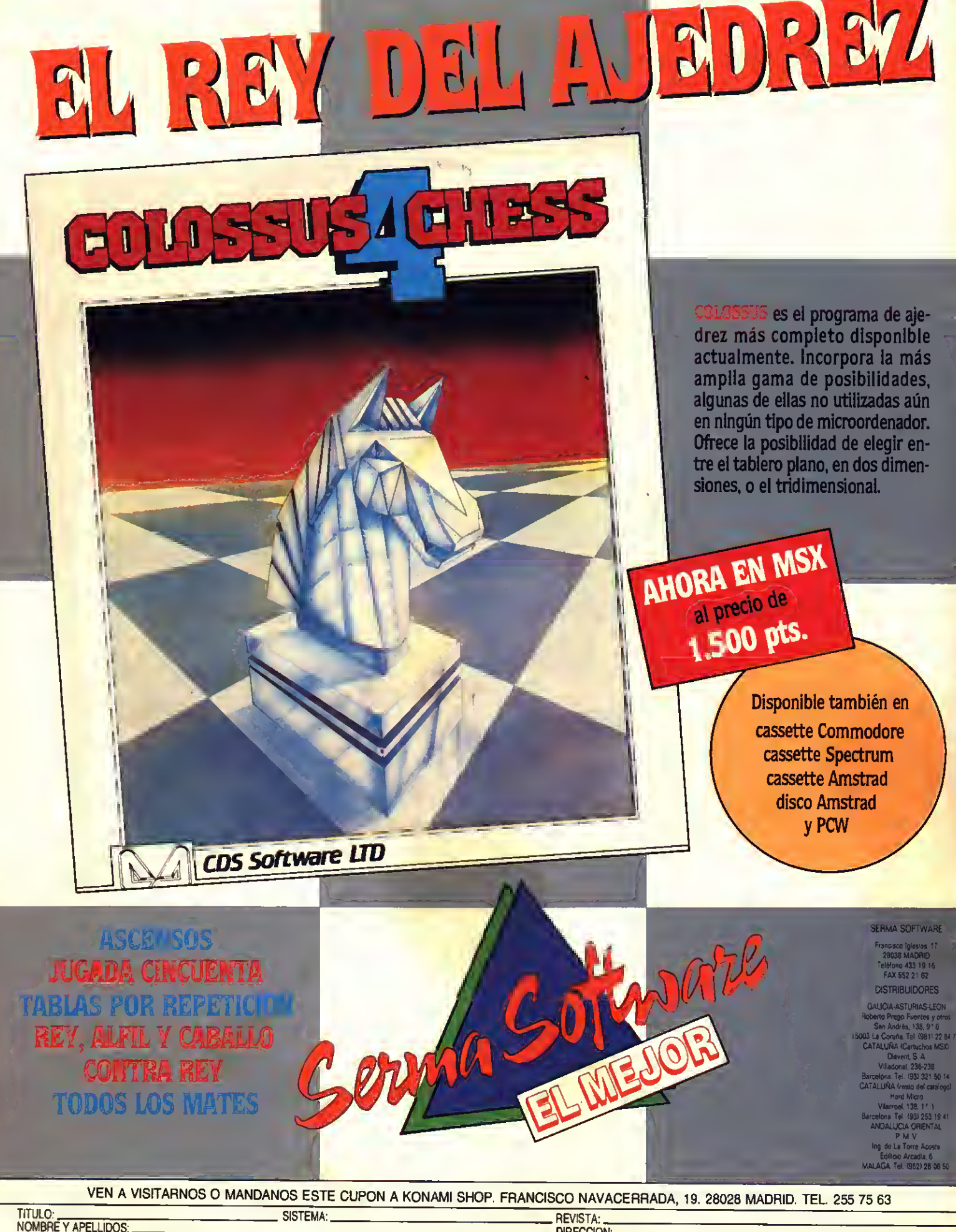

DIRECCION: POBLACION: **PROVINCIA:** COO. POSTAL: **TEL:** FORMA DE PAGO: TALON BANCARIO O CONTRARREEMBOLSO O

# **EDITORIAL**

# EL AÑO DE LAS **FUSIONES®**

Este año pasará <sup>a</sup> la historia de la economía de nuestro país como el año de las fusiones bancarias. En vistas a la entrada de la CEE, los bancos, para aumentar sus fondos, su calidad de servicio, etc., se aúnan frente a la llegada de nuevos bancos extranjeros.

El mundo del MSX también cuenta con un buen número de fusiones <sup>y</sup> divisiones, principalmente de empresas de software.

En Manhattan Transfer no queremos Quedarnos atrás y, debido en gran medida a la medida de las demandas que en este aspecto nos han hecho muchos lectores, fundimos nuestras dos publicaciones de MSX en una sola, MSX-Club.

¿Qué quiere decir esto? ¿Abandonamos el estándar como han hecho ya otros? Nada más lejos de la realidad. La fusión de MSX-Extra con MSX-Club responde a un. deseo de ofrecer una revista más dinámica, con más páginas, más actual que ofrezca, mes <sup>a</sup> mes, la misma información que hasta ahora ofrecían las dos revistas. Que ofrezca, mes a mes, más comentarios de software, más trucos y más secciones técnicas de lo que era habitual hasta ahora. Se trata de unir dos equipos para realizar una macrorrevista, una revista que contenga todo aquello que buscáis: software, cargadores, listados, noticias, información técnica, cada vez con una mayor calidad.

Así que, estad atentos al día <sup>1</sup> de septiembre, ya que en vuestro quiosco, aparecerá una nueva sensación: MSX-Club; pero no la de siempre, un MSX-Club que dejará anonadados a los usuarios de otros sistemas. Porque MSX es el único sistema con futuro <sup>y</sup> nosotros seguimos apostando, una vez más por el futuro. No cerramos una revista, abrimos un mundo nuevo para los usuarios del estándar.

MANHATTAN TRANSFER, S. A.

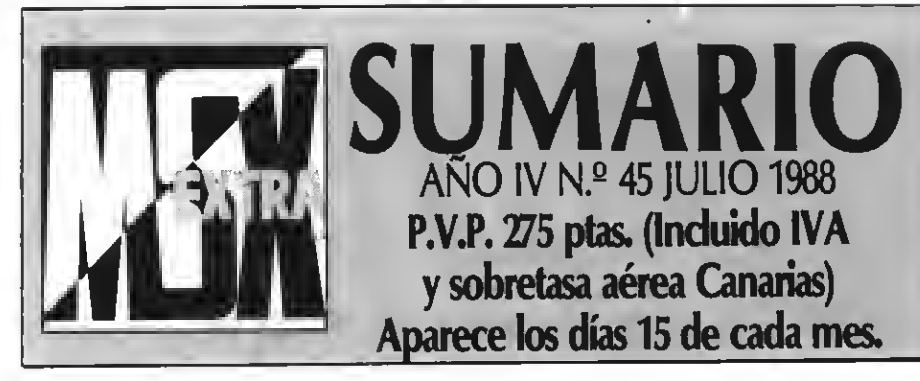

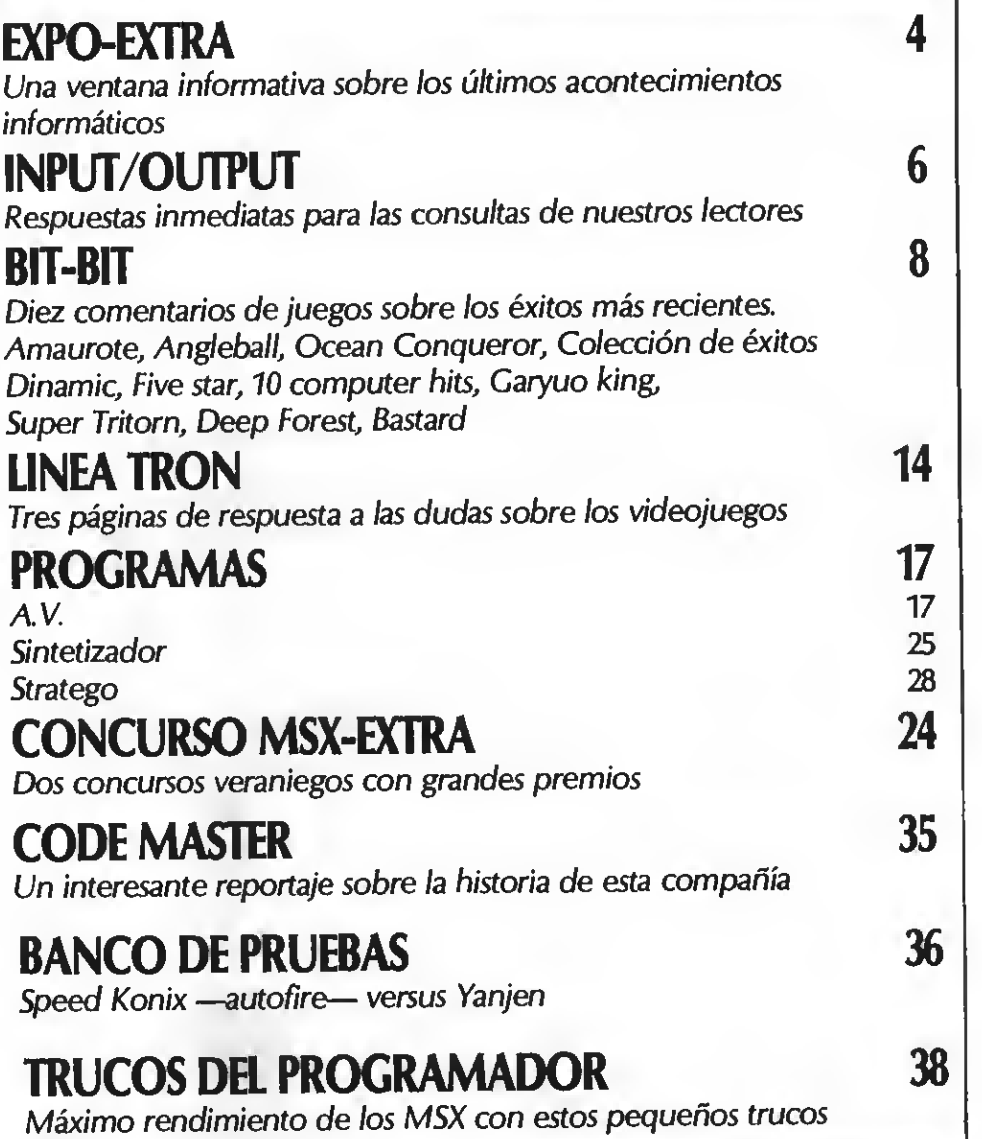

MSX EXTRA ES EDITADA POR MANHATTAN TRANSFER, S. A. Director Ejecutivo: Birgitta Sandberg. Redactor |eíe: Javier Guerrero. Redactores: Willy Miragall, Caries P. Illa. Colaboradores: Joaquín López, Sascha Ylla-Kónnecke, Ronald van Ginkel, Alberto Castillo, Miguel Angel Vila Lugo, J. M. Campos. Diseño <sup>y</sup> maquetación: Félix Llanos. Gratismo: Juan Núñez, Jordi Jaumandreu, Caries Rubio. Suscripciones: Silvia Soler. Redacción, Administración <sup>y</sup> Publicidad: Roca <sup>i</sup> Batlle, 10-12 - 08023 Barcelona. Tel: (93) <sup>211</sup> <sup>22</sup> 56. Télex: 93377 TXSE E. Depósito legal: M-7389-1987.<br>**Comecánica y Fotocomposición:** JORVIC, Orduña, 20. 08031 Barcelona.<br>**(Imprime:** Grefol, Polig, Il Lafuensanta Parc. 1 Móstoles (Madrid)<br>**Distribuye:** GME, S.A. Plaza de Castilla, 3, 15.º E. 2.

Prohibida la reproducción total o parcial sin la debida autorización escrita.

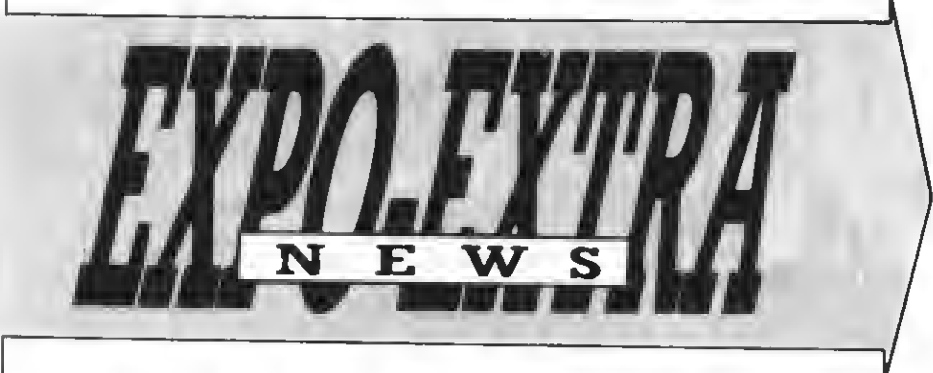

# R.M. COBOL, POR f. CHAKIE OJEDA

Suponemos que os sonará el nombre de F. Charte Ojeda, ya que se trata de uno de los lectores de nuestras revistas que más <sup>y</sup> mejor colabora enviándonos los programas que confecciona para el estándar. Muchos de sus programas "han aparecido listados en Jiversos

números de nuestra revista.

Pero quien en sus ratos de ocio es un excelente aficionado al estándar MSX es, en realidad, un experto conocedor de la informática de gestión. Así lo demuestra la publicación del libro R. M. Cobo/, obra de F. Charte Ojeda <sup>y</sup> A. Li gero Torres. Desde estas líneas queremos feli-<br>citarle por su excelente trabajo en este libro y citarle por su excelente trabajo en este libro <sup>y</sup> animaros <sup>a</sup> que entréis en el mundo del lenguaje Cobol, llave del impresionante apartado de la programación de gestión. La mejor forma de hacerlo: R. M. Cobol.

# MECA JOYSTICK, LA REVISTA DEFINITIVA SOBRE VIDEOjUEGOS

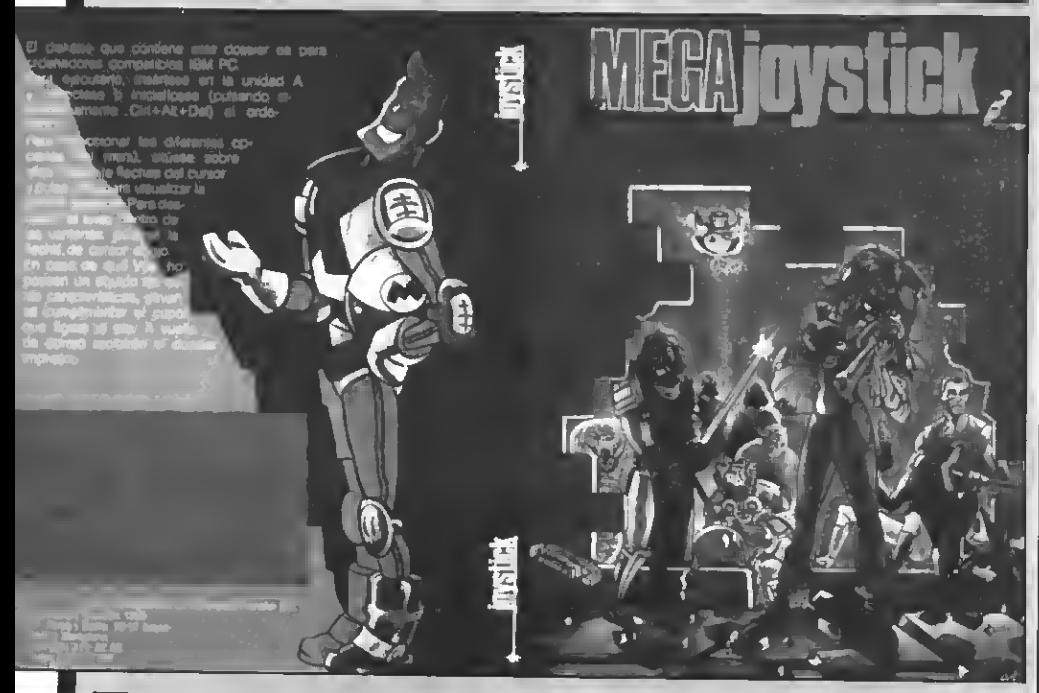

sta es, sin duda, la noticia más importante del año en lo que se refiere al mundo de los vídeojuegos. Manhattan Transfer lanza-rá al mercado, pasadas las fiestas veraniegas, una nueva revista. MEGA JOYSTICK, que así se lla mará, va <sup>a</sup> romper todos los moldes en lo que respecta a revistas de vídeojuegos.

MEGA JOYSTICK ofrecerá, mes <sup>a</sup> mes, todas las novedades acerca de los vídeojuegos de todos los sistemas, incluido MSX, por supuesto. JOYSTICK, además, tratará temas como los arcades de salón <sup>y</sup> será, definitivamente, la revista que más ofrecerá <sup>a</sup> los adictos de los vídeojuegos. Será una revista distinta... MEGA JOYSTICK, conducida por el divertido capitán MEGA, ofrecerá mucho más que otras revistas porque... ¿qué otra revista os permitiría oír la |<br>música de los mejores vídeojuegos antes de que | aparezcan? ¡Y qué os parecería poder ver y |<br>probar los juegos antes de decidiros a comprarlos! Sería alucinante, ¿no? MEGA JOYSTICK será alucinante.

# ENTREVISTA A... EN EL PROGRAMA SABADO CHIP

ste apartado de entrevistas, perteneciente <sup>a</sup> nuestra revista hermana MSX-CLUB, se traslada para mayor promoción al progra- ma semanal de radio, SABADO CHIP. En esta sección, mes <sup>a</sup> mes (igualmente ocurrirá en el programa) tienen cabida todo tipo de entrevistas relacionadas con el mundo del software. De mes en directo, aparte de incluirla dentro de nuestra publicación para todos los lectores.

Por otro lado, en el citado programa, la in clusión de un mini-concurso permitirá <sup>a</sup> los de ganar determinados premios. Toda una oportunidad para los seguidores del pro grama.

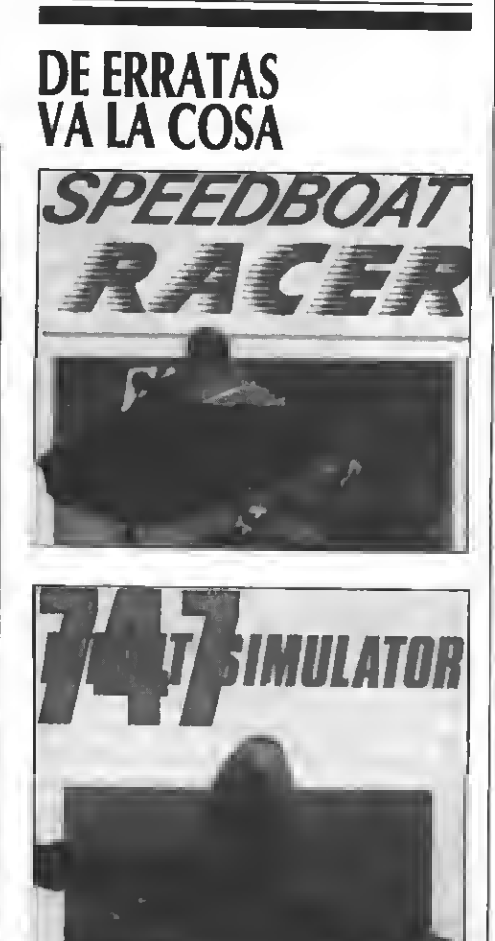

**En el número 42 de nuestra revista MSX-**<br>EXTRA, debido a una mala interpretación de información, se coló una errata en la noticia dada sobre la empresa SYSTEM 4. En ésta se especificaba que la compañía ZAFIRO se iba <sup>a</sup> hacer cargo de la distribución de los juegos hacemos una omisión para cambiar estos datos.<br>SYSTEM 4, a todos los efectos, no tiene nada que ver en relación <sup>a</sup> la empresa ZAFIRO. La distri gún modo, por ZAFIRO. Nos disculpamos por el percance.

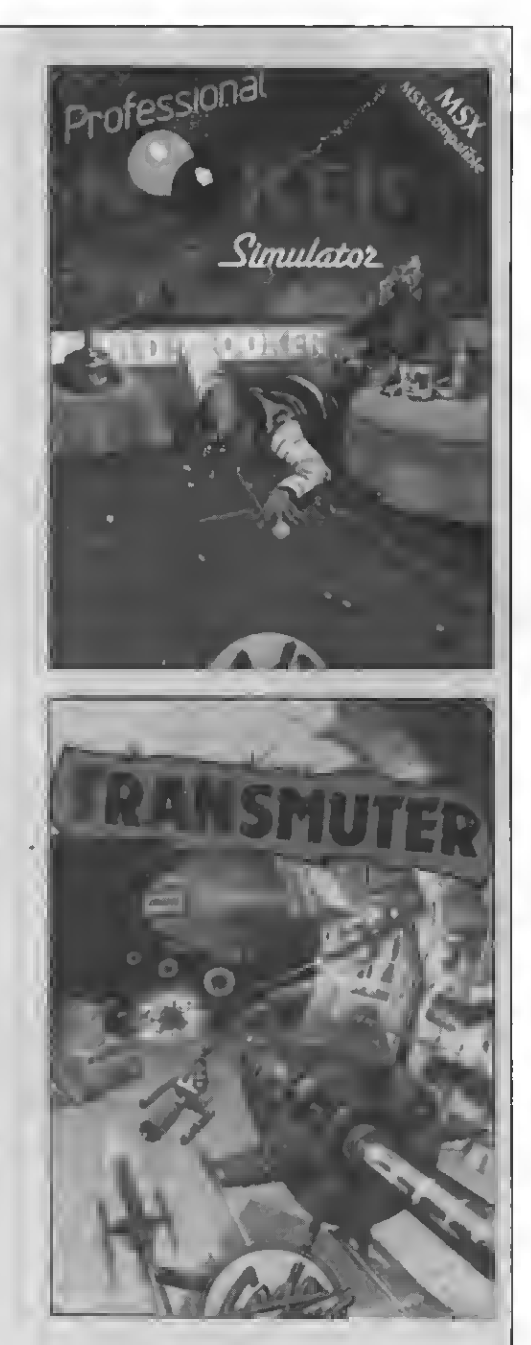

# CODEMASTERS COLABORA CON SPORT AID

**Estos detalles hay que agradecerlos. La em-**<br>**Pe**presa Code Masters, líder en vídeojuegos, na creado un programa denominado «La carrera contra el tiempo», coincidiendo con la marathón Sport Aid que se celebrará el día once de septiembre del presente año. La recaudación de los fondos obtenidos por el juego, derivarán para paliar la lucha contra el hambre, las enfer- medades y la pobreza del tercer mundo. Además de la importante colaboración de CODE MASTERen esta empresa.colaboran en el mismo, Peter Gabriel en el apartado de música (tema «Without Frontiers»), y Ornar Kalifa en la por-tada del juego (resaltar que Ornar será el dorsal número uno en la marathón Sport Aid).

# OMIKRON AHORA CON ZAFIRO

a compañía de software OMIKRON, em-<br>presa que lanzó al mercado títulos tan buepresa que lanzó al mercado títulos tan buenos como Sky war, Cristóbal Colón o Magic Pinball, por nombrar algunos, cambia de distri-buidor. Si hasta ahora DISCOVERY INFORMA-TIC era la encargada de toda la red de distribución del software producido por la citada OMIKRON, por lo pronto, <sup>y</sup> en vistas de repartir todo su producto a un nivel nacional, la ya conocida ZAFIRO será la predestinada <sup>a</sup> cumplir la función de distribución. Es de agradecer el hecho de que el software nacional expanda sus fronteras.

# BUSCAMOS COLABORADORAS

tención, chicas! Si tu hobby es la informática, si lo tuyo son los programas, o los juegos, o dominas el lenguaie máquina del Z-80. En definitiva, si eres una adicta a la informática, es a ti a quien estamos buscando.

Escríbenos una carta explicándonos cuál es tu especialidad: programas, cargadores de vidas infinitas, mapas, comentarios, etc. Tal vez tu nombre aparezca en nuestro próximo número...

Cartas a:

Manhattan Transfer, S. A. Poca i Batlle, 10-12, bajos<br>Roca i Batlle, 10-12, bajos<br>08023 - Barcelona

Indicad en el sobre: REFERENCIA COLABORA-DORAS

# BUSCAMOS COLABORADORAS...

Una de las carencias más evidentes de nuestra revista, así como del resto de publicaciones informáticas en general, es la de redactoras o colaboradoras.

¿A qué se debe esto? En Manhattan Transfer nos resistimos <sup>a</sup> creer que la informática no interesa al bello sexo. Más bien estamos convencidos de que es la timidez la que impide a las aficionadas/usuarias enviarnos sus programas o contactar con nosotros para posibles colaboraciones.

El sufragismo y la liberación de la mujer per tenecen ya al pasdo, y en esta casa se vive permanentemente en el futuro. Por tanto, ¿a qué esperáis, señoritas? Queremos ver vuestros trabajos ya. Y estamos seguros de que la mayoría de nuestros lectores también.

La informática, como tantas otras cosas, necesita un toque femenino para convertirse en algo completo. Por lo tanto, ¡contactad con nosotros, por favor! Os garantizamos que no será una pérdida de tiempo.

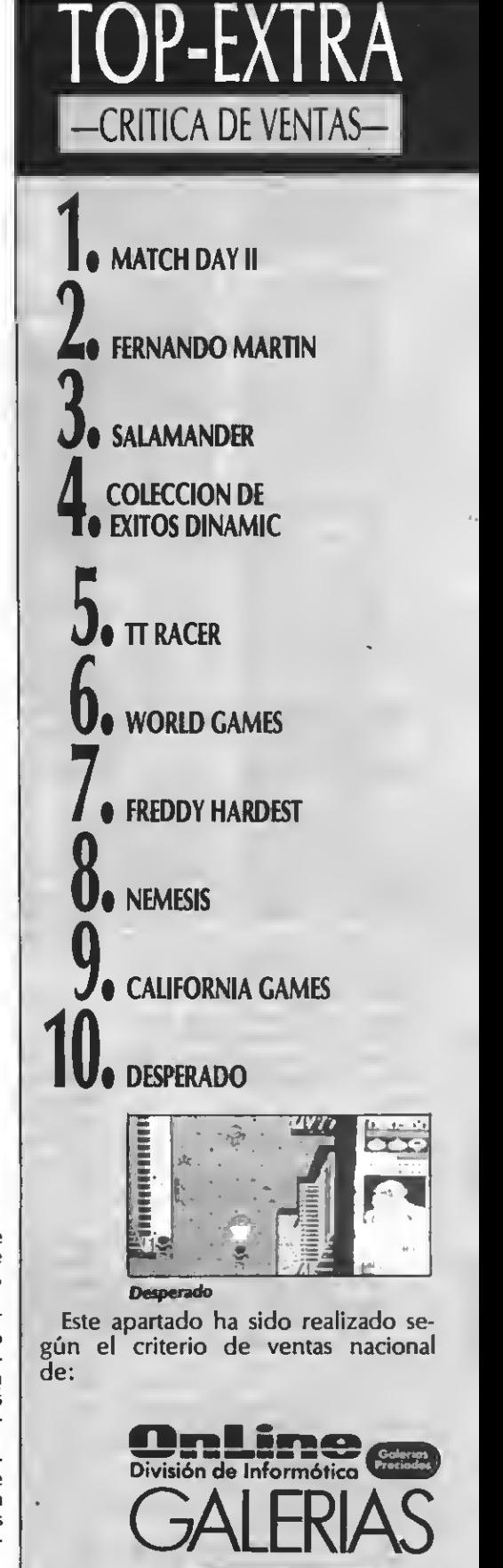

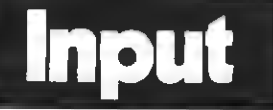

#### COMPATIBILIDAD DEL PSG

Los MSX-1 utilizan el chip de so nido AY-3-8910 y los MSX-2 el S- <sup>3527</sup> (al menos el mío: Philips NMS 8280). ¿Son iguales los diagramas de bloques del PSG de uno <sup>y</sup> otro chip? ¿Es la misma toda la información sobre registros y bits que poseo del MSX-1 que da del chip del MSX-2, que no poseo?

# Feo. Fernández Rivero MALAGA

Efectivamente: aunque el PSG de los MSX de primera <sup>y</sup> segunda ge- neración cuenta con diferentes chips en cada una de las generaciones su funcionamiento es idéntico y la compatibilidad entre ellos total.

De este modo el cambio de chip entre los MSX de primera <sup>y</sup> segunda generación permanece transparente al ususario, que no se percatará de ninguna modificación <sup>a</sup> la hora de utilizar las capacidades musicales de su MSX.

#### DYNADATA DPC-200

Poseo un ordenador DYNADA-TA DPC-200. Dicho ordenador tie ne una entrada para los juegos de cartuchos, y me gustaría comprar el GAME MASTER de Konami, ya que tengo muchos cartuchos de Konami. El problema es que no se pueden conectar dos cartuchos al mismo tiempo. Me dicen que lo conecte en la entrada que tiene EXPANSION; no me atrevo a hacerlo por miedo a averiar el ordenador.

#### Diego Campaña Moreno CADIZ

Efectivamente, los ordenadores DYNADATA DPC-200, como los Spectravídeo SVI-728, sólo dispo nen de una ranura para cartuchos. Sin embargo, incorporan en su parte posterior un conector, el BUS DE EXPANSION que comentas, preparado para insertar una uni dad de disco.

Si así lo deseas, puedes convertir el BUS DE EXPANSION en un co nector totalmente equivalente al de cartuchos. Existen para ello unos adaptadores especialmente<br>diseñados Ponte en contacto con DYNADATA para que te informen de dónde localizarlo.

Pese <sup>a</sup> que no tenemos la total certeza es muy probable que el adaptador equivalente de Spectra vídeo funcionara también en tu máquina. Te incluimos a continuación las direcciones de DYNADA-TA y de 2MECA, para que puedas pedir cualquiera de los adaptadores.

DYNADATA Sor Angela de la Cruz, 24 28020 - Madrid Tel. (91) 279 21 86

> 2MEGA, S. L Alava, 61, 5.<sup>o</sup>, 1.<sup>o</sup> 08005 - Barcelona TeL (93) 300 30 00

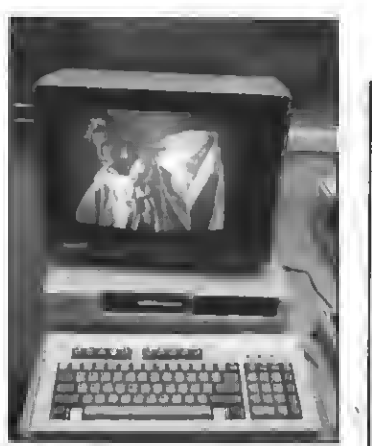

#### X' Press MIDI MSX

Me interesa información para acoplar teclado e interface MIDI a mi Spectravídeo X'PRESS SVI-738 1DD, ruego me informen sobre suministradoras, precios <sup>y</sup> posibilida- des de hardware.

#### Jordi Calvo Cascallo Vlladecans (BARCELONA)

El interfaz MIDI no es uno de los periféricos más populares para los MSX, por lo que existen pocos modelos para el estándar.

El primer interíaz MIDI del que tuvimos noticias es el que incorporan los ordenadores MSX de Yamaha. Suponemos, sin embargo, que<br>no te interesará cambiar de ordenador. Hace algo más de un año llegaron a nuestro país unas cuantas unidades de un interíaz MIDI para cualquier MSX, se trata del EMR Miditrack Períormer.

Este interíaz permite la conexión de instrumentos MIDI al ordena dor MSX. Incorpora, además, un programa secuenciador con el que se pueden grabar las piezas interpretadas por los diferentes instru mentos, trabajar con varias pistas, realizar arreglos sobre las melodías, etc. Este interíaz podrás localizarlo en Ventamatic, un comercio barcelonés especializado en MIDI, único que ha importado este periférico (al menos el único de que tenemos noticias).

Por otra parte puedes utilizar MUSIC MODULE de Philips como interíaz MIDI. MUSIC MODULE es

más que un simple interíaz MIDI, ya que incorpora un complemento sintetizador con caja de ritmos incorporada, que además trabaja<br>como sampler, permite añadir efectos de eco, cambio de tono, etc., a sonidos provenientes de otros instrumentos <sup>y</sup> que cuenta también con un interíaz MIDI.

Pese <sup>a</sup> que el software en ROM que contiene un MUSIC MODULE está muy enfocado <sup>a</sup> la mera interpretación, existe un paquete, MU-SIC CREATOR, que te permitirá convertirlo en un completo se-

#### CONTROL DE ERRORES

¿Cómo se pueden controlar los mensajes de error del disco dentro de un programa en Basic (fiche aleatorios, etc.), para no entor cer la ejecución de éste? Es de si hay algún error, no hay disco otro, se pasa a la rutina pertine en el programa.

#### Antonio Cortés Vilarr **BARCELO**

Pese a que en tu carta inclu varias preguntas (todas ellas m interesantes) por motivos de exte sión las responderemos una a u en futuros números. Lo que p pones en la pregunta que reproducimos es bien fácil de hacer. MSX disponen de una serie de trucciones que permiten, una detectado un error, saltar a rutina dentro del programa enc gada de su tratamiento. El coma do que gestiona este trabajo es ON ERROR GOTO xxxx. Veamos un ejemplo en le listado adjunto.

En la línea <sup>10</sup> definimos ON ERROR GOTO 1000, esto indica al ordenador que, cada vez que localice algún error, sea o no de disco, salte a esta línea. En esta línea debemos localizar de d error se trata e indicar al ordena dónde debe continuar la ejer ción del programa (mediante la lí nea RESUME). Por medio de las variables ERR y ERL podrás sa en la rutina de control de erro en qué línea se produjo el er

10 ON ERROR GOTO 1000 20 ' Empieza el programa 30 NAHE "A" AS 'A" ERROR 40 ' Termina el programa 50 ON ERROR GOTO Ø 60 END 1000 A=ERR: B=ERL: RESUME 101 1010 IF B<>30 THEN PRINT "B 1020 IF A=60 THEN PRINT"EL 1030 IF A=62 THEN PRINT\*Uni

1040 IF A=56 THEN PRINT"Nombre de fichero no válido"

1050 PRINT 'SE HA DETECTADO UN ERROR"

1060 ON ERROR GOTO 0 1070 END

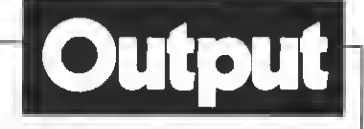

cuenciador y convertirlo en una excelente mesa de control MIDI. Todo ello por un precio realmente sorprendente. Te indicamos a continuación dónde puedes localizar estos interíaces.

EMR Miditrack Performer<br>VENTAMATIC C/. Córcega, 89, entio. 08029 - Barcelona<br>MUSIC MOD  $MODULE + MUSIC$ CREATOR Philips C/. Martínez Villergas, 2 28027 - Madrid

(ERL) y de qué tipo de error se trata (ERR). Para que puedas interpretar-

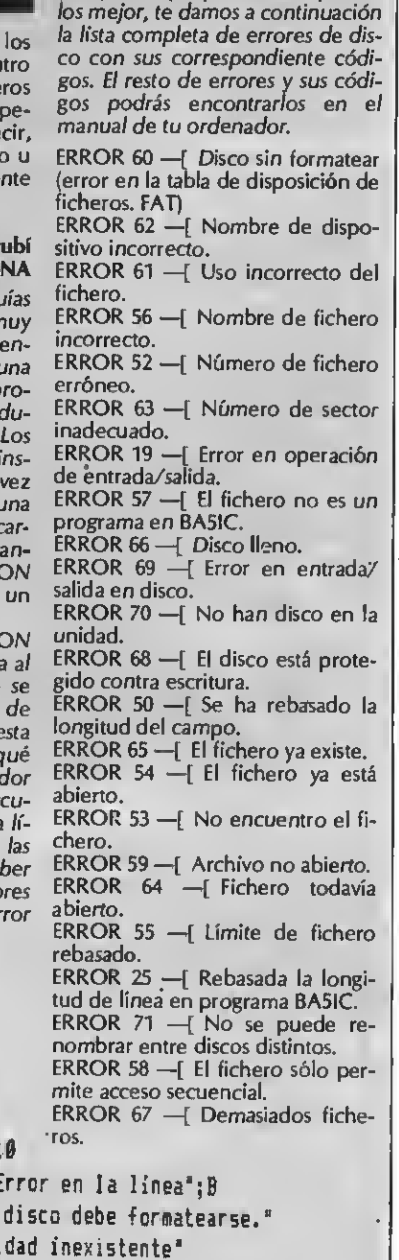

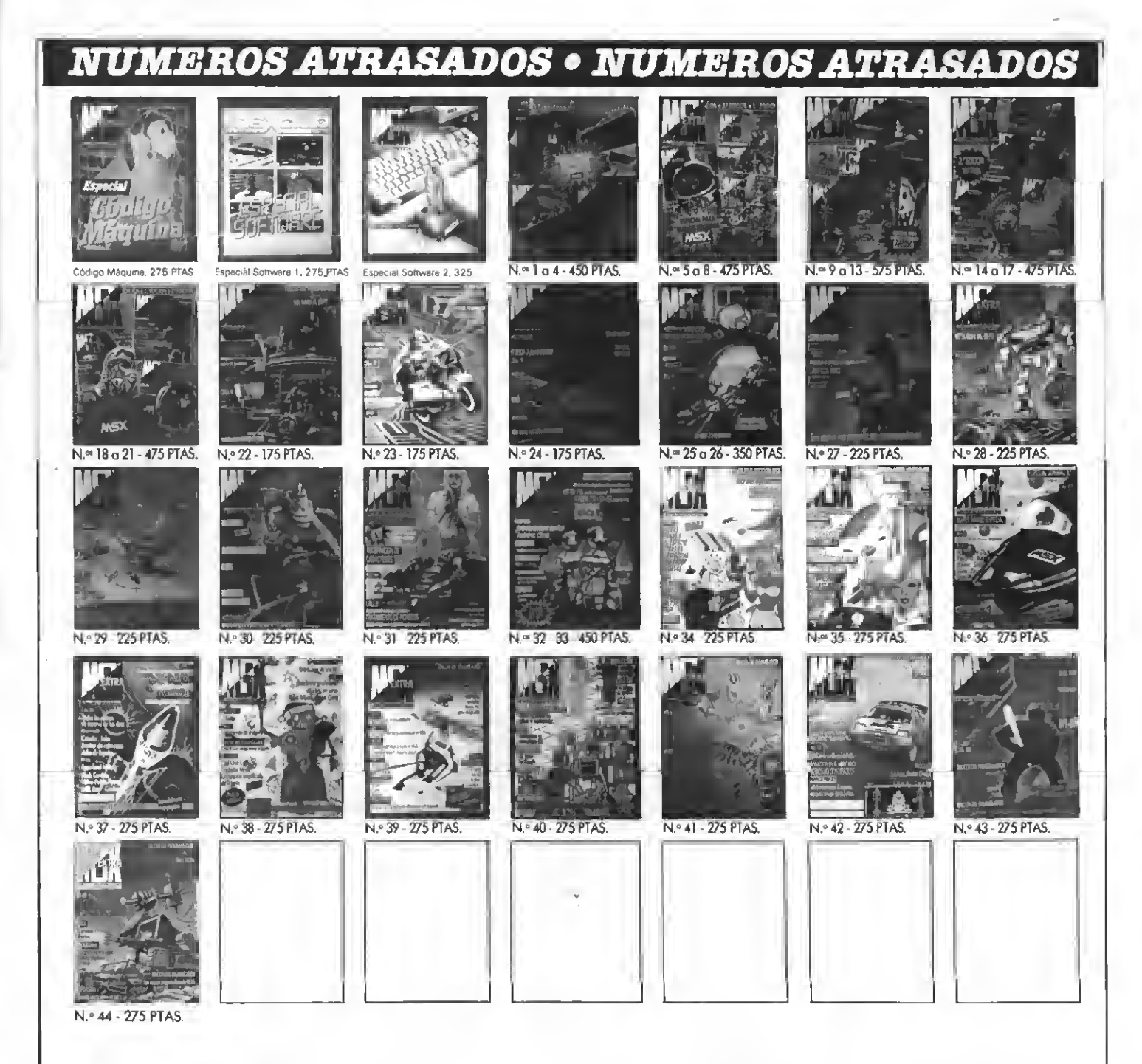

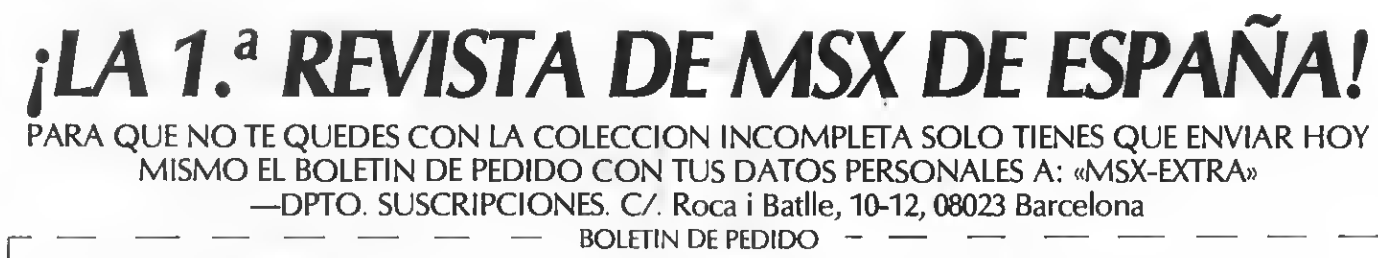

L 

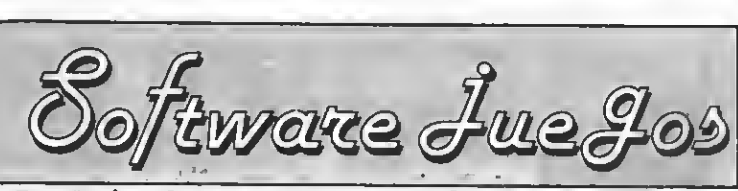

Por Javier Guerrero, Ramón Rabasó, Willy Miragall, Carlos Mesa

# INDICE BIT-BIT

 $(1)$  $(2)$  $(3)$  $(7)$  $\vert 5 \vert$  $(0)$  $(7)$  $(0)$  $(3)$  $(10)$ AMAUROTE —MASTERTRONIC— **ANGLEBALL** —MASTERTRONIC— OCEAN CONQUEROR -HEWSON-**COLECCION DE** EXITOS DINAMIC —DINAMIC— **FIVE STAR** —VARIAS COMPAÑIAS— **10 COMPUTER FILLS**<br>—VARIAS COMPAN GARYUO KING  $-XAIN-$ SUPER TRITORN —SEIN SOFT— DEEP FOREST  $-XAIN-$ BASTARD  $-XAIN-$ HIIZ 1PANIAS-

# (1) AMAUROTE

**MASTERTRONIC** Distribuidor: DRO SOFT Formato: cassette

Iguien ha de limpiar la ciudad de insectos, y tú, como oficial del ejército de<br>Amaurote, habrás de cumplir esta misión.

Estos insectos, pequeños y molestos, no seran un incordio bajo la protección de tu carro blindado, Arachnus 4, ni para la detección de su presencia con tu equipo de radar. Aparte, hay que añadir una radio de doble banda, treinta bombas demoledoras y una gran cantidad de dinero.

La misión ha de comenzar aquí. Debes dirigirte hacia la ciudad para destruir hasta el último de los insectos. No te preocupes, toda la ciudad ha sido desalojada. Las colonias te están esperando.

Esta forma de empezar la historia de AMAU-ROTE sirve de precedente para lo que vendrá después.

AMAUROTE está dividido en <sup>25</sup> distritos. Existe un mapa para poder guiarse <sup>a</sup> través de las distintas colonias. Cada distrito viene representado por un disco, <sup>y</sup> según los pasos que se den por la ciudad, los nombres de los distintos distritos aparecerán por pantalla.

Tres tipos diferentes de insectos se encuen-<br>tran en el transcurso del juego:

Reina. Es el insecto más importante y poderoso, y por tanto, el principal objetivo. La reina desempeña dos papeles, dar órdenes a los zánganos y producir nuevos insectos.

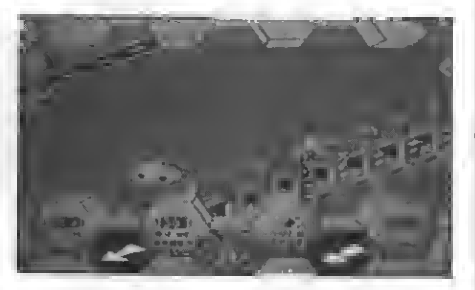

— Exploradores. Estos insectos vuelan alrede-

Zánganos. El trabajo de ellos consiste en recolectar comida para la reina y defender su colonia de los intrusos

Para destruir a toda esta cantidad de insectos se han de utilizar las bombas. Estas se arrojan en una determinada dirección hasta que topan con cualquier objeto.

Dos ayudas más complementan el equipo del

La radio. Esta nos mostrará, al activarla, las siguientes opciones. 1) solicitar bombas, 2) Super-bomba, 3) reparaciones, y 4) rescate.<br>
— El buscador. Sirve para localizar a un insec-

to, a la reina, o <sup>a</sup> una bomba aerotransportada.

En definitiva, AMAUROTE, dada la cantidad de variedades que posee, se convierte en un buen juego para pasar el rato.

PUNTUACION: Presentación: 9

Gráficos: 7 Movimientos: 7 Sonido/Música: 6 Adicción: 6 Total: 7

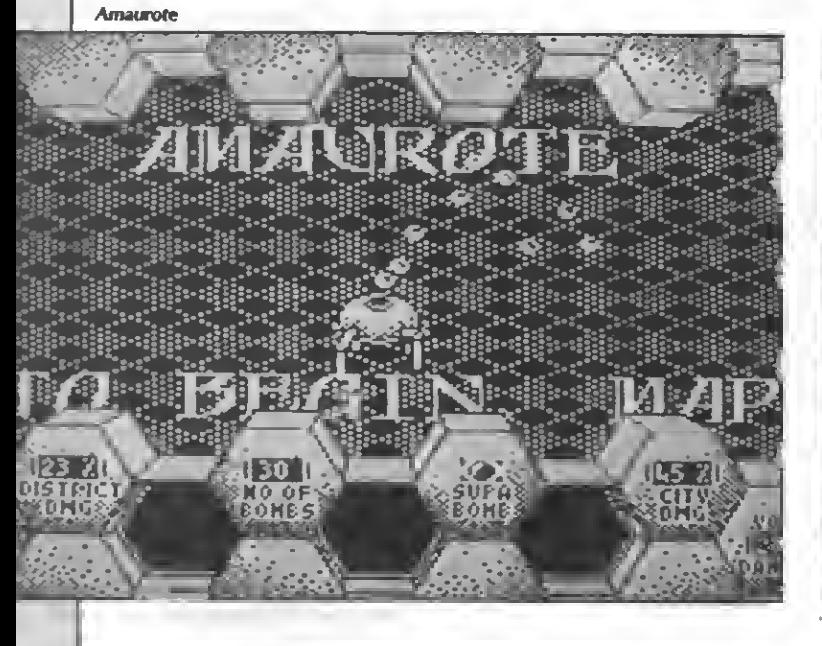

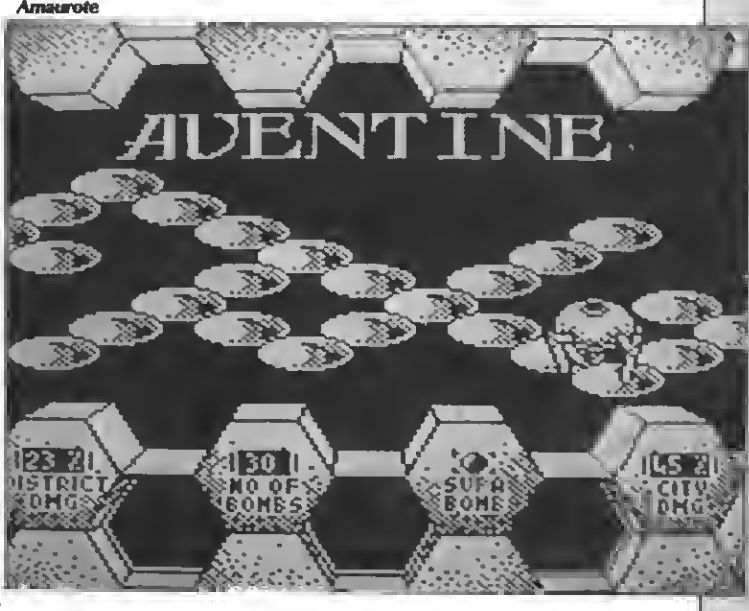

# (2) OCEAN CONQUEROR

#### HEWSON CONSULTANTS Distribuidor: DRO SOFT Formato: cassette

cean Conqueror, como su propio nom-<br>bre sugiere, es nada más y nada menos que un simulador submarino.

La misión, en este caso, consiste en hundir cuatro convoys transportadores de suministros <sup>a</sup> las islas de la zona. Cada convoy está compuesto de una Fragata <sup>y</sup> dos Destructores. Para conseguir completar la misión se dispone de dieciocho horas. Si no se logra cumplir con este objetivo, los convoys llegarán hasta las islas car gados de provisiones, y es de suponer que ganarán la guerra.

Esta misión submarina habrá finalizado con éxito cuando, al destruir a todos los navios enemigos, el submarino se diriga hacia su puerto. Es la entrada triunfal de la victoria.

En cuanto a las características técnicas del vídeojuego, nombrar los distintos niveles oficiaque intervienen en el transcurso de la misión.

La música, un caso particular: variación sobre la Flauta mágica de Mozart.

Ideal para los amantes de simulaciones.

PUNTUACION: Presentación: <sup>9</sup> Gráficos: 7 Movimiento: 6 Sonido/Música: 7 Adicción: 7 Dificultad: 7 Total: 7

# (3) ANCLE BALL **MASTERTRONIC**

Distribuidor: DRO SOFT Formato: cassette

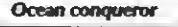

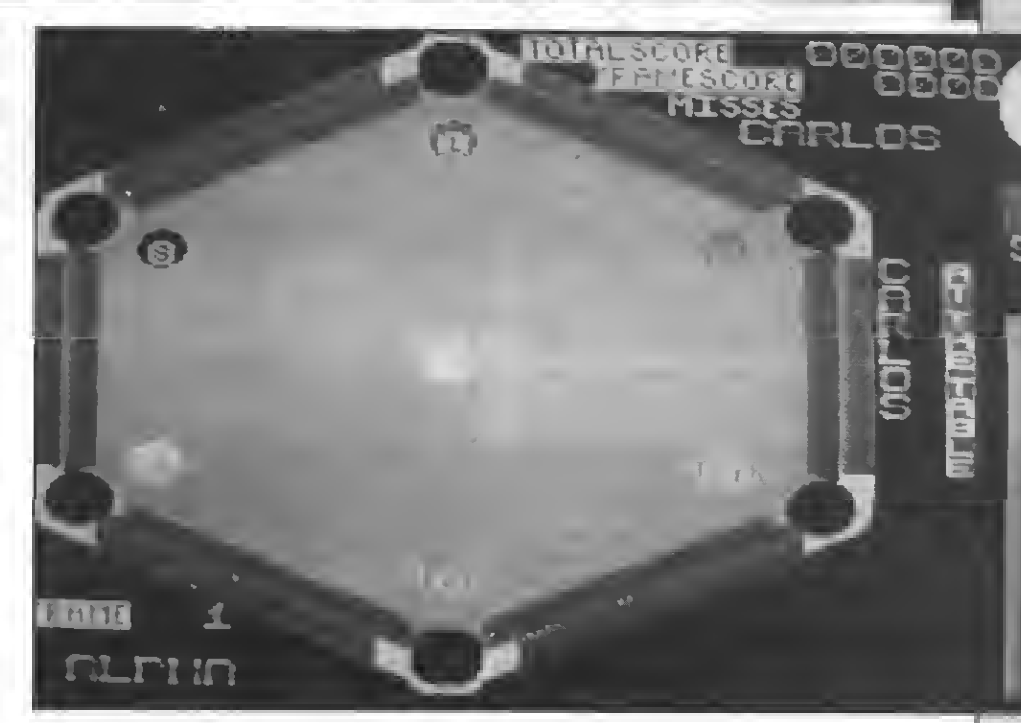

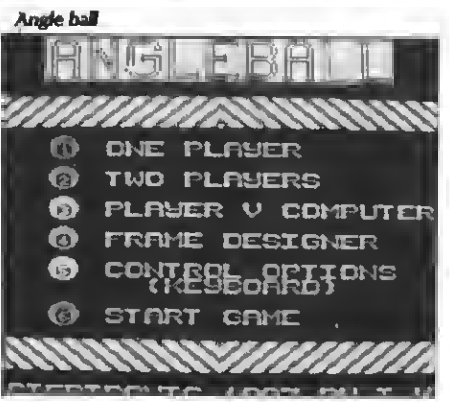

ngle ball, todo hay que decirlo, es un simulador del tradicional billar america no. ¿Qué tiene esto de extraordinario? En este juego nos encontramos ante un billar con forma hexagonal.

El menú de operaciones es amplio <sup>y</sup> com-

- Selección de uno o dos jugadores, un jugador en partida contra otro o el ordenador, repetición del menú, edición de diseño, control de teclado, topscore, etc.

Sobre la pantalla del juego podremos controlar el taco y la bola, fuerza y lugar para golpear <sup>a</sup> la misma. Dar efectos <sup>a</sup> las bolas situadas sobre la mesa también es posible en el transcurso de este juego.

Angle ball, siendo un sencillo billar americano, divierte gracias <sup>a</sup> la novedad de la mesa hexagonal. Una innovación todavía no presenciada en nuestro país.

PUNTUACION: Presentación: —

Gráficos: 6 Movimiento: 6 Sonido/Música: 6 7 :7 Total: 7

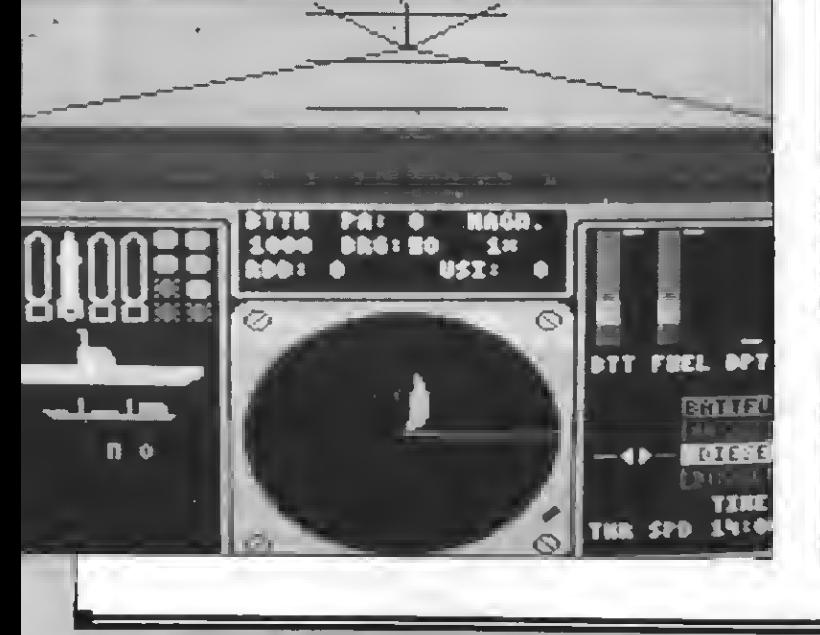

Ocean conqueror

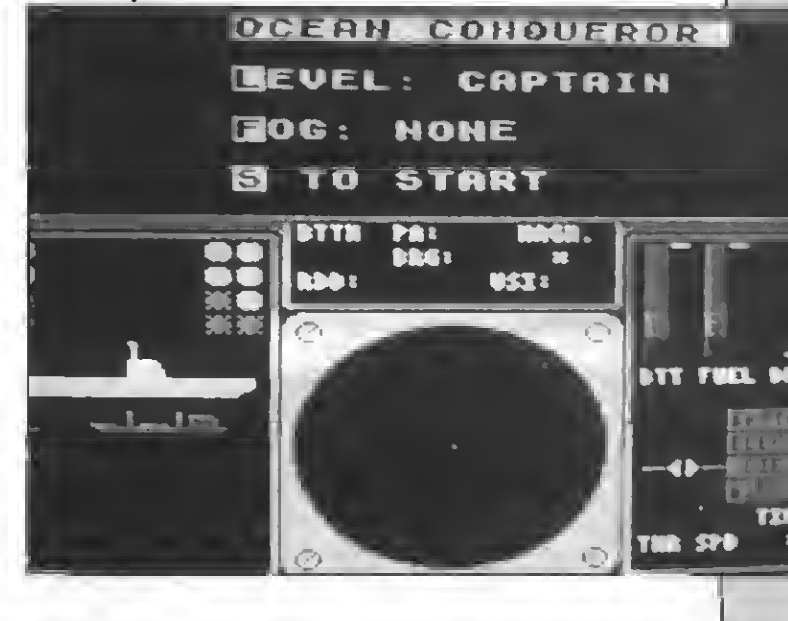

Software Jue Jos

(4) COLECCION DE EXITOS DINAMIC

DINAMIC Distribuidor: DRO SOFT Formato: cassette

■videntemente, a la hora de leer el titular,<br>■nos damos cuenta de que COLECCION DE EXITOS DINAMIC no es un juego más. Se trata, y dicho en mayúsculas, de una recopilación de viejos títulos, que en su día fueron éxito. Así, de manera global <sup>y</sup> <sup>a</sup> un precio irrisorio, nada más abrir este padc nos encontramos con los siguientes títulos: ROCKY, DUSTIN, NONA-MED, CAMELOT, ABU SIMBEL PROFANA-TION, ARMY MOVES, PHANTOMAS 2 y AR-QUIMEDES XXI. A continuación exponemos un resumen del contenido de cada uno de ellos.

PROFANATION. La tumba de Abu Simbel está plagada de riquezas. Johnny Jones, famoso explorador, profana el templo en busca de éstas y es víctima de un hechizo. Para recuperar su antigua anatomía, el protagonista deberá llegar hasta la cámara mortuoria <sup>y</sup> descubrir el secreto

CAMELOT WARRIORS. En el mundo de Camelot han penetrado 4 elementos mágicos: La voz de otro mundo. El espejo de la sabiduría, Como guerrero de este mundo que eres, deberás recoger estos objetos para presentarlos a los guardianes que se encargarán de su des-<br>trucción.

PHANTOMAS 2. Una misión espeluznante. Deberás destruir definitivamente al malévolo Conde Drácula. El escenario de esta misión, prepáratel, su tenebroso castillo.

NONAMED. Has sido sometido a la prue-

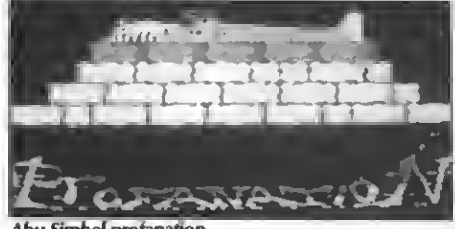

Abu Simbel profanatíon

ba del castillo sin nombre. Sin consigues sobrepasar esta prueba serás nombrado Caballero de su Majestad; pero para ello te han encerrado en este Castillo con el único objetivo de sobre-

vivir. — DUSTIN. En la cárcel de seguridad de Wad-Ras, el preso más famoso de todos los tiempos, Dustin, ladrón de joyas y de obras de arte, intentará escapar por todos los medios.

arte, intentará escapar por todos los medios.<br>— ARMY MOVES. Derdhal, miembro del<br>COE ha sido elegido para atravesar las líneas enemigas, localizar el Cuartel General de sus oponentes y hacerse con los planos de la bomba de partículas, el arma más destructiva creada por el hombre. — ROCKY. Si eres un amante del boxeo <sup>y</sup> de

las emociones fuertes, prepárate para enfrentarte <sup>a</sup> los campeones del Mundo de esta espe-

ARQUIMEDES XXI. Una aventura gráficoconversacional en la que tendrás que penetrar en la base Arquímedes XXI, base que está sem brando el pánico en todo el sector de aquella galaxia, colocar la bomba de haz de partículas en el generador central y escapar.

En definitiva, este pack de éxitos promete encumbrarse, por sí solo, hasta lo más alto. Eso sí, recalcar de cara a los coleccionistas, que se den prisa en adquirir este producto. La edición es limitada.

PUNTUACION: Diseño de presentación: lujo

Contenido global: excelente Reparto de los juegos: 2 cassettes secuenciales Instrucciones: muy bien detalladas<br>General: 9

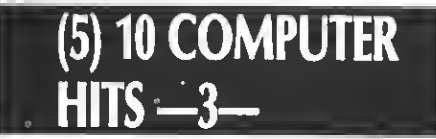

VARIAS COMPAÑIAS Distribuidon: DRO SOFT Formato: cassette

as recopilaciones de viejos títulos parecen<br>ponerse de moda otra vez. En esta ocasión le toca el turno a una reunión de viejas glorias que, en su debido día, pasaron por nuestros MSX. Los títulos englobados en esta recopilación son los siguientes: — EDDIE KIDD JUMP CHALLENGE. Eddie

Kidd es una carrera de bicicleta que habrás de

MAXIMA. Mutantes de otros planetas se acercan peligrosamente al nuestro. La nave Máxima es enviada para interceptar la invasión. Sólo tiene un inconveniente nuestra nave, el

SLAP SHOT. Slap Shot es una partida de hockey sobre hielo, con las emociones que este

- TIME BANDITS. Como piloto de un reactor supersónico habrás de sobrevolar una zona infectada de enemigos diversos. La batalla aérea

TURMOIL. Mick ha sido capturado por un rico poderoso. Un lío de automóviles en una

- 3D KNOCKOUT. Ocho niveles distintos para boxear contra los oponentes más fuertes<br>del mundo. Un combate de boxeo singular.

— MR. WONGS LOOPY LAUNDRY. Los mil<br>peligros de Mr. Wongs en una lavandería.

peligros de Mar. Algo muy especial.<br>- MUTANT MONTY. Las aventuras de Monty, recogiendo objetos, <sup>a</sup> lo largo de cua

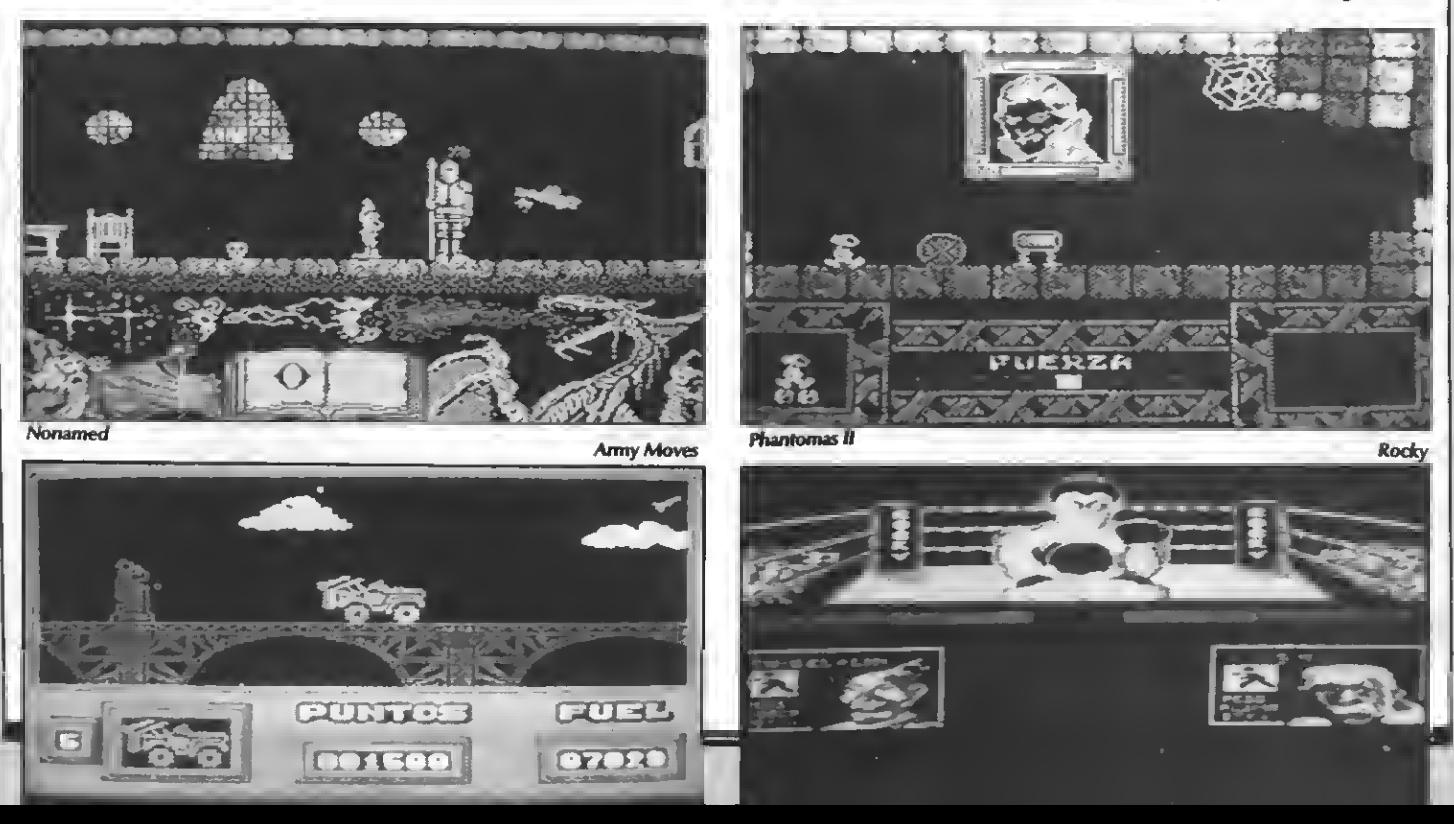

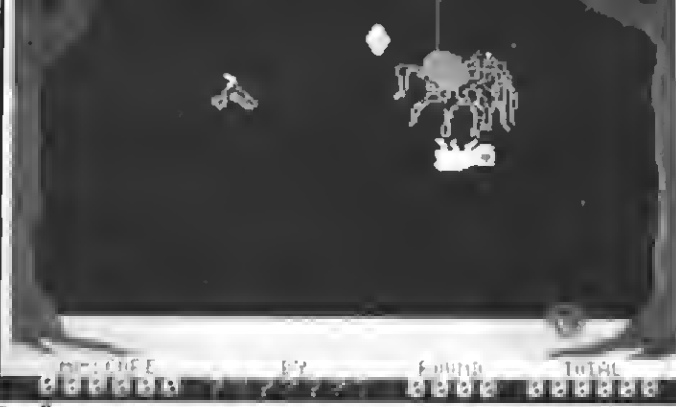

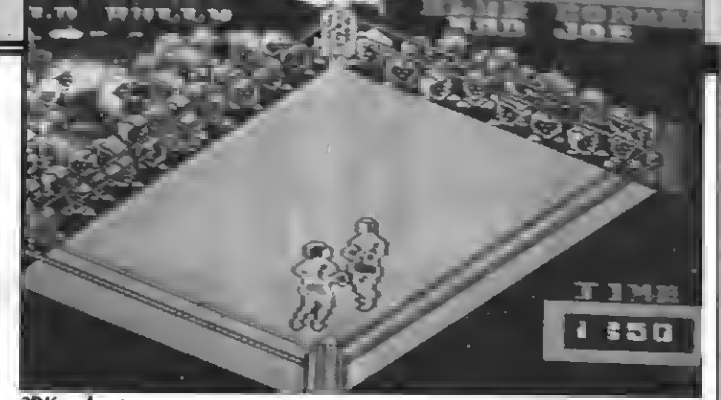

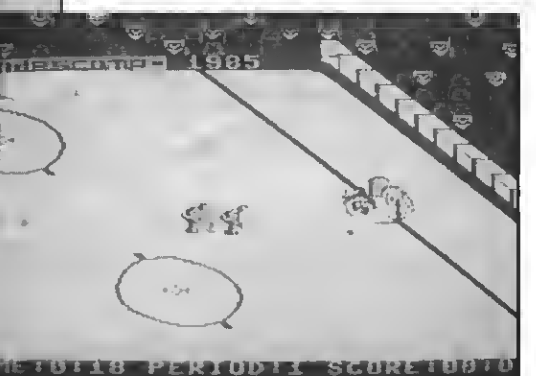

Slap Shot

renta habitaciones. — BUZZ OFF. Bertie la abeja, en su búsqueda de frutas <sup>y</sup> soportando los inconvenientes de un bosque maldito.

Finalizando, hablar de los diez éxitos de este pack, en el sentido de que es una grata sorpresa reunir tantos y tan buenos programas dentro de la línea de los clásicos.

PUNTUACION: Diseño de presentación: **Mediocre** Contenido global: Bueno Reparto de los juegos: 2 cassettes secuenciales Instrucciones: incomprensibles, están en inglés General: 7

3DKnockout

# **FIVE STAR**  $\boldsymbol{6}$

VARIAS COMPAÑIAS Distribuidor: DRO SOFT Formato: cassette

entro de las actuales recopilaciones de grandes juegos que han pasado por las pantallas de nuestros ordenadores, muchos de ellos, por no decir todos, con seguridad fueron los protagonistas de este pack. Tal como suena, cinco de los punteros de los principios del estándar, ya se encuentran reunidos, de una sola vez y para todos los nostálgicos.

Mucho no hay que decir de ellos, exceptuando que fueron los iniciadores del mundo de los vídeojuegos. Y tal vez habría que añadir, para los que no tuvieron oportunidad de disfrutarlos, un resumen escueto del contenido de cada uno de ellos. ¡Para animar a los que ahora co-

mienzan I<br>
- ELIDON. Las aventuras de una ninfa en un bosque encatado. Super gráficos y uso del color bien realizado en un memo-

— MANIC MINER. Multi-pantallas, ar-

cade, aventura, laberinto, tiempo... Todo reunido en un solo juego clásico <sup>y</sup> muy adictivo. El protagonista, además, nos re cordará a la mascota de una conocida mar-

- BARN STORMER. La historia de Barn, piloto de aviones, para apagar incendios <sup>a</sup> la vez que esquiva los incordiantes globos. — SHARK HUNTER. Un esquinal inten-

ta defender a su pueglo del acoso de los tiburones. Tan solo dispone de su infalible puntería y de su arpón. Pero los problemas comienzan cuando resbala sobre el hielo

- ZOIDS. La batalla comienza. Combates intergalácticos en mundos futuristas.

En resumidas cuentas este pack es una colección imprescindible para los coleccionistas de los buenos detalles. Un poco suave si lo comparamos con los actuales juegos existentes. Pero ya se sabe lo que ocurría en los primeros momentos...

PUNTUACION: Diseño de presentación: Mediocre Contenido global: Bueno

Reparto de los juegos: Dos cassettes secuenciales Instrucciones: No hay. Pocos detalles en inglés General: 7

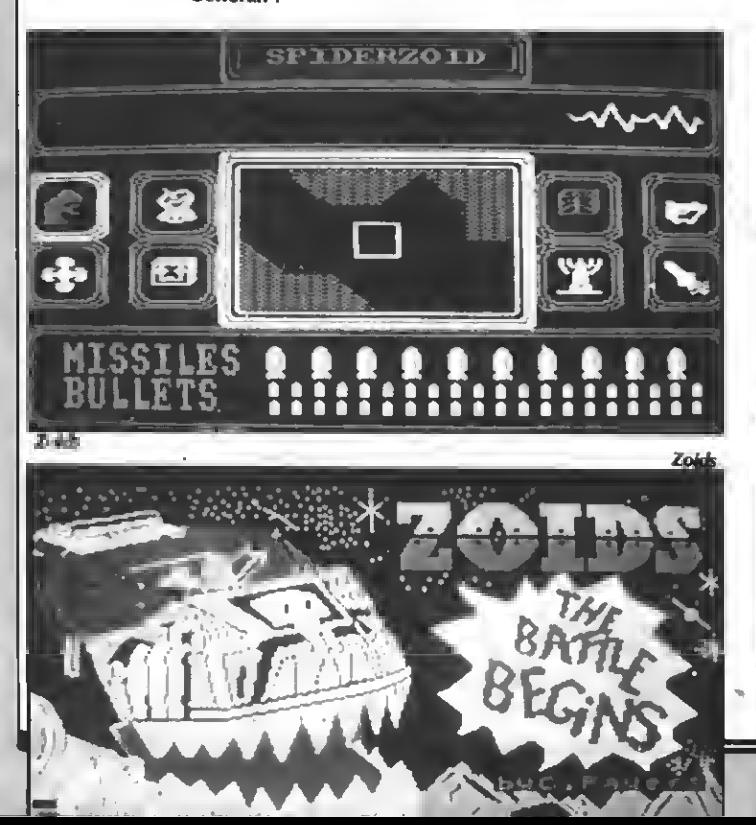

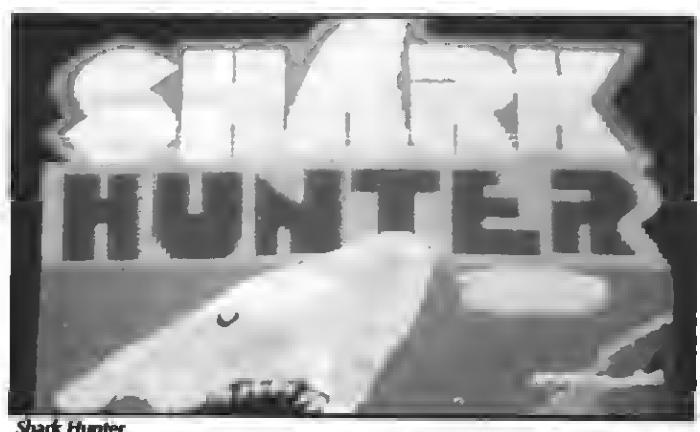

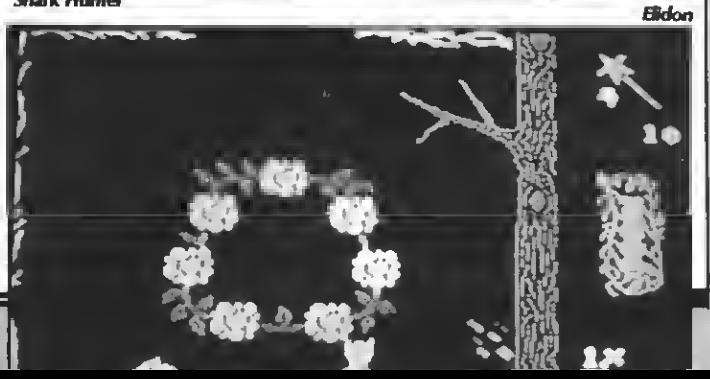

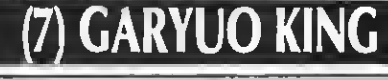

XA1N Distribuidor: SERMA Formato: artucho mega-Rom MSX-2

Una historia sorprendente en un mundo mítico. Garyuo King es la odisea de un bravo soldado; el cual deberá luchar contra un sinfín de enemigos para lograr la paz en su reino. Para ello deberá derrotar a todos cuantos se interpongan en su camino hasta dar con el más temible de todos, el Rey Dragón.

El camino hacia la victoria es difícil, aunque una

serie de avudas le servirán para su continuo y que per-<br>mite saltar mayores distancias.<br>— El abanico. Detiene las acciones del ene-<br>migo.

— El forzudo. Aumenta el poder.<br>— Uno up. Aumenta en uno.<br>— Poción. Recobra la energía.<br>— El sol. Te enseña cómo puedes derrotar a los<br>enemigos.

- enemigos.<br>El hechizo. Te transformará en Dragón.<br>Veneno. Eso mismo.
- 

Con todas estas ayudas, en poder del guerrero, este, <sup>a</sup> modo de otros juegos al estilo Commando, deberá ascender por un mapeado con scroll vertical, disparando <sup>a</sup> todo lo que se interponga en su camino. Cómo no, un final <sup>a</sup> cada parte, nos mostrará (aquí recuerda en cierta forma <sup>a</sup> KNIGHTMARE) un enemigo descomunal al que destruir. La pantalla se detendrá y sólo se podrá continuar si se consigue acabar con la vida del contrincante. Esto, aunque parezca sencillo, no es<br>así, puesto que sólo se habrá completado parte de un nivel. Y además, hay una totalidad de siete niveles en un extenso mapa intercomunicado <sup>a</sup> base de pagodas.

Para acabar, decir que este mega-Rom es sensacional <sup>y</sup> muy adictivo para nuestros ordenadores de segunda generación. Los gráficos son sor prendentes y, sobre todo, apto para los muy exi gentes.

PUNTUACION: Presentación: 7 Gráficos: 10 Movimiento: 10 Sonido/Música: 8 Adicción: 10 Dificultad: 9 Total: 10

Software Jue gos

# **(8) SUPER TRITORN**

**SHN SOFT** Distribuidor: SERMA Formato: cartucho mega-Rom MSX-2

esta aventura que, en un principio, recuerda<br>en parte a MAZE OF GALIOUS, tiene un planteamiento similar. Un amplio mapa de recorrido de habitaciones, con incontables objetos de ayuda, un contador de energía para el protagonista, un disparo auxiliar.i. Los elementos necesarios para una historia de estas características.

Comenzando por la explicación de lo que se observa en la pantalla, hay que confirmar que los detalles son muy completos: un marcador de la vida restante, un marcador de potencia de ataque contra los enemigos, un contador de nivel de experiencia que se acrecienta a medida que acabamos con los malvados de la aventura, y una ventana que aparece en ocasiones, para mostrar el status <sup>o</sup> menú de carga <sup>y</sup> grabación. Una bola mágica (modo de disparo auxiliar)

surgirá cuando dispongamos de un nivel de experiencia elevado.

Los objetos a recoger son muchos:

Medicinas para reponerse, una vela pará ver lo invisible, la cruz que guía hasta el sótano secreto, una llave para atravesar las barreras, la espada que aumenta la fuerza, el escudo que incrementa las defensas, un libro que disminuye la experiencia, dos anillos para poder contemplar las bolas mágicas, un segundo escudo para protegerse del fuego del dragón, un casco que convierte al guerrero en el más fuerte, un col gante que transporta <sup>a</sup> la habitación de la cá mara real y una corona real que lleva de súbito al triunfo.

Gráficos graciosos en una historia de fantasía y magia. Super Tritorn es la versión para los ordenadores de segunda generación, aunque los poseedores de un ordenador de la primera generación también podrán disfrutar de este programa en la versión TRITORN (MSX-1). Merece la pena.

PUNTUACION: Presentación: 7 Gráficos: 9 Movimiento: 8 Sonido/Música: 8 Adicción: 8 Dificultad: 8 Total: 8

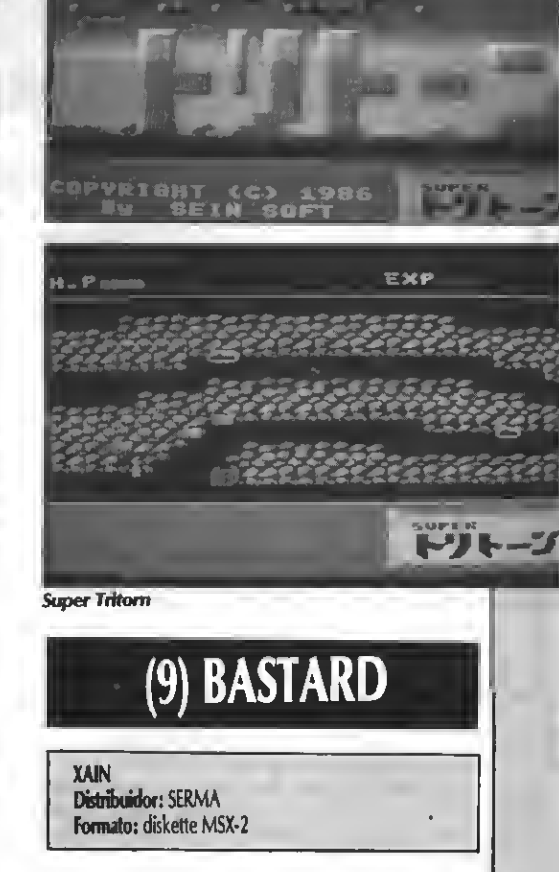

EXF

Bestard es la historia de la Torre de Babel.<br>Di Un laberinto sorprendente en una torre<br>circular, multitud de habitaciones y pancircular, multitud de habitaciones <sup>y</sup> pan-

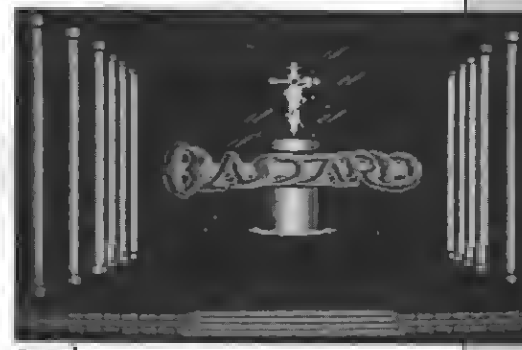

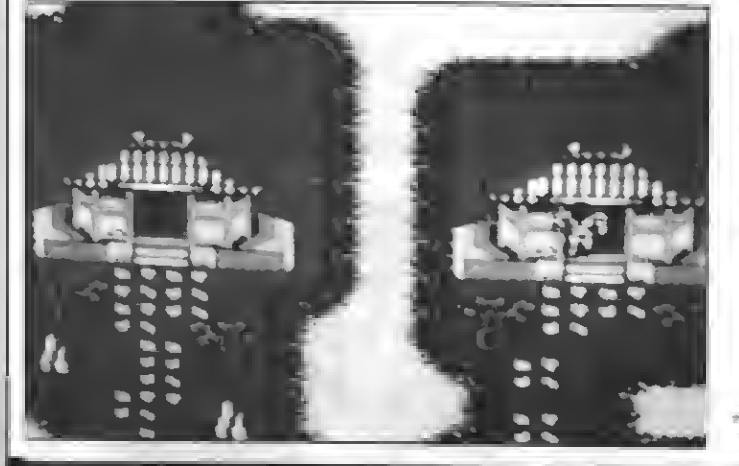

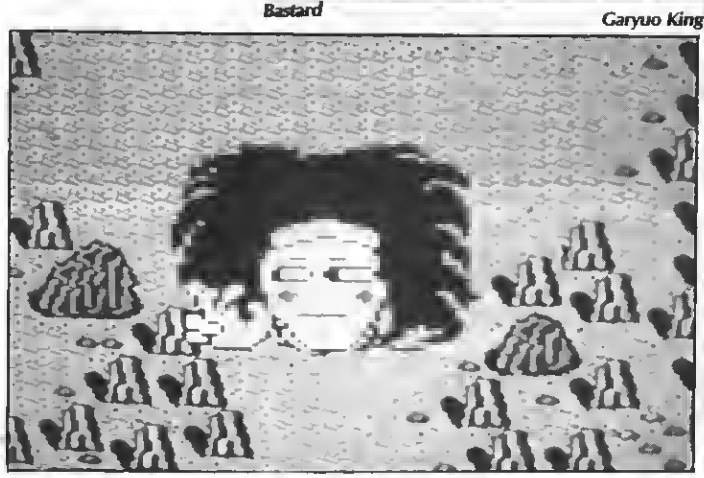

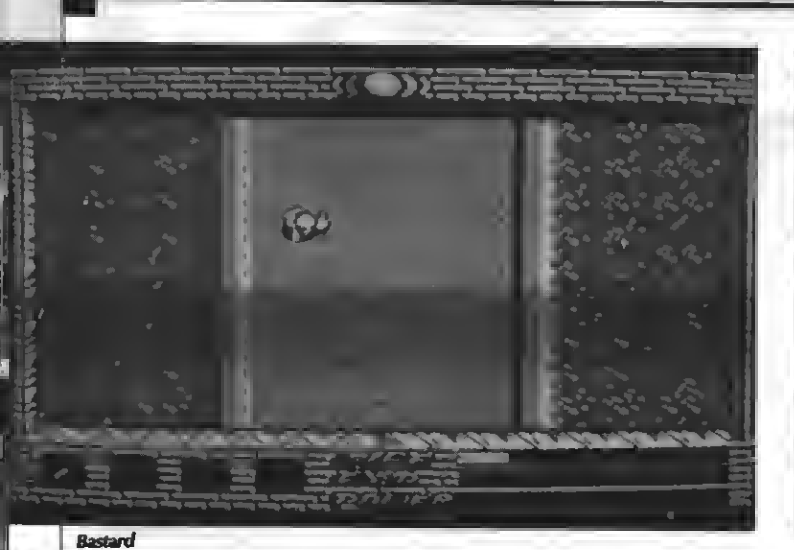

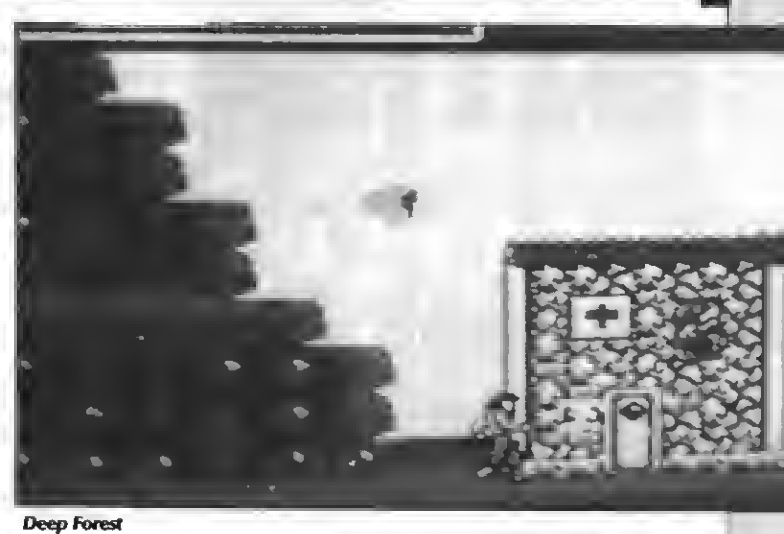

<u>i in man manazar a shekara na shekara na shekara na shekara na shekara na shekara na shekara na shekara na sh</u>

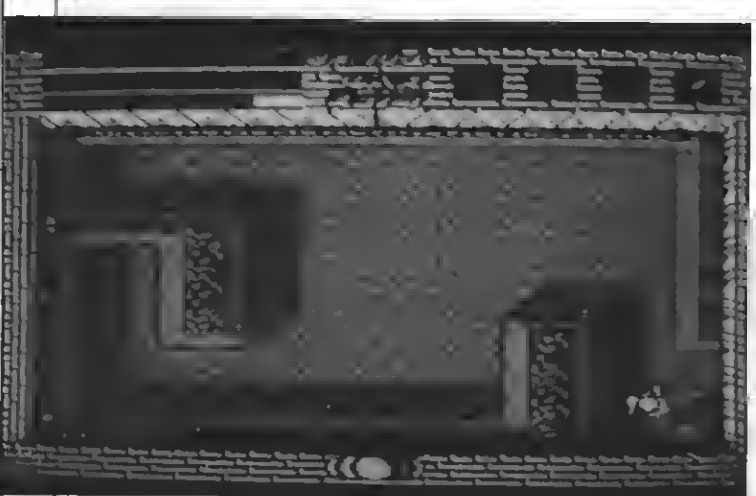

**Bastard** 

tallas, un guerrero mítico <sup>y</sup> un arcade sin límites.

Sobre la pantalla, vida restante en forma de<br>marcador de energía, experiencia y poder del protagonista nos indicarán cómo va transcu-<br>rriendo el juego. Cuatro objetos o ayudas al mismo tiempo, elegidas entre una gran cantidad, nos ayudarán <sup>a</sup> terminar en forma de victoria este fabuloso juego.

Los objetos a recoger, en esta ocasión, son muchísimos. Desde dagas, espadas cortas <sup>y</sup> lar-gas, cascos, fuego, oro, cristales mágicos, escudos, pociones, encantamientos, medallas con algún oculto poder, hachas, mazas, cruces sa gradas, llaves, alimentos, etc.

Toda una aventura al estilo de GAUNTLET, en la que contaremos con dos tipos de disparo.

Quizá, el único inconveniente <sup>a</sup> añadir <sup>y</sup> que le resta encanto a este programa, sea la lentitud del mismo. Al estar guardado en el soporte del diskette, la carga es bastante lenta y el pasar de una fase a otra, también. Esto, durante las pri meras partidas, puede sacar de las casillas al más paciente, puesto que en seguida somos elimi nados y la carga vuelve <sup>a</sup> producirse desde el principio. De todas formas, creemos que aunque lento, merece la pena esperar, por lo que vendrá después.

PUNTUACION: Presentación: 7 Gráficos: 9 Movimiento: 7 Sonido/Música: 7 Adicción: 7 Dificultad: 10 Total: 8

**Deep Forest** 

**BOOTES** 

# (10) DEEP FOREST

XAIN Distribuidor: SERMA Formato: cartucho mega-Rom MSX-2

En el bosque profundo habrás de salvar <sup>a</sup> una encantadora princesa. Tarea fácil, si no fuese por la cantidad de enemigos que andan sueltos por aquellos lugares.

El juego está compuesto por un gran número de pantallas, ventanas, armamento <sup>y</sup> objetos. A continuación vamos <sup>a</sup> comentar la utilidad de

cada apartado.<br>— Ventanas. En ellas se podrán cambiar armas, utilizar objetos o hablar con la Princesa. Esto último es bastante importante si se quiere terminar con éxito la aventura. Una vez se está hablando con la Princesa, la utilización de la magia es posible gracias <sup>a</sup> su poder. De modo que se podrá recuperar la salud, rebajar el daño, etener al enemigo, provocar un terremoto para dañar al enemigo o <sup>a</sup> muchos de ellos. La Princesa, poco a poco, te irá comunicando los pasos <sup>a</sup> seguir. — Armamento. Al comienzo apareceremos

con dos cuchillos, <sup>y</sup> posteriormente irán sur- giendo desde cuchillos largos hasta espadas, pasando por hoces <sup>y</sup> disparos de bolas de

- Objetos. Una poción para recuperar el poder, unas botas para saltar con mayor poten-

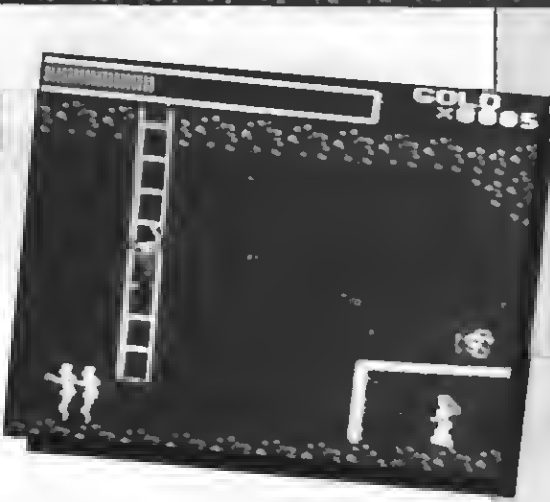

**col 8<sub>0500</sub> [** 

cia, una bebida de metal para proporcionar aumentar la fuerza de ataque y disminuir la potencia.

El protagonista, con una apariencia similar a la de Rambo, sorteará todo tipo de peligros con tal de conseguir el amor de la Princesa. Sólo queda decir varios adjetivos más: fabuloso, sor prendente, bestial...

PUNTUACION: Presentación: 5 Gráficos: 10 Movimiento: 9 Sonido/Música: 8 Adicción: 9 Dificultad: 10

Total:9

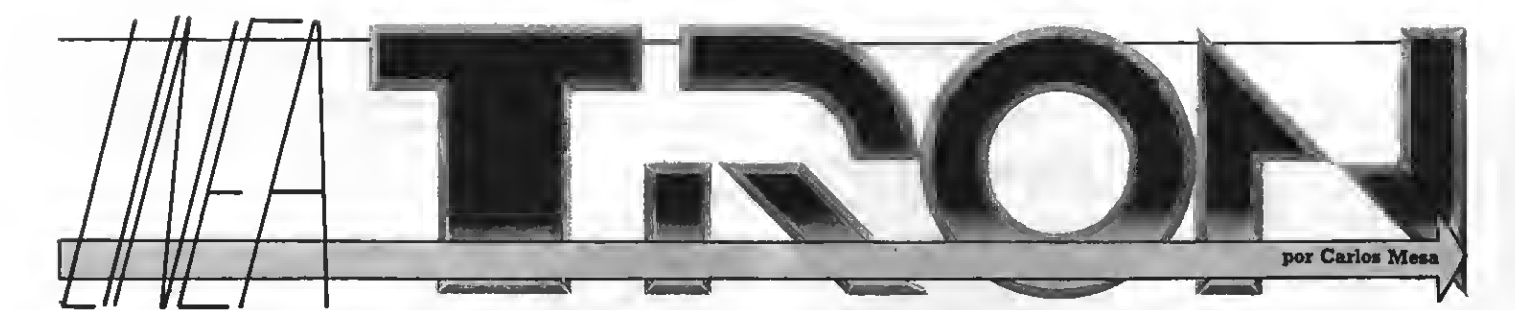

manece un día que se prevé esplendoroso y radiante. El sol, poco a poco, deja entrever sus primeros rayos mientras se va lavando la cara a medida que va saliendo del mar. Respiro hondo mientras escribo estas líneas en la terraza de un apartamento con vistas al mar. Antes de continuar, me gustaría hacerte partícipe de dos cosas: el cielo es naranja <sup>y</sup> la costa es amplia. ¿Qué más se puede pedir?

Sentado en la mecedora y sintiendo la primera brisa fresca, reflexiono sobre el contenido del mes. Las previsiones de cara al futuro, los nuevos proyectos <sup>y</sup> apartados, la colaboración con el programa SABADO CHIP... Momentos inolvidables en la historia de esta editorial. Sonrío, estoy recordando, pues, las anécdotas de la radio en un buen día de sábado. Eva Orúe, de apodo la simpática, orientando nuestro apartado de entrevistas como puede, mientras novatos como yo mismo, cometen imprudencias una tras otra. Me disculpo ante todos. Un suspiro.

Pasando a otras cosas, en la reflexión de estas primeras horas de la mañana, reconoz co que en nuestras ganas de hacer bien las cosas, una editorial como ésta va cada día a más. Es importante, sobre todo, por el apoyo que todos los incondicionales han dado a las publicaciones. Es clara mente un logro.

El délo, poco a poco, se va despejando de su sueño. A veces me pregunto por qué escribo de esta forma en una sección semejante. Creo

que la respuesta está en que me agrada dirigirme, como si de un amigo se tratase, a todos aquellos que quieran escucharme. Prefiero eliminar la relación superflua de cualquier informe.

Se acabó. La orilla del mar revienta en olas contra el acantilado. Las gaviotas co mienzan a chillar. El verano ha llegado, y como tal, hay que disfrutar del estío antes de volver a destrozar los or denadores en septiembre.<br>Feliz-verano.

#### ANTONIO DEL OLMO CABO GETAFE (MADRID)

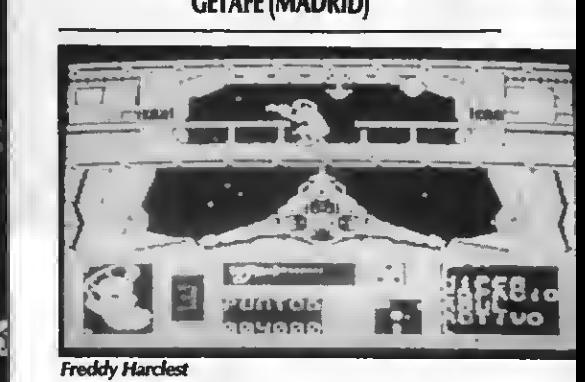

**E i** código para acceder a la segunda<br>E FREDDY HARDEST es: 897653.<br>E

#### JOSE LUIS BLASCO MARTIN (MADRID)

**Para que no desesperes, aquí tienes el car-** gador de vidas infinitas para STARDUST. Una modificáción del cargador de TOPO SOFT efectuada por el equipo de esta sección.

- <sup>10</sup> COLOR 1,15,15:CLS:KEY OFF
- <sup>20</sup> FOR 1=56000! TO 56012!
- 30 READ A:POKE l,A:NEXT:CLS
- 40 LOCATE 11,10:PRINT"LINEA TRON"
- 50 FORX=0TO30:PRINT:BEEP:NEXT 60 LOCATE 12,10:PRINT"PRESENTA"
- <sup>70</sup> FOR X=0 TO 30:PRINT:BEEP:NEXT
- 80 LOCATE 4,14: PRINT"STARDUST VIDAS **INFINITAS**
- 90 LOCATE 1,16:PRINT"— INTRODUCE LA CINTA ORIGINAL —
- 100 RUN"CAS:"
- 110 DATA 201,201,201,3,&H6E,&HC0,24
- 120 DATA &H6F,&HC0,236,&HB1.&HF7,0

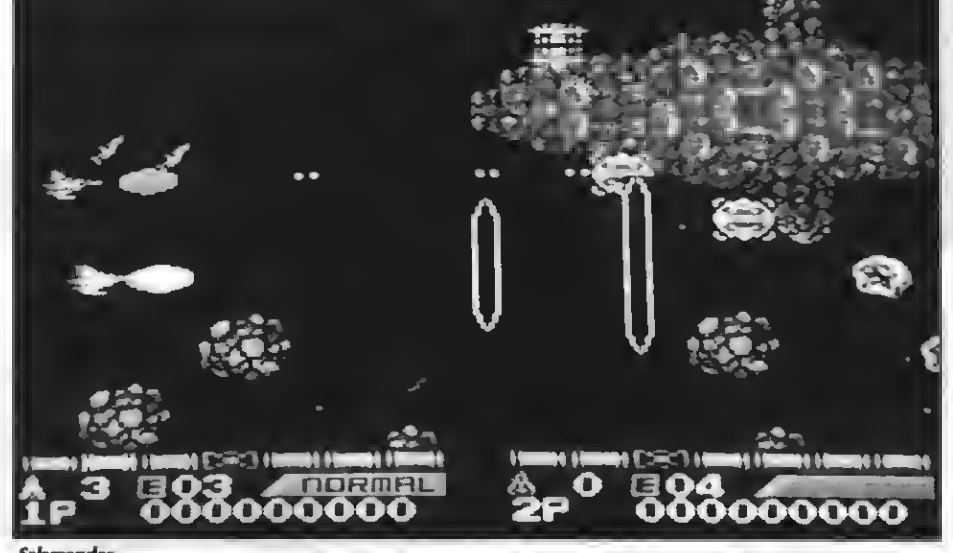

ander

## **JORDI TAULATS** (GRANOUJERS)

Para sobrepasar la pantalla de las rocas de sable en SALAMANDER, como tú bien dices, no existe ningún truco en particular para evitar que nos encierren. La forma de lograr superar esta pantalla consiste en retrasar la nave, todo cuanto se pueda, y una vez los cuernos estén abiertos por completo, avanzar rápidamente, antes de que vuelvan a cerrarse. Naturalmente, para conseguir un avance rápido se necesitan tantos SPEED'S como puedan ha berse recogido con anterioridad. En cuanto a tu segunda pregunta, te contesto asegurándote que, en el momento de escribir estas líneas, no hay constancia alguna de la existencia en el mercado de OUT RUN <sup>y</sup> RASTAN para los ordenadorres MSX.

#### RAMON BEJAR TORRES (LLBDA)

Aunque en alguna ocasión creo haber ex-plicado ya dónde encontrar las bombonas de oxígeno en METAL GEAR, parece ser que este problema se suele repetir por falta de información clara. Vuelvo a repetir de nuevo que para localizarlas se han de golpear las paredes del segundo edificio, como observo que conoces. El problema, sin embargo, es bastante simple. Aumenta el sonido de tu monitor todo lo que puedas. Ya puedes golpear éstas. En el instante en que escuches un sonido similar a una pared hueca, más o menos, significa que detrás de los ladrillos se encuentra este objeto. Añádele el hecho de poseer una bomba de relojería para abrir una abertura o boquete, <sup>y</sup> ya está. Ahí las tienes.

#### NICOLAS CARMONA (GRANADA)

Ya que en la respuesta <sup>a</sup> la carta anterior he incluido un cargador de vidas infinitas, voy <sup>a</sup> contestar una duda de este amigo. ¿Tan difícil encuentras utilizar un cargador? Si .es tan sencillo como lo que ahora te explico: 1) teclear el cargador, 2) salvarlo en una cinta cassette, 3) efectuar un RUN, 4) seguir las indicaciones que aparecen en el mini-programa<br>cargador, y 5) introducir la cinta original, pulsar PLAY y esperar.<br>Tu problema, a mi entender, no deriva en

desconocer la utilización de un cargador, sino en que determinados cargadores, aparecidos en algunas revistas poco serias del sector, no te van a funcionar de ninguna forma. ¡Ellos son asíl

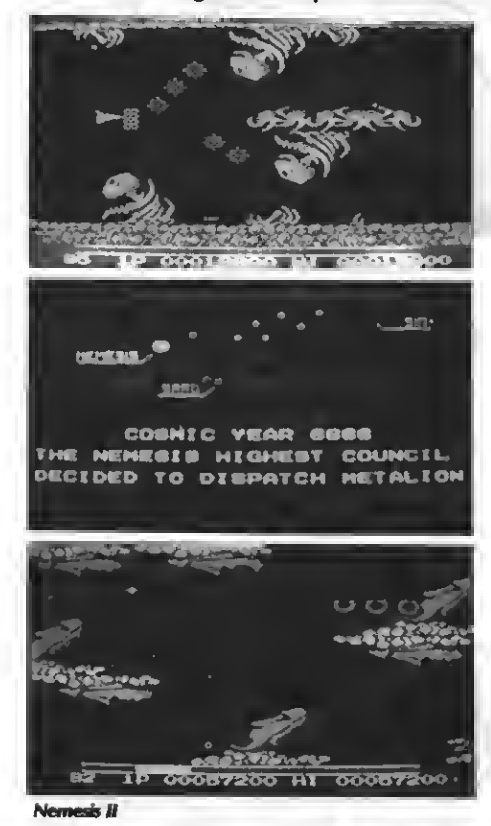

#### FRANCISCO ANGUIS (BARCEONA)

**Es inducable que al igual que encontraba-**<br>Españos, hablando de la primera parte de NEindudable que al igual que encontrába- MESIS, túneles secretos para acceder a distintas fases del juego o a pantallas especiales, ten por seguro que en NEMESIS 2 ocurre lo mismo.

En la fase 3, la ciudad de las columnas, existe un pasadizo para transportarse a un nivel especial que, una vez acabado, te lleva directamente a la fase cuarta del juego. Descripción de la pantalla: Unos enormes bloques de piedra horizontales están situados en forma de escalera; <sup>a</sup> la derecha de éstos existe una columna muy pequeña <sup>y</sup> otra mayor que sustenta un bloque horizontal; más a la derecha de todo el conjunto, ubicado en el suelo, un extenso bloque se encuentra caído. Pues bien, la entrada a este hueco está en la parte izquierda del bloque caído. ¿Has tomado nota?

# SALVADOR PASCUAL GANDIA (VALENCIA)

dale con el METAL GEAR. Otra respuesta a un nuevo interrogante.

Para pasar la primera puerta, después de haber destruido al tanque colocándole once minas, has de vestirte con el traje militar enemigo. A partir de ahí dispones de cinco segun dos para atravesar la puerta. Cuidado, una api sonadora se interpone en el camino. Lánzale seis granadas a la cabina.

#### **MSX-BOIXOS CLUB BADALONA (BARCELONA)**

Estos locos del software, gentilmente, nos envían un truco sobre dos de los juegos que cada mes nos sorprenderán con un truco para los juegos del estándar. Ojalá cumplan su palabra...

«El truco es el siguiente: introducir el cartucho NEMESIS <sup>2</sup> en la ranura <sup>1</sup> <sup>y</sup> el PENGUIN AD- VENTURE en la ranura <sup>2</sup> Podremos observar que nuestra nave se ha convertido en un diver-

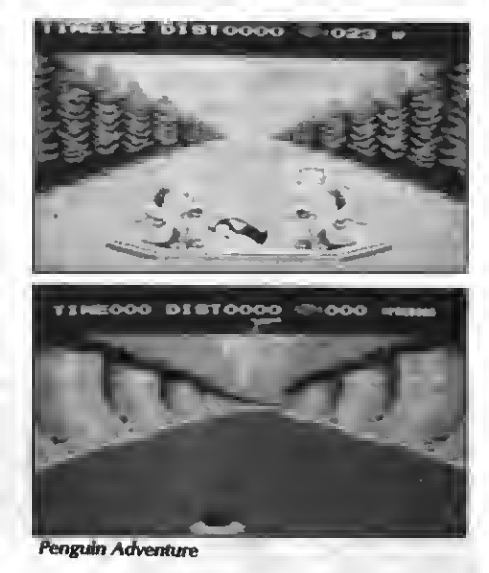

tido pingüino volador, al igual que las options, así como las cápsulas que se convierten en ranas y pájaros.

•Pero éste no es el único truco. El verdadero truco es el siguiente: una vez destruida la nave nodriza que aparece al final de cada nivel, nos introducimos en su interior entrando en una etapa especial

•Aquí el único obstáculo que debemos salvar son los pinchos. Para pasar sin dificultad este nivel os aconsejamos llevar como mínimo Double, un Option y un Missile.

•La nave debe ir lo más adelantada posible; eso sí, debéis ir con cuidado ante los estrecha mientos de camino.

«Seguidamente, Option debe situarse justo detrás de la nave, para que, de ese modo, cuando vengan los pinchos por detrás de nosotros, sean aniquilados por los Options. Los que vengan por arriba de la nave serán destruidos por el Double de los Options, y los que vengan por abajo, serán destruidos por los misiles de los Options y de la nave respectivamente.

•Una vez pasado este mal trago, nos encon-

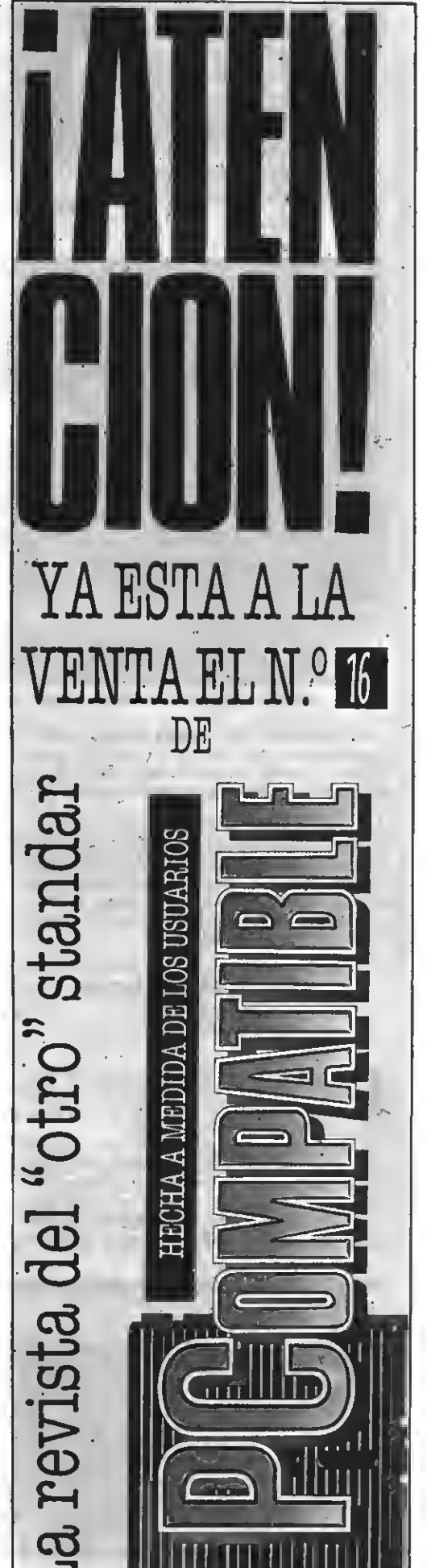

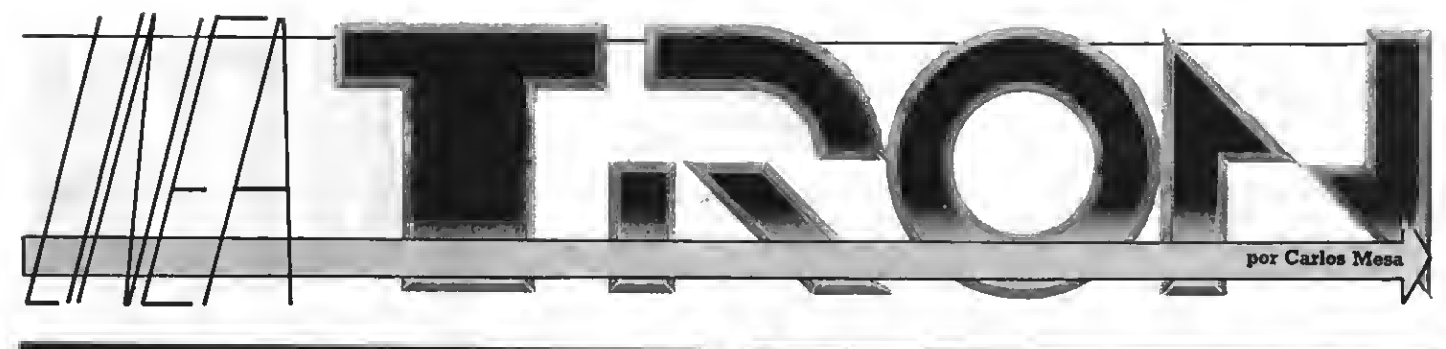

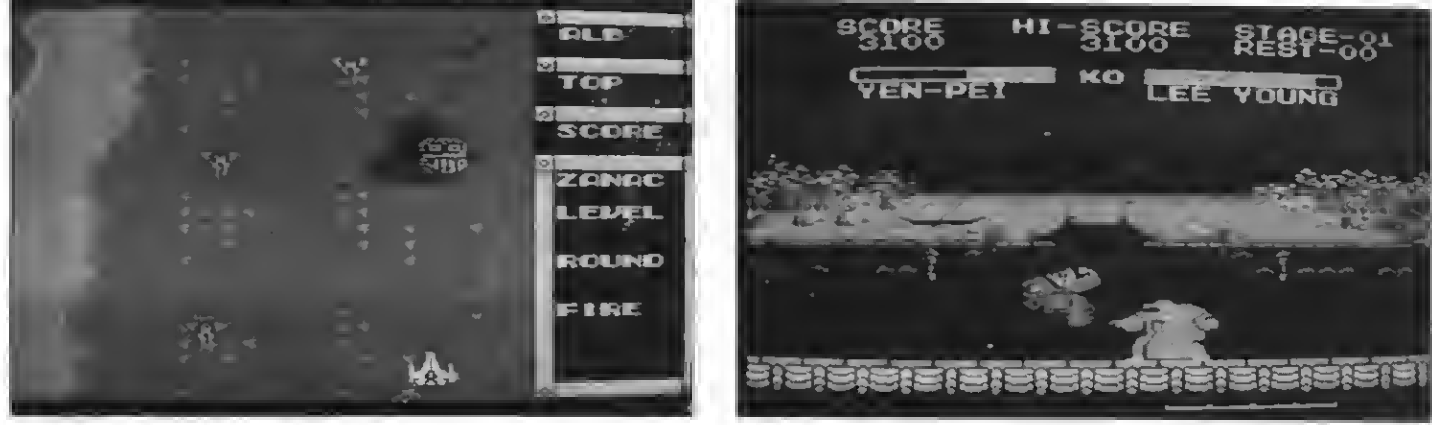

Zanac

tramos delante de una gran piedra que nos obstaculiza el camino. Destruidla y nos aparecerá un gran ojo, dándonos un arma suplementaria.

•Muchas veces, ante nuestra mayor sorpresa, contemplamos que no nos ha dado el arma deseada. Para que esto no suceda, debéis llevar un Speed o cualquier otra arma, encendida, <sup>y</sup> sin usar.

»Si no tenemos el cartucho del PENGUIN ADVENTURE conectado, necesitaréis varias cápsulas para conseguir el arma que nos ha pro porcionado el ojo. Pero si lo tenéis conectado, con una sola cápsula podréis conseguir el arma y así tantas veces como sea necesario, hasta completar todo el arsenal.»

#### JUAN MANUEL RAMIREZ MOUNA (MALACA)

Este amigo, por lo que indudablemente observamos, conocedor de grandes trucos para juegos, nos remite cuatro de ellos para todos los amantes de las facilidades.

a) En el juego Crusader de Ponyca, cuando estamos en el segundo round, tras coger la bola mágica nos aparecerá un hada. Pues bien, ha bremos de matarla para obtener un veinte por ciento de energía extra, y el hada surgirá de nuevo con un color rojizo para pasar al tercer

# **NEWS**

• Arsene Lupin, el caballero <sup>y</sup> los fantasmas. Así se titula el úl- timo éxito de la compañía Cine-matic. Sobre un laberinto lleno de dificultades, este caballero habrá de rescatar a una bella señorita. Todo un éxito en cartucho

**•** Final Countdown. Los terroristas amenazan con destruir Nueva York, lanzando una lluvia de misile no son <sup>&</sup>lt; de dólares. des rasgos del últim lutions. Preparaos para recibir en los próxi para los *I*v<br>Fligth •

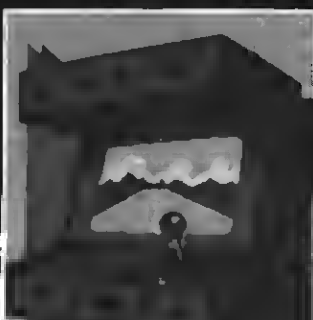

continúa en este simulador de<br>remarcable estrategia sobre cas-<br>sette MSX. Eaglesoft nos sorprende con la continuación de un gran éxito.

● Fire ball. El mejor flipper del<br>mundo pronto estará disponible para los ordenadores de segunda generación. Construido, para<br>mayor lujo, en tres dimensiones.

Yie-Ar-Kung Fu II

b) En el juego Zanac, también de Ponyca, aparecen unas pequeñas bases metálicas que, al dispararlas, nos dan un círculo amarillo que actúa como limpiador de pantalla. Pero a veces estas bases tienen forma de cara con sonrisa que nos da los ya citados círculos amarillos hasta un cierto punto en que se vuelven negros. Al recogerlos nos adelantan o atrasan un round. c) En el juego Yie-Ar-Kung Fu II, al reunir cinco hojas de té, gracias a los grupos de enanos, nos ofrecen un vaso, que se convierte en

relleno de energía total al pulsar la tecla SELECT.

d) En el arcade Chexder, tenemos que ir disparando por las paredes que se encuentran cerca del final del round. Nos encontraremos unos enemigos que son casi inmortales a la hora de matarlos. Esos enemigos te recuperan un tanto por ciento de energía. También he encontrado en la parte inferior de la pantalla un mensaje «SHIELD», que se activa pulsando SHIFT <sup>y</sup> que nos ayuda <sup>a</sup> que no nos quiten energía los enemigos por un tiempo.

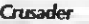

round.

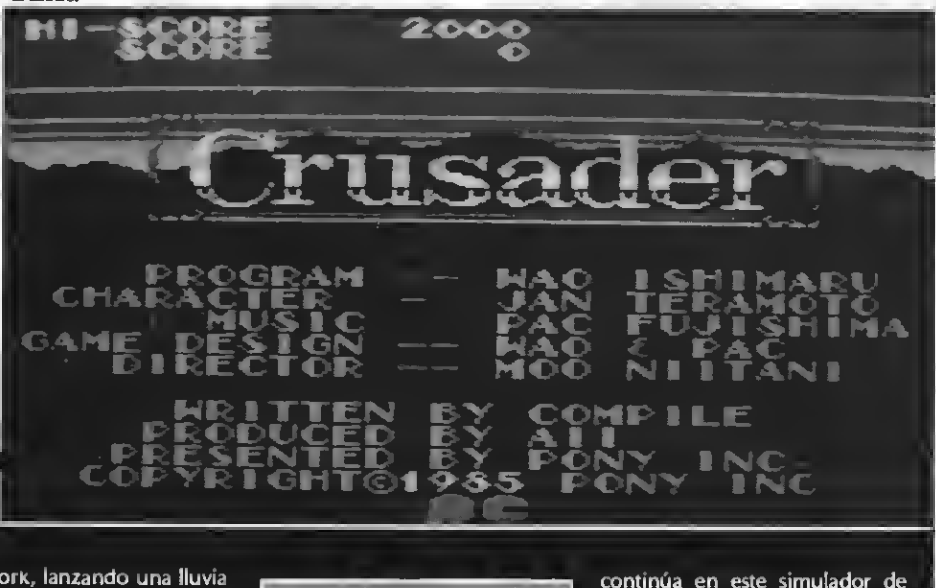

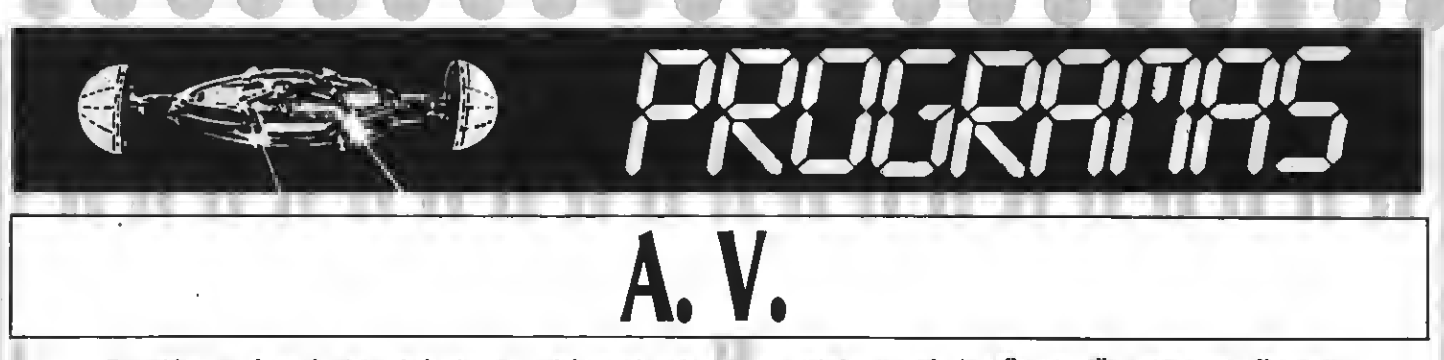

Tu misión es salvar a la Tierra de los invasores del espacio que son muy variados en cada pantalla. Para ello, cuentas con diez naves<br>con un poderoso láser. Ten cuidado de no colisionar con el enemigo.

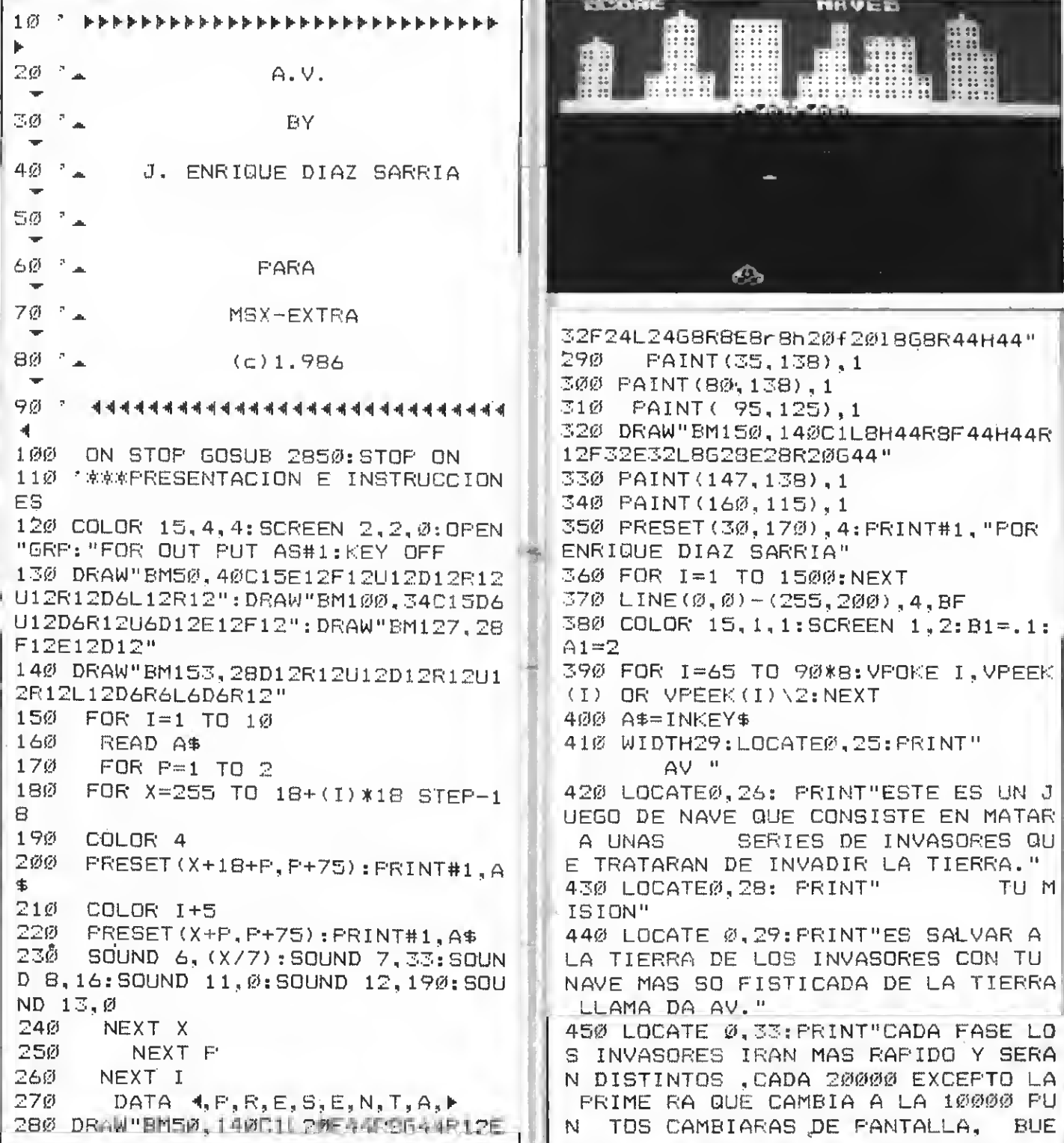

# **UTITUTION**

```
NO QUE TENGAS SUERTE"
460 LOCATE 1,44: FRINT"PULSA LA BAR
RA ESPACIADORA"
470 PRINTSTRING$(5,10)
480 A$=INKEY$
490 IF A$=" " THEN FRINTSTRING$ (20
.10): 50TO 510
500 GOTO 480
510 CLS: WIDTH31
520 LOCATE9, 25: PRINT"ALPHAVILLE"
530 LOCATE10, 28: PRINT"PRESENTA"
540 LOCATE13, 30: FRINT"AV"
550 LOCATE 0.33: PRINT"QUE QUIERE J
OYSTICK O CURSORES
                                  (J/C)1<sup>11</sup>560 LOCATE 3,34: PRINT"POR ENRIQUE
DIAZ SARRIA"
570 PRINTSTRING$(6.10)
58Ø A$=INKEY$
590 A1=A1+B1:LOCATEA1, 19: FRINT" AL
FHAVILLE "
600 IF A1>14 THEN B1 =-. 1
610 IF A1<1 THEN B1=.1
620 IF A$="C" OR A$="c" THEN PRINT
STRING$(20,10); JU=0: GOTO 650
630 IF A$=";" OR A$="J" THEN PRINT
STRING$(20,10): JU=1: GOTO 650
640 GOTO 580
650 ' *******DATOS INICIALES*******
口车
660 SCREEN1, 2: AS=1: X=125: Y=160: G=1
\emptyset: KEY OFF: WIDTH 31: COLOR15.4.1: B=1
6: DA=70: SA=4: AA=60: WA=-1: AW=3: EA=1
4\emptyset: CO=12: CA=15: AM= 10
670 ZC=3:AC=55:XC=110:GG=0:SC=8
:RR = 1: A2 = 3:AZ = 2680 M1=4: M2=5: M3=6: M4=7: N1=8: N2=9:
N3 = 10: N4 = 11690 IF RR=1 THEN A$="■XZXYZXX■"
700 VFOKE 8198,20 : VPOKE 8199,20
710 '**REDIFINICION DE CARACTERES*
O:4:
720 FOR 1=928 TO 935:READ E:VPOKEI
E: NEXT: DATA60, 36, 100, 124, 100, 100,
100,0:FOR 1=936 TO 943:READ E:VPOK
E I, E: NEXT: DATA 110, 110, 110, 110, 4
6, 44, 24, 8730 FOR 1=944 TO 951:READ E: VPOKEI
.E:NEXT:DATA 127.65.65.127.96.96.9
6, \varnothing: FORI=952 TO 959: READ E: VPOKEI.
E: NEXT: DATA71, 71, 71, 71, 71, 71, 127, Ø
: FORI=960TO967: READE: VPOKEI, E: NEXT
:DATA103,119,127,111,103,103,103,0
740 FORI=968 TO975:READE:VPOKEI,E:
```
NEXT: DATA103, 127, 127, 119, 119, 103, 1 Ø3,0:FORI=976T0983:READE;VPOKEI.E: NEXT: DATA127, 28, 28, 28, 28, 28, 28, 2 750 FORI=888 TO 895; READE: VPOMEI.E :NEXT:DATA 127.64.127.1.113.113.12 7.0:FORI=896 TO903:READE:VPOKEI.E: NEXT: DATA127, 71, 71, 64, 65, 65, 127, Ø 760 FOR 1=904 TO911:READ E:VPOKEI, E:NEXT:DATA126,126.126.99.99.99.12 7.0:FORI=912 TO 919:READ ENVPOKE I , E: NEXT: DATA126, 70, 70, 127, 127, 103, 103.0:FORI=920 TO 927:READE:VPOKE I, E: NEXT: DATA 126, 64, 64, 126, 96, 96,  $126, \emptyset$ 770 LOCATE13, 25: PRINT"tu" 780 LOCATE6, 26: PRINT"sovers wx yq ysxzq" 790 PRINTSTRING\$(10,10) 800 VPOKE 8200, 244: VPOKE 8203, 31: FOR I=520 TO 527: READT: VPOKEI. T: D ATA255,147,147,255,147,147,255,255 :NEXTI:FOR I=528 TO 535:READ S:VPO KE I, S:NEXT I:DATA 1, 1, 1, 1, 15, 63, 2 55.255: FOR I=536 TO 543: READ S: VPO KE I, S:NEXT:DATA 128, 128, 128. 128. 2 40, 252, 255, 255 810 FOR 1=544 TO 551 : READ S: VPOKE I.S:NEXT : DATA 0.24.36.90,165,255 153,255:FOR 1=704 TO 711:READ S:V  $POKET$ , S:NEXT:DATA  $\varnothing$ ,  $\varnothing$ , 24, 6 $\varnothing$ , 126, 19  $5,91,91$ 820 FOR I=712 TO 719: READR: VPOKE I R:NEXT:DATA 8,28,8,62,42,126,129, 153: FOR 1=720 TO 727: READ E: VPOKE  $I, E: NEXT$   $I:$  DATA  $\emptyset$ ,  $\emptyset$ ,  $15$ ,  $31$ ,  $31$ ,  $14$ ,  $24$  $4, 244$ 830 FOR I=552TO 559 :READ E:VPOKE  $I, E: NEXT$   $I: DATA$   $1, 2, 3, 14, 29, 42, 127$ , 123: FOR 1=560 TO 567: READ E: VFOKE I, E:NEXT I:DATA 128, 192, 224, 240, 2 48, 252, 254, 255 840 FOR 1=568 TO 575:READ E:VFOKE  $I, E: NEXT$  : DATA 160, 65, 73, 174, 32, 1 13,52,65:FOR I=576 TO 583:READ E:V POKE I, E: NEXT : DATA 119, 43, 177, 79, 85, 175, 127, 255 850 FORI=584 TO 591:READ E:VPOKE I , E: NEXT: DATA 255, 137, 85, 34, 85, 137, 255,255:FOR I=592 TO 599 :READ E:V POKE I, E: NEXT: DATA 84, 84, 84, 84, 84, 84, 84, 84 860 FORI=600 TO 607 :READ E:VPOKE I, E: NEXT: DATA 84, 84, 84, 84, 84, 84, 12

4,130:FORI= 608 TO 615 :READ E:VPO

KE I, E:NEXT : DATA 1, 3, 7, 15, 31, 63, 1 <u> Tantan Bandar Ba</u> 27,255 1100 GOTO 1630 870 FORI=616 TO 623: READ E: VPOKE I 1110 DEFUSR=&H41:A=USR(0):RR=2:X=1 E:NEXT:DATA 16, 16, 16, 56, 186, 186, 2 25: Y=160: AA=60: EA=140: AC=55: XC=100 54, 254: FOR 1=624 TO 631: READ E: VPO : SA=12: SC=22: A2=A2+3.1: WA=A2: A3=A3 KE I, E:NEXT:DATA 254, 206, 206, 254, 2  $+2.25:2C = A3:YB = 0$ 54, 254, 254, 254 1120 M1=12: M2=13: M3=14: M4=15: N1=22 880 FORI=632 TO 639:READ E:VPOKE I : N2-23: N3-24: N4-25: C0-4: CA-1Ø 1130 \* 家家家家家家家家家家户ANTALLA 2鱼家家家家家家家 , E: NEXT: DATA Ø, 153, 170, 85, 170, 85, 1 70,85:FORI=640 TO 647:READ E:VPOKE 日本本 I, E: NEXT: DATA 170, 85, 170, 85, 170, 8 1140 VPOKE 8204.143 5,170,85 1150 PRINT" EF 890 FOR 1=768 TO 775:READ E:VPOKE I.E:NEXT I:DATA Ø.Ø.Ø.Ø.1.3,127,25 1160 PRINT" EHIFT FF 5:FOR I=776 TO 783:READ E:VPOKE I.  $\overline{\phantom{m}}$ E:NEXT : DATA 8, 28, 62, 127, 255, 255, 2 117Ø FRINT" 巨石脚的脚子 **EHHF** 55.255  $\blacksquare$  $\pm 1$ 900 FOR 1=784 TO 791 : READ E: VPOKE 1180 PRINT" EGHG MANTEGH MITEGHH I, E:NEXT : DATA Ø, Ø, Ø, Ø, 136, 188, 25  $\frac{1}{2}$   $\frac{1}{2}$   $\frac{1}{2}$   $\frac{1}{2}$  $\mathbb{H}$ 4,255 1190 PRINT" EGGHHGH **Military Company of the Company**  $910$  SPRITE\$(32)=CHR\$(16)+CHR\$(68)+ **SHOW: 11** 1200 PRINT"  $CHR# (17) + CHR# (4) + CHR# (64) + CHR# (16)$ ESHGGGH **Hommune National Communication** +CHR\$(2)+CHR\$(80) **INSTANTIAL COMMUNISTIC OF** 920 FORI=48 TO 59\*8:VPOKE(I),VPEEK 1210 PRINT" EGHGHGHILL DATA  $(1)$  OR VPEEK (I) /2: NEXT  $\begin{picture}(10,10) \put(0,0){\line(1,0){10}} \put(10,0){\line(1,0){10}} \put(10,0){\line(1,0){10}} \put(10,0){\line(1,0){10}} \put(10,0){\line(1,0){10}} \put(10,0){\line(1,0){10}} \put(10,0){\line(1,0){10}} \put(10,0){\line(1,0){10}} \put(10,0){\line(1,0){10}} \put(10,0){\line(1,0){10}} \put(10,0){\line(1,0){10}} \put(10,0){\line(1$ 1220 PRINT"EGH HANDLING 930 \*\*\*\*\*PREACION DE SPRITE\*\*\*\*\*\*\* 0 **Million and Automatic Contract** 1230 IF RR=2 THEN A\$=" is ab ab i 940 FOR 1=1TO 29 950 日生中共 1240 GOTO 1630 960 FOR L=1 TO 32 1.250 《京京京京京厅台NTALLA 3盈京京京京京京京京京京京京 97Ø READ 2\$ 口中 98ø-F\$=F\$+CHR\$(VAL(""+Z\$)):NEXT L 1260 DEFUSR=%H41: A=USR(0): RR=3:X=1  $:$  SPRITE\$(I) =  $F$ \$: NEXT I 25: Y=160: AA=60: EA=140: AC=55: XC=100 990 PRINTSTRING\$(20,10):IF RR=1 TH  $: 5A = 2A : 5C = 4$ EN DEFUSR=%H41:A=USR(Ø) 1270 Mi=26: M2=27: M3=28: M4=29: N1=4: 1000 \*\*\*\*\*\*\*\*\*FANTALLA 10\*\*\*\*\*\*\*\*\*\* N2=5:N3=6:N4=7:YB=0:C0=1:CA=7 日本水 1280 PRINT" LF 1010 LOCATE 0,0: PRINT" opgrs:  $\mathbf{H}$ HII Ø. xtuso: 10 " 1290 PRINT" IIIIII **THE THE TELEVISION** 1020 PRINT" BС  $\mathbf{H}$ JJ  $BC''$ 1300 PRINT" JJJJJJ **LE BRANCHE BEE** 1030 PRINT"  $\mathbf{H}$ AA. AAA JJ  $\Delta$  $AA''$ 1310 FRINT" IIIIII IIIIII 1040 PRINT" BC AA. AAA JJ.  $\mathbf{H}$ A AAA AA" 1320 PRINT" **JJJJJJ** aaaaaa 1050 PRINT" AA JJ.  $\mathbf{H}$ AA AAA AA AAA AAA" 1330 PRINT" KKKKKK – **EKKKKK** 1060 PRINT" AA  $\mathbf{B}$ K K. AA AAA AA AAA AAA" 1340 PRINT" 日期 1070 PRINT" AA AAAA AAA AAAAAAAA  $\omega$  declined  $\omega=0$ AAA" 1350 PRINT" E Le Company La La La 1080 PRINT" AA  $\label{eq:1} \frac{1}{\left(1-\frac{1}{2}\right)\left(1-\frac{1}{2}\right)}\frac{1}{\left(1-\frac{1}{2}\right)\left(1-\frac{1}{2}\right)}\frac{1}{\left(1-\frac{1}{2}\right)\left(1-\frac{1}{2}\right)}\frac{1}{\left(1-\frac{1}{2}\right)\left(1-\frac{1}{2}\right)}\frac{1}{\left(1-\frac{1}{2}\right)\left(1-\frac{1}{2}\right)}\frac{1}{\left(1-\frac{1}{2}\right)\left(1-\frac{1}{2}\right)}\frac{1}{\left(1-\frac{1}{2}\right)\left(1-\frac{1}{2}\right)}\frac{$ AAAA AAA AAAAAAAA 1360 IF RR=3 THEN A\$="删'aab'ab'ab'a AAA"

1090 PRINT" PETTING AND A STRING TO A REPORT OF

EF

医日囊

医日日顺

IIII

.71 - J

JJ

JJ

J J

КK

1370 GOTO 1630 1650 IF RR=1 THEN DEFUSR=&H44: A=US 1380 \*\*\*\*\*\*\*\*\*FANTALLA 40\*\*\*\*\*\*\*\*\*  $R(\emptyset)$ 1660 IF RR=2 THEN DEFUSR=&H44:A=US  $\Box$  $1390$  DEFUSR=&H41: A=USR( $\emptyset$ ): RR=4: X=1 R(Ø) 1670 IF RR=3 THEN DEFUSR=&H44:A=US 25: Y=160: AA=60: EA=145: AC=50: XC=95: **R(Ø)** 5A=22: SC=8: A2=A2+3.3 : WA=2-1: A3=A 1680 IF RR=4 THEN DEFUSR=&H44:A=US 3+3: A3=ZC: YB=Ø: CO=2: CA=13 R(②)  $1400$  M1=22: M2=23: M3=24: M4=25: N1=8: 1690 IF RR=5 THEN DEFUSR=&H44:A=US  $N2 = 9 : N3 = 10 : N4 = 11$  $R(0)$ 1410 PRINT" **MM** 1700 GOTO 2190 1420 PRINT" MM. NN. **MM** 1710 'MOVIMIENTO CON SCROLL Y DISP ARO. 1430 PRINT" NN. **NNMM NN** 1720 VPOKE A+1,0 1730  $F = STICK(\emptyset)$ 1440 PRINT" **NN** 1740 ON SFRITE GOSUB. 2300: SPRITE **NNNN NM** ON. 1450 PRINT" MOOOOOONNOOOOOOONN 1750 IF  $F = 3$  THENG=6-1 176Ø IF  $F=7$  THEN  $G=G+1$ 1460 PRINT" NPPPPPPNNPPPAAPPNN 177Ø IF G<3 THEN G=3 IF  $G>17$  THEN  $G=17$ 1780 147Ø PRINT<sup>+</sup> NFFFFFFNNPFFAAFFNN 179の LOCATE G.8 1800 PRINTA\$<br>1810 VFOKE 8192,24 :VFOKE A, 66 1480 PRINT"E MARINE AND ALL **Committee States of The** 1820 IF A=6 OR A=7 THEN VPOKE A, 6 1490 IF RR=4 THEN A\$="WXYXXZYW" G:VPOKE 1+A, GG : A=0: GOTO1810 : ELSE 1500 GOTO 1630  $A= A+1$ 1510 "京京家家家家家家家家PATALLA 5鱼家家家家家家家家 1830 VPOKE A , 255 日本 184Ø RETURN 1520 DEFUSR=&H41:A=USR(Ø):RR=5:X=1 1850 D=STICK(JU) 25: Y=160: AA=60: EA=145: AC=45: XC=95: 1860 SPRITE ON SA=12: SC=4: YB=Ø: CO=14: CA=3 1870.IF D=7 THEN X=X-8:IF AS=1 OR 1530 M1=12: M2=13: M3=14: M4=15: N1=4: AS=21THEN AS=2 ELSE AS=20:IF AS=1 N2=5: N3=6: N4=7 THEN AS=20 1540 PRINT" 1880 IF D=3 THEN X=X+8:IF AS=1 OR MM. MM AS=20THEN AS=3 ELSE AS=21:IFAS=1 T 1550 PRINT" M **NNAAANN**  $HEN$   $AS = 21$  $-11$ M 1890 IF D=0 THEN X=X+0:AS=1 1560 FRINT" MNAAAAAAAANNAAANNAAAAA  $1900$  IF  $X \leq 10$  THEN  $X = 10$ AANM "  $191\%$  IF X>24 $\emptyset$  THEN 'X=24 $\emptyset$ 1570 PRINT" JNAAAAAAAANNAAANNAAAAA 1920 PUT SPRITE  $1, (X,Y), 14, AS$ AANJ " 1930 RETURN 1580 FRINT" JNAAAAAAAANNAAANNAAAAA 1940 IF YB<150 THENB=16:IF YB<120 H LAAN THEN B=17:IF YB<1ØØTHEN B=18:IF YB 1590 FRINT" JNAAAAAAAANNAAANNAAAAA  $<80$  THEN  $B=19$ AANJ " 1950 IF YBK60 THEN YB=160:C1=0:YB= 1600 FRINT" KNAAAAAAAANNA ANNAAAAA  $200$ AANK " 1960 IF C1=1 THEN YB=YB-9 : GOTO 19 1610 PRINT E Boundary 呂の **MARINE MARINE I**  $197\%$  IF STRIG(JU) =- 1 THEN XB=X+1: Y 1620 IF RR=5 THEN A\$=""XZY"" B=Y-21:C1=1:FORI=1 TO 10STEP 2:SOU 1630 FOR N=0 TO 500 STEP 2 ND Ø.I:SOUND 1.1:SOUND 8.16:SOUND 1640 VFOKE N+6432, Ø: VPOKE N+6433, Ø 12,50:SOUND 13,0:NEXT : NEXT N  $198\%$  IF YB< $\emptyset$  THEN C1= $\emptyset$ : YB=200

1990 IF XB<120 THEN XB=XB+5 2000 IF XB>130 THEN XB=XB-5 2010 PUT SPRITE 2, (XB, YB), 4, B 2020 RETURN 2030 '\*\*\*\*\*\*\*MOVIMIENTO ENEMIGO\*\*\*\* O¢. 2040 IF AA>60 THEN SA=M1:IF AA>80 THEN SA=M2:IF AA>100 THEN SA=M3:IF AA>120 THEN SA=M4 2050 AA=AA+WA:EA=EA+AW :IF AA>160 THEN PUT SPRITE 3, (0,209): IF AA>16 Ø THEN AA=6Ø: EA=12Ø: SA=4 2060 IF AA>35 THEN WA=A2 2070 IF EA<130 THEN AW=A2 2080 IF EA>150 THEN AW=-A2 2090 PUT SFRITE 3, (EA, AA), CO, SA 2100 RETURN 2110 IF AC>60 THEN SC=N1:IF AC>80 THEN SC=N2: IF AC>100 THEN SC=N3: IF AC>120 THEN SC=N4 2120 AC=AC+ZC:XC=XC+CC:IF AC>160 T HEN PUT SPRITE 5, (0, 209): IF AC>160 THEN  $AC=60$ :  $XC=70$ :  $SC=8$ 2130 IF AC>35 THEN ZC=A3 2140 IF XC<80 THEN CC=A3 2150 IF XC>100 THEN CC=-A3 2160 PUT SPRITE 5, (XC, AC), CA, SC 217Ø RETURN 2180 本来来来来来来我UTINA PRINCIPAL来来来来啊 0\*\*<br>2190 GOSUB 1730 2200 GOSUB 1850 2210 GOSUB 1940 2220 GOSUB 2040 2230 GOSUB 2110 2240 GOTO 2260, 2270 2250 GOSUB 1730 2260 GOSUB 1850 227Ø GOSUB 1940 2280 GOTO 2190 229Ø RETURN 2300 7 京京京京京京京京京区田口口山田京京京京京京京京京京京京京 **门电** 2310 SPRITE OFF: FORI=1 TO 100 STE F 6: SOUND 6, 30: SOUND 7, I: SOUND 8, 1  $6:$ SOUND 12,100:SOUND 13,0:NEXT 2320 IFYB<AA+8 ANDYB>AA-8 THENFUTS PRITE3, (Ø, 209): FUTSPRITE2, (Ø, 209): AA=60:SA=0:FORI=1TO10STEP1:PUTSPRI TE29, (EA+I, YB+I), I, 32: PUTSPRITE30, (EA-I, YB+I), I, 32: PUTSPRITE31, (EA, Y  $B-I$ ), I, 32: PUTSPRITE29, (Ø, 208): NEXT 2330 IFYB<AC+8 ANDYB>AC-8 THENPUTS

 $PRLTE5, (\emptyset, 2\emptyset 9): FUTEPRITE2, (\emptyset, 2\emptyset 9):$ 

AC=60: SC=8: FORI=1TO10STEP1: PUTSPRI TE29, (XC+I, YB+I), I, 32: PUTSPRITE30, (XC-I.YB+I).I.32: PUTSPRITE31. (XC.Y B-I), I, 32: PUTSPRITE29, (Ø, 208): : NEX т 2340 IF AAK140 OR ACK140 THEN AF=AL F+1000:LOCATE 7.0:PRINTAF 2350 IF AA>140 OR AC>140THEN AM=AM  $-1:LOCATE 22.0:PRINTAM$ 2360 IFAA>140THENPUT SPRITE 1. (0.2 09): PUT SPRITE3, (0, 209): AA=60: FORI  $=$ ØTO3ØSTEP1:PUTSPRITE29.(X+1. Y+1)  $(14, 32:$  PUTSPRITE30,  $(X-T, Y+Y), 14, 32$ : PUTSPRITE31, (X, Y-I), 14, 32: PUTSPR ITE29, (Ø.208): NEXT: SA=4: X=120. 2370 IF AC>140 THEN PUT SPRITE 1  $(0, 209)$ : FUTSPRITE5,  $(0, 209)$ : AC=60: FORI=ØTO3ØSTEP1: PUTSPRITE29, (X+I, Y +I), 14, 32: PUT SPRITE30, (X-I, Y+I), 1 4, 32: PUTSPRITE31, (X, Y-I), 14, 32: PUT SPRITE29, (0, 208): NEXT: SC=8: X=112 AF=130000! OR AF=150000! THEN GG= 85 2390 IF AF-170000! OR AF-190000!OR AF=200000 OR AF=230000 THEN GG= 1.2B 2400 IF AF=10000 OR AF=90000 OR A  $F=170000$  ! THEN GOSUB 1110: VPOKE 81 98, 20: VPOKE0199, 20  $241\emptyset$  IF AF=30000 OR AF=110000 0R AF=190000! THEN GOSUB 1260: VPOKE 8198, 20: VPOKE 8199, 20 2420 IF AF=50000 OR AF=130000 0 R AF=210000 THEN GOSUB 1390:VPOK E 8198.20: VPOKE 8199.20 2430 IF AF=70000! OR AF=150000! OR AF=230000 ! THEN GOSUB1520 : VPOK E 8198.20: VPOKE 8199.20 2440 IF AM=0 OR AM<0 THEN2470 2450 YB=0:SPRITE ON :RETURN 2460 "本家家家家家家家好团团的信家家家家家家家家家家家家家家 口向向 2470 SCREEN 1,2:COLOR 15,1,1 2480 LOCATE 10,25:PRINT"Game Over" 249Ø PRINTSTRING\$(10,10) 2500 FORI=0 TO 700:NEXT 2510 PRINTSTRING\$(20,10) 2520 SOUND7.56:'SOUND1.0:SOUND8.15  $:$  SOUND12, 2: SOUND7.56: SOUND13.0 2530 LOCATE 3,25:PRINT"TU FUNTUAC ION A SIDO" 2040, LOCATE11, 26: PRINTAF

2550 IF AF>200000! THEN LOCATE4, 25

: PRINT"LA TIERRA HA SIDO SALVADA" 2560 IF AFK200000! THEN LOCATE2.27 :PRINT"LA TIERRA HA SIDO INVADIDA FOR LOS INVASORES"  $257\%$  PRINTSTRING\$ (1 $\varnothing$ , 1 $\varnothing$ ) 2580 PLAY"A0", "T150V1204A4E4C403A4 04A4E4C403A405C404G4E4C405C404G4E4 C40464D403B464 0464D403B46403B464E 4RD2E4", "T15ØV12A1A105C1C104B1B103 E4G4B4RD2E4" 2590 G1=G1+E1:IF G1<1 THEN E1= .5 :LOCATEG1, 1:SOUND 6. A:SOUND 7,33 : SOUND 8.16: SOUND 11.0: SOUND 12.2  $:$  SOUND  $13.0$ 2600 IF 01>20 THEN E1 =- . 5: LOCATE A1.1:SOUND 6.0 :SOUND 7.248:SOUND 8,16:SOUND 12.3:SOUND 13.0 2610 IF PLAY(Ø)=Ø THEN 2630 2620 GOTO 2590  $263\%$  PRINTSTRING\$(4 $\emptyset$ , 1 $\emptyset$ ) 2640 LOCATE 2.11: PRINT"QUIERES JUG AR OTRA VEZ (S/N) " 2650 A\$=INKEY\$ 2660 IF A\$="S" OR A\$="s" THEN RUN 2670 IF A\$="n" OR A\$="N" THEN DEF  $USR = \emptyset$ :  $A = USR (\emptyset)$ 2680 GOTO 2650 2690 \*\*\*\*\*DATOS DE LOS SPRITES\*\*\*\* 门桌 2700 DATA 0,0,0,1,3,7,13,25,57,123  $, 241, 156, 226, 227, 98, 28, \emptyset, \emptyset, \emptyset, \emptyset, 128$  $192, 96, 48, 56, 188, 30, 114, 142, 142, 1$  $2, 112, \emptyset, \emptyset, \emptyset, \emptyset, 1, 2, 5, 5, 11, 12, 27, 28,$ 24, 24, 12, 13, Ø, Ø, Ø, 24Ø, 252, 126, 102, 66, 66, 164, 88, 128, 64, 64, 128, Ø 2710 DATA 0, 0, 0, 31, 63, 126, 102, 66, 6  $6, 37, 26, 1, 2, 2, 1, 2, 8, 8, 8, 2, 128, 192, 64$ , 160, 160, 208, 48, 216, 56, 24, 24, 48, 19  $2.0, 0, 0, 0, 0, 0, 0, 2, 3, 2, 0, 0, 0, 0, 0, 0,$  $\varnothing,\varnothing,\varnothing,\varnothing,\varnothing,\varnothing,\varnothing,$ 64,192,64, $\varnothing,\varnothing,\varnothing,\varnothing,$  $272\%$  DATA  $\emptyset$ ,  $\emptyset$ ,  $\emptyset$ ,  $\emptyset$ ,  $\emptyset$ ,  $2$ ,  $4$ ,  $5$ ,  $7$ ,  $5$ ,  $4$ ,  $2$ ,  $\emptyset$ ,  $\emptyset$ ,  $\emptyset$ ,  $\emptyset$ ,  $\emptyset$ ,  $\emptyset$ ,  $\emptyset$ ,  $\emptyset$ , 64, 32, 16 $\emptyset$ , 224, 16  $\emptyset$ , 32, 64,  $\emptyset$ ,  $\emptyset$ ,  $\emptyset$ ,  $\emptyset$ ,  $\emptyset$ ,  $\emptyset$ ,  $\emptyset$ ,  $\emptyset$ ,  $4$ ,  $B$ ,  $B$ ,  $11$ ,  $1$  $5, 11, 8, 8, 4, 8, 8, 8, 8, 8, 8, 8, 8, 8, 52, 16, 16,$ 208, 240, 208, 16, 16, 32, 0, 0, 0 2730 DATA 0, 0, 0, 8, 16, 16, 17, 23, 31, 2  $3,17,16,16,8,8,8,8,8,8,16,8,8,136,$  $232, 248, 232, 136, 8, 8, 16, 0, 0, 0, 0, 0, 0$  $, \emptyset, \emptyset, 128, 192, \emptyset, \emptyset, \emptyset, \emptyset, \emptyset, \emptyset, \emptyset$ 2740 DATA  $\varnothing, \varnothing, \varnothing, \varnothing, \varnothing, \varnothing, 1, 7, \varnothing, \varnothing, \varnothing,$  $\emptyset$ ,  $\emptyset$ ,  $\emptyset$ ,  $\emptyset$ ,  $\emptyset$ ,  $\emptyset$ ,  $\emptyset$ ,  $\emptyset$ ,  $\emptyset$ ,  $128$ ,  $224$ ,  $\emptyset$ ,  $\emptyset$ ,

 $\emptyset$ ,  $\emptyset$ ,  $\emptyset$ ,  $\emptyset$ ,  $\emptyset$ ,  $\emptyset$ ,  $\emptyset$ ,  $\emptyset$ ,  $\emptyset$ ,  $\emptyset$ ,  $1$ ,  $3$ ,  $15$ ,  $1$ ,  $\emptyset$ ,  $\emptyset$  $, \emptyset, \emptyset, \emptyset, \emptyset, \emptyset, \emptyset, \emptyset, \emptyset, \emptyset, 128, 192, 24\emptyset, 1$  $28, \emptyset, \emptyset, \emptyset, \emptyset, \emptyset, \emptyset$ 2750 DATA 0,0,0,0,0,1,3,7,31,3,0,0  $, \emptyset, \emptyset, \emptyset, \emptyset, \emptyset, \emptyset, \emptyset, \emptyset, 128, 192, 224, 248$  $, 4, 0, 0, 0, 0, 0, 0, 0, 0, 0, 0, 0, 128, 0, 128$  $, 64, 64, 2, 2, 2, 2, 3, 2, 2$ 2760 DATA 0, 0, 0, 6, 3, 1, 6, 13, 13, 13, 4  $96, 96, 64, 64, 0, 0, 0, 0, 0, 30, 5, 3, 1, 1, 1$  $4, 27, 21, 13, 13, 5, 4, 4, \emptyset, \emptyset, \emptyset, 12\emptyset, 16\emptyset,$ 192, 128, 128, 112, 232, 168, 176, 176, 16  $\emptyset$ , 32, 32,  $\emptyset$ ,  $\emptyset$ 2770 DATA 61, 9, 5, 3, 3, 3, 30, 63, 83, 83  $183, 49, 49, 49, 17, 17, 188, 144, 160, 192$ , 192, 192, 120, 252, 202, 202, 202, 140, 1 40, 140, 136, 136 2780 DATA 0.0,0,0,0,0,8,8,28,28,28,2  $B, B, \emptyset, \emptyset, \emptyset, \emptyset, \emptyset, \emptyset, \emptyset, \emptyset, \emptyset, 16, 56, 56, 56$  $112, 112, 112, 32, \emptyset, \emptyset, \emptyset, \emptyset$ 2790 DATA 0,0,0,0,0,0,0,0,2,7,2,0,0,  $\varnothing$ ,  $\varnothing$ ,  $\varnothing$ ,  $\varnothing$ ,  $\varnothing$ ,  $\varnothing$ ,  $\varnothing$ ,  $\varnothing$ ,  $\varnothing$ ,  $\varnothing$ , 64, 224, 64,  $\varnothing$ ,  $\varnothing$  ,  $\varnothing$  ,  $\varnothing$  ,  $\varnothing$  ,  $\varnothing$  ,  $\varnothing$  ,  $\varnothing$  ,  $\varnothing$  ,  $\varnothing$  ,  $1$   $2$ B ,  $1$  $2$ B ,  $\varnothing$  ,  $\varnothing$  ,  $\varnothing$  ,  $\varnothing$  ,  $\varnothing$  ,  $\varnothing$ 2800 DATA 0,0,0,0,0,0,0,0,0,0,1,3,1,  $\emptyset$ ,  $\emptyset$ ,  $\emptyset$ ,  $\emptyset$ ,  $\emptyset$ ,  $\emptyset$ , 12 $\emptyset$ , 252, 188, 162, 226,  $226, 127, 232, 92, 98, 34, 34, 28, \emptyset, \emptyset, \emptyset, 1$  $5, 31, 3\theta, 34, 35, 35, 29, 11, 29, 35, 34, 34$  $2, 224, 64, 0, 0, 0, 0$ 2810 DATA 0, 0, 0, 0, 0, 0, 1, 10, 15, 3, 1,  $\varnothing$  ,  $\varnothing$  ,  $\varnothing$  ,  $\varnothing$  ,  $\varnothing$  ,  $\varnothing$  ,  $\varnothing$  ,  $\varnothing$  ,  $\varnothing$  ,  $\varnothing$  ,  $16\varnothing$  ,  $224$  ,  $12$  $B, \emptyset, \emptyset, \emptyset, \emptyset, \emptyset, \emptyset, \emptyset, \emptyset, 25, 25, 14, 3 \emptyset, 31$  $, 1, 7, 3, 1, \emptyset, \emptyset, \emptyset, \emptyset, \emptyset, \emptyset, \emptyset, 48, 48, 224, 2$  $4\emptyset$ , 24 $\emptyset$ ,  $\emptyset$ , 192, 128,  $\emptyset$ ,  $\emptyset$ ,  $\emptyset$ ,  $\emptyset$ ,  $\emptyset$ 2820 DATA 0.0.0,0,99,99,20.28,108,  $127, 127, 3, 15, 7, 3, 8, 8, 8, 8, 8, 8, 24, 24, 1$  $6\%$ , 224, 216, 248, 248, Ø, 192, 128, Ø, Ø, Ø , 195, 195, 39, 23, 44, 72, 204, 255, 255, 7  $, 31, 15, 7, 3, 0, 0, 12, 12, 144, 160, 208, 7$ 2, 204, 252, 252, 128, 224, 192, 128, 0, 0 2830 DATA  $\varnothing, \varnothing, \varnothing, \varnothing, \varnothing, 1, 3, 1, \varnothing, \varnothing, \varnothing,$  $\emptyset$ ,  $\emptyset$ ,  $\emptyset$ ,  $\emptyset$ ,  $\emptyset$ ,  $\emptyset$ ,  $\emptyset$ ,  $\emptyset$ ,  $\emptyset$ ,  $128$ ,  $192$ ,  $128$ ,  $\emptyset$ ,  $\varnothing$ ,  $\varnothing$ ,  $\varnothing$ ,  $\varnothing$ ,  $\varnothing$ ,  $\varnothing$ ,  $\varnothing$ ,  $\varnothing$ ,  $\varnothing$ ,  $\varnothing$ ,  $1$ ,  $3$ ,  $5$ ,  $15$ ,  $7$  $4,192,128, \emptyset, \emptyset, \emptyset, \emptyset$  $2B4\emptyset$  DATA  $\emptyset$ ,  $\emptyset$ ,  $\emptyset$ ,  $\emptyset$ ,  $\emptyset$ ,  $\emptyset$ ,  $3$ ,  $4$ ,  $31$ ,  $15$ ,  $7$ . 2, 4, 5, 0, 0, 0, 0, 0, 0, 0, 120, 224, 144, 25

 $2, 248, 240, 32, 16, 0, 0, 0, 0, 3, 15, 51, 25$ 

 $5,127,31,8,16, \emptyset, \emptyset, \emptyset, \emptyset, \emptyset, \emptyset, \emptyset, \emptyset, \emptyset, 19$  $2,48,252,248,224,64,32,0,0,0,0,0,0$ 

. Ø 2850 SCREEN0:COLOR 1,15,15:WIDTH40

 $284\emptyset - 2\emptyset1$ 

285Ø -132

**TOTAL:** 

37266

24必必 -179

 $2410 - 163$ 

2420 -179

# Test de listados

 $420 - 39$ 

430 -199

440 -195

860 -235

 $870 - 90$ 

880 -160

Para utilizar el Test de Listados que ofrecemos al final de cada programa, recordamos que previamente hay que cargar en el brdenador el programa de Manhattan Transfer Test de Listados, que podéis adquirir en nuestra redacción o mediante el cupón de nuestra sección MSX Club de Cassetres.  $10 = 58$ 450 - 16 89Ø. - 214  $1250 - 58$  $1620 - 103 - 1990 - 160$ 2430 - 211 2ø.  $\hspace{0.1mm}$ 58  $460 - 246$ 900 -153 1260 -176  $1630 - 169$ 2000 -169  $2440 - 54$  $\mathbb{E}[\mathcal{O}]=$ 58  $-32$ 47Ø.  $1270 - 121$  $1640 - 84$  $2010 - 26$ 2450 -249 910-136 58 4Ø  $\rightarrow$  $2460 - 58$ 480 - 64  $1280 - 102$ 1650 -189  $2020 - 142$  $920 - 11$ 5ø – 58  $1290 - 251$ 49Ø - 25Ø  $1660 - 190$  $2030 - 58$  $2470 - 167$ 930 - 58  $\overline{\phantom{a}}$ 58 60  $2040 - 176$ 500 -120 940 -209 1300 -183 1670 -191  $2480 - 106$  $\mathbf{L}$  $58$ 7Ø 2050 -162  $510 - 167$ 950 -167  $1310 - 105$  $1680 - 192$ 249Ø – 35 8Ø  $\frac{1}{2}$ 58  $1320 - 117$  $520 - 55$  $960 - 183$ 1690 -193 2060  $\frac{1}{2}$ 2500 - 59  $\mathbf{1}$ 9Ø  $\overline{\phantom{a}}$ 58  $530 - 185$ 뜸  $1330 - 133$  $2070 - 102$  $251\emptyset - 45$ 97の - $1709 - 45$  $1@0 =$ 76 1340 -195 540 -243  $1710 -$ 980 -118 58  $2080 - 106$  $2520 - 195$  $110 1350 - 121$ 58  $550 - 76$ 990 - 33  $172\emptyset - 71$  $253\beta$   $-11\beta$  $2090 - 189$  $120 - 199$ 560 - 76 1360 - 36 1730 - 56 2540 -153  $2100 - 142$ 1000 - 58  $1370 - 251$  $130 - 78$  $570 -$ 33 255Ø – 99 1740 -145  $2110 - 196$  $1010 - 178$ 14Ø -255 1380 - 58  $2560 - 101$ 1750 - 47 580 - 64  $2120 - 180$  $1020 - 31$ 150 -190 13901-176 590 -250 1760 - 50  $2130 -$ - 9  $257@ - 35$ 1030 -221 160 -236 600 -163  $1400 - 14$ 177Ø - 25Ø  $2140 - 56$  $258\varnothing - 17$  $1040 - 37$ 17Ø -191  $1410 - 111$  $259\% - 145$  $610 - 16B$  $1780 - 16$  $2150 - 60$ 1050 -164 180 - 95 1420 -165 620 -149 1790 -100  $2160 - 202$ 2600 -252 1060 -164 19Ø -21Ø 1430 - 67 2610 -230  $630 - 164$ 1800  $-246$  $2170 - 142$ 1070 -233  $200 - 23$  $1440 640 - 221$ 69 1810 -226 2620 -191  $218\theta - 58$ 1080 -233  $-13$  $210$ 94 263ø – 145の - $450 - 58$  $1820 - 152$ 65  $2190 - 99$ 1090 - 90  $220 \overline{\phantom{a}}$ 5  $1460 - 77$ 264の -660 -227 35  $1830 - 65$ 2200 -220 1100 -251  $230 - 78$  $1470 - 77$  $265Ø - 64$  $670 - 179$  $184\% - 142$  $2210 - 54$  $1110 - 176$  $240 - 219$  $1480 - 84$ 680 -206 2660 -220 1850 -196  $2220 - 154$ 250 -211  $1120 - 176$  $149\% - 111$  $2670 - 101$ 69Ø -197  $1860 - 92$ 2230 -225  $260 - 204$  $1130 - 58$ 700 -169 1500 -251 2680 -251  $\overline{\phantom{m}}$ 29 187Ø  $2240 - 147$  $270 - 17$  $1140 - 41$  $710 - 58$  $1510 - 58$ 2690 - 58  $1880 -$ 26  $2250 - 99$ 280 -203 1150 -235  $2700 - 79$ 720 -226  $1520 - 176$  $1890 - 25$ 2260 -220  $290 - 69$ 1160 -188 2710 -165 730 -162 1530 -218 1900 - 38 227Ø  $-54$  $1170 - 36$ 300 -114  $740 - 148$  $1540 -$ 9 1910 -24の  $2280 - 45$ 2720 -203 310 -116  $1180 - 138$ 1550 -106 750 -239 2730 -200  $1920 - 239$ 2290 -142 320 -201  $760 - B6$ 1190 -189  $156\emptyset -213$ 2300  $2740 - 22$  $1930 - 142$  $-58$  $33\varnothing$   $-181$  $12@6 - 114$ 1570 -207  $1940 - 178$ 77函  $275\emptyset - 1\emptyset$  $\rightarrow$  $2310 -$ 64 3Ø  $340 - 171$  $121\emptyset - 41$ 780 - 43 1580 -207 1950 -189 2320 - 38  $2760 - 198$  $122\emptyset - 45$ 350 -203 1590 -207 790 - 35  $1960 - 159$ 2330 -177  $2770 - 234$ 360 - 95  $1230 - 159$  $1600 - 144$  $BØØ - 221$  $1970 - 101$ 2780 -231 2340.  $-38$ 370 -151  $161\emptyset - 84$  1980 - 16 1240 -251  $2790 - 23$  $B10 - 169$  $2350 - 80$ 38Ø -176  $B2\emptyset -244$ 2800 -189 2360 - 88 ホマニエ 390 -242  $830 - 213$  $2810 - 151$ 2370 -92 400 - 64  $840 - 217$ 2820 - 83 2380 -243 410 -233  $850 - 159$ 2830 -203 239Ø -123

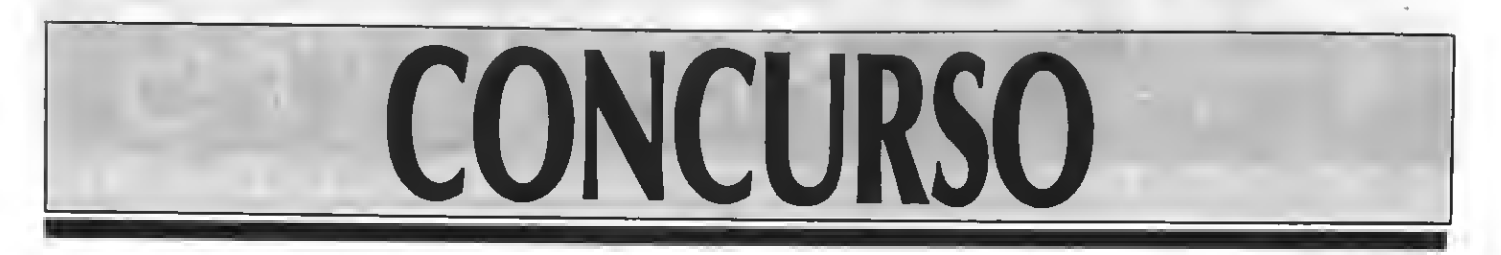

# RESULTADOS DE LA ENCUESTA MSX-EXTRA entre todas las cartas recibidas se sortearán cassetes de videojuegos.

ara empezar vamos a desvelar el resultado de la encuesta realizada de 1) ¿Qué titulo recibió el primer comecocos, o Pac-man para la versión<br>Para en el número 43 de MSX-EXTRA. Aunque no venga al caso dentro de MSX? de este apartado-concurso, puesto que no pretendíamos darle un apartidade el nombre del malo de la saga de NEMESIS<br>tono lucrativo, el galardón a vuestro esfuerzo se ha de ver recompensado.<br>A continuación experienciales par A continuación exponemos los nombres de los ganadores, a los cuales  $\frac{3}{2}$  /  $\frac{3}{2}$  qué juego pertenece la siguiente fotografía? les será remitida, en breve, una cassette de videojuegos.<br>4) y A que juego pertenece la siguiente for un cassette de videojuegos.

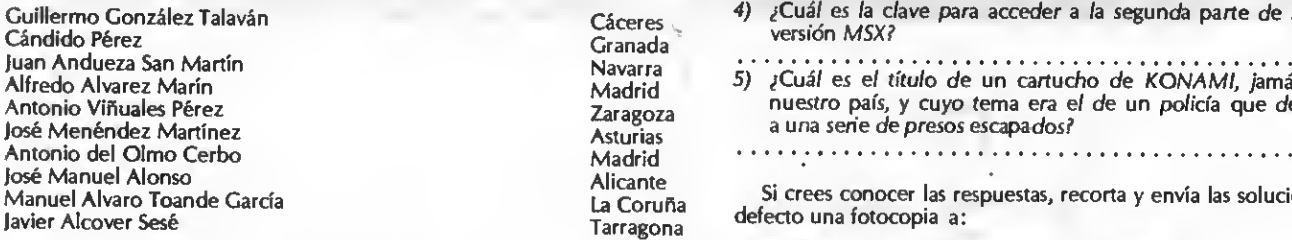

Se agradece el detalle de los lectores que se preocupan por nosotros.<br>No sé por qué, Sólo nos limitamos a apoyar la norma MSX, no la Duval,<br>día a día Y es que encima somos modestos. Otra cosa al nobre cartero.<br>Roca **i Batl** día a día. Y es que encima somos modestos. Otra cosa, al pobre cartero **KOCA I Baure, IV<sup>I</sup>N interval, a día a día a día a día a día a día a día a día a día a día a día a día a día a día a día a día a día a día a día a día** le habéis dado mucho trabajo. Muchas editoriales como la nuestra y habría ocupación para todos los carteros del mundo. ¿Exagerado? Al contrario. El pobre parecía un rey mago con las sacas cargadas. Creemos de prácticos, y la selección de las diez cartas con los videojuegos del momento, debía ser imparcial, hemos creído oportuno permitir la entrada de una mano inocente. Nos ha costado encontrar una persona inocente, y al fina de lo que estamos diciendo, nos corre a bolsazos por toda la editorial. El resultado ya lo habéis visto. Paciencia y en breves días os será remitido el premio. ¿Quién se está cachondeando por aquí?

Pasamos <sup>a</sup> los puntos críticos... Que dice Willy que resalte los resultados obtenidos así de bien en la encuesta. En esto tiene razón el amigo. Hay radamente. Para todos estos lectores decirles que también tenemos fallos, <sup>y</sup> nos hubiera agradado conocerlos. Aunque... no está mal escuchar de

Y a continuación, exponemos los resultados de todos los votos obtenidos. Veamos...

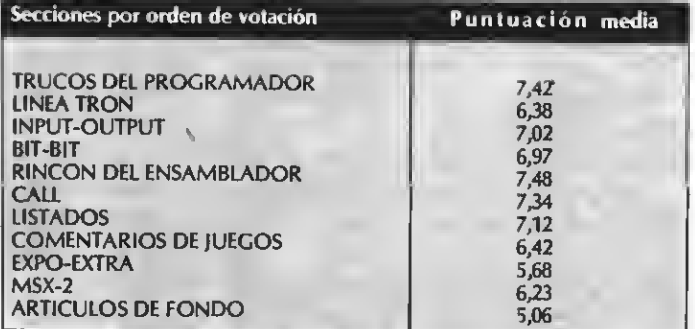

Todos contentos y felices. Pero la sección de Trucos no pertenece <sup>a</sup> nadie en concreto. En fin... así son las votaciones.

Para finalizar deciros que sentimos no haberos advertido de la posibilidad de enviar fotocopias. Una página menos de la revista para los más buenos. Hala, tranquilos que ahora viene un concurso de verdad.

### CONCURSO DE VERANO

Para pasar un verano más fresco, aquí os presentamos un mini- concurso con el que entretenerse. Con estos pasatiempos pretendemos haceros pasar un buen rato resolviendo las contestaciones. Cómo no.

- 
- 
- 
- 
- versión MSX? e *person*<br>
e Don Quijote,
- 5) ¿Cuál es el título de un cartucho de KONAMI, jamás editado en nuestro país y cuyo tema era el de un policía que debía aniquilar  $\frac{1}{2}$  a una serie de presos escapados?<br> $\cdots$

Si crees conocer las respuestas, recorta y envía las soluciones, o en su defecto una fotocopia a:

MINI-CONCURSO DE VERANO MSX-EXTRA

#### CONCURSO DE ARTICULOS PERIODISTICOS

Retomando un aspecto más serio, vamos <sup>a</sup> explicar lo que se persigue con este apartado. La ocasión de dar una oportunidad <sup>a</sup> nuevas ideas aportadas por conocedores del mundo informático es el principal objetivo. Por otra parte, y la razón más primordial, es la ocasión de los nobeles periodistas, o con don de esta profesión, que deseen plasmar su trabajo en una revista importante dedicada <sup>a</sup> este género. El trabajo, naturalmente, será recompensado. Por otra parte, <sup>y</sup> en el deseo de buscar nuevos colaboradores para nuestras publicaciones, entre la selección citada quemomento adecuado para demostrar las cualidades de cada uno.

Las bases para participar en el concurso son las siguientes:

1) El tema con el que irá relacionado el artículo deberá tratar sobre la informática. El contenido es libre, sin embargo, deberá ir relacionado, específicamente, con el estándar MSX.<br>2) Podrán participar todos nuestro

2) Podrán participar todos nuestros lectores, cualquiera que sea su edad.

3) Los artículos se escribirán mecanografiados, <sup>a</sup> doble espacio, y con una extensión mínima de cuatro folios.

4) Los artículos tendrán que ser originales <sup>y</sup> no podrán haber aparecido publicados en cualquier medio de información.

5) El último día de recepción será el <sup>31</sup> de agosto de 1988.

#### **PREMIOS**

6) MANHATTAN TRANSFER premiará con una mesa de ordenador, junto con un lote de software, al artículo ganador del concurso, que <sup>a</sup> la vez será publicado en nuestras revistas.

7) El premio se hará efectivo <sup>a</sup> los 30 días de su publicación.

#### FALLO Y JURADO

8) El consejo asesor de la editorial MANHATTAN TRANSFER, actuará como jurado <sup>y</sup> su fallo será inapelable.

9) Todo el material recibido quedará en propiedad de Manhattan Transfer, S. A.

10) No se mantendrá correspondencia ni se devolverán originales no solicitados.

**BASES** 

# $\frac{1}{1}$

Aunque su título haga pensar en otro sintetizador más para nuestros MSX, no es así. El programa se trata de un sintetizador de sonidos que, mediante cinco opciones, puede crear culaquier modo de sonido en nuestro ordenador

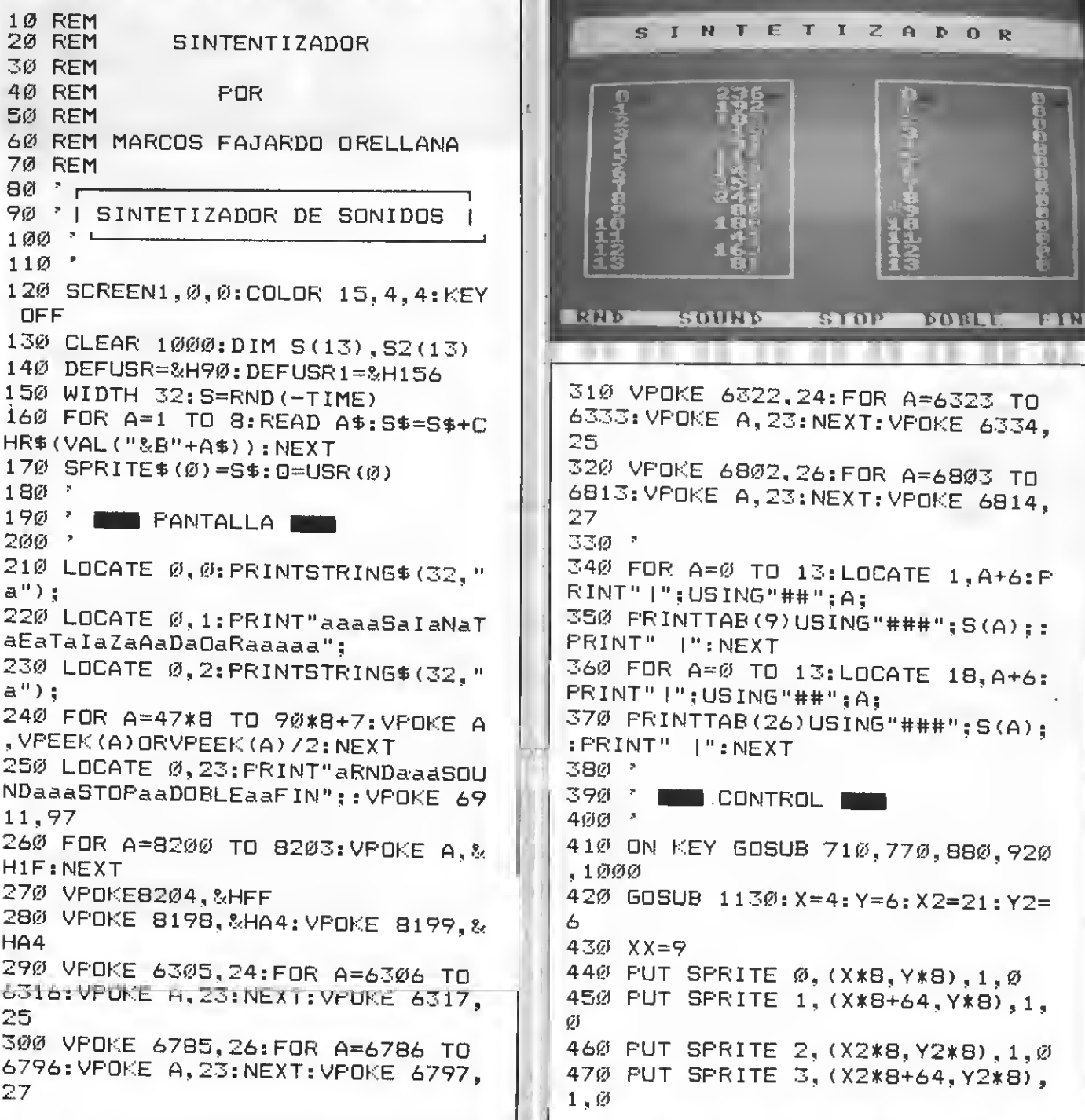

480 D=STICK(Ø): F=STRIG(Ø) 49Ø IF DB=1 THEN XX=26:YY=Y2 ELS E YY=Y 500 IF F THEN 660 510 IF D=0 THEN 480 520 ON D GOTO 530, 480, 570, 480, 59  $\emptyset$ , 480, 630 530 IF DB=0 THEN 550 ELSE Y2=Y2-1: IF Y2=5 THEN Y2=6 540 GOTO 430 550 Y=Y-1:IF Y=5 THEN Y=6 560 GOTO 430 570 E=YY-6: S(E)=S(E)+1: IF S(E)>2 55 THEN S(E)= $\emptyset$ 580 GOSUB 670: GOTO 430 590 IF DB=0 THEN 610 ELSE Y2=Y2+ 1:IF Y2=20 THEN Y2=19 600 GOTO 430 610 Y=Y+1: IF Y=20 THEN Y=19 620 GOTO 430 630 E=YY-6:S(E)=S(E)-1:IF S(E)<Ø THEN  $S(E) = 255$ 640 GOSUB 670: GOTO 430 650 -660 E=YY-6: S(E)=0: LOCATE XX, YY: P RINTUSING"###"; S(E): GOTO 430 670 LOCATE XX, YY: FRINTUSING"###"  $: S(E):$ RETURN 680 ' 69Ø ' **NEW RND** 7ØØ ? 710 FOR B=0 TO 13:S(B)=INT(RND(1 ) \*255) : NEXT B 720 YP=Y:FOR YY=6 TO 19:E=YY-6:5 OSUB 670:NEXT 730 Y=YP:RETURN  $740$   $^{\circ}$ 750 \* **Keeper Sound Week**  $76\%$ 770 IF DB=0 THEN 830 780 FOR 0=0 TO 13:SWAP S(0), S2(0  $) : **NEXT**$ 790 FOR 0=0 TO 13:SOUND 0,5(Q):N **EXT** 800 FOR 0=1 TO IN:NEXT Q 810 FOR Q=0 TO 13:SOUND Q,S2(0): NEXT 820 DB=0:RETURN 830 FOR 0=0 TO 13: SOUND 0, S(0):N EXT. 84Ø RETURN 85Ø<sup>3</sup> 860 ' **BLACK STOP** 

 $870$   $^{\circ}$ 

88Ø C=USR(Ø):RETURN  $890 - 2$ 900 ' DOBLE  $910$   $*$ 920 GOSUB 1120:0=USR1(0) 930 LOCATE 10.4: INPUT"INTERVALO  $"$ :IN 940 LOCATE 10, 4: PRINTSTRING\$(17, 32). 950 FOR Q=0 TO 13:SWAP S(Q),S2(Q  $) : \text{NEX T}$ 960 DB=1: GOSUB 1130: RETURN 970 \* 98Ø \* **THE FIN BEE** 990 1000 GOSUB 1120: COLOR 15, 4, 4 1010 C=USR(0): CLS: VPOKE 6912, 208 1020 LOCATE 13, 11: FRINT"ADIOS" 1030 FOR T=1 TO 1000:NEXT 1040 FOR A=65\*8 TO 65\*8+7: VPOKE A, Ø: GOSUB 1100: NEXT 1050 FOR A=68\*8 TO 68\*8+7: VPOKE A, Ø: GOSUB 1100: NEXT 1060 FOR A=73\*8 TO 73\*8+7:VPOKE A, Ø: GOSUB 11ØØ: NEXT 1070 FOR A=79\*8 TO 79\*8+7:VPOKE A, Ø: GOSUB 1100: NEXT 1080 FOR A=83\*8 TO 83\*8+7:VPOKE A, Ø: GOSUB 11ØØ: NEXT 1090 SCREEN0: COLOR 15, 4, 4: G=USR1  $\varnothing$ ) : END 1100 FOR I=1 TO 40:NEXTI:RETURN 111Ø RETURN 1120 FOR Q=1 TO 5:KEY (Q) OFF:NE XT Q: RETURN 1130 FOR 0=1 TO 5:KEY (0) ON:NEX

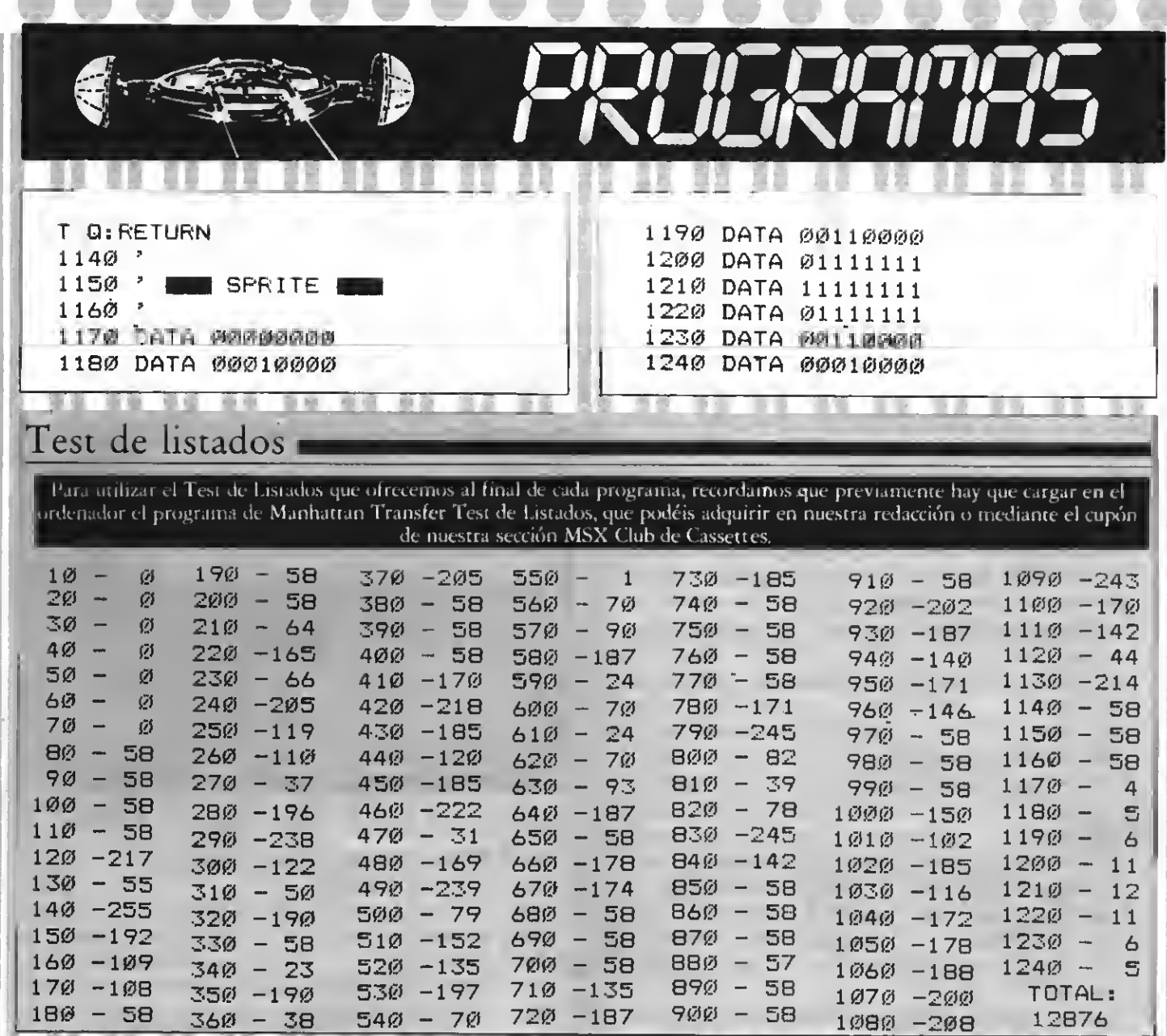

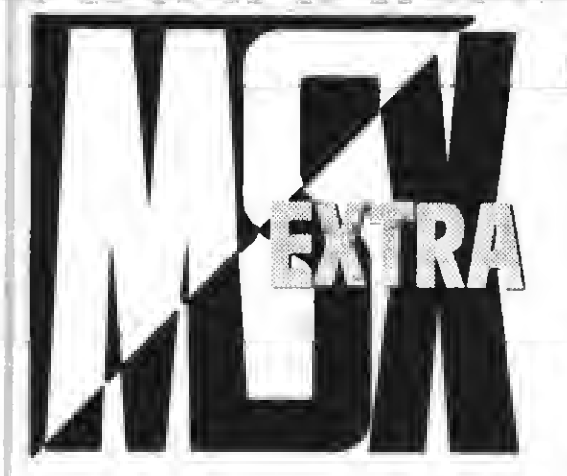

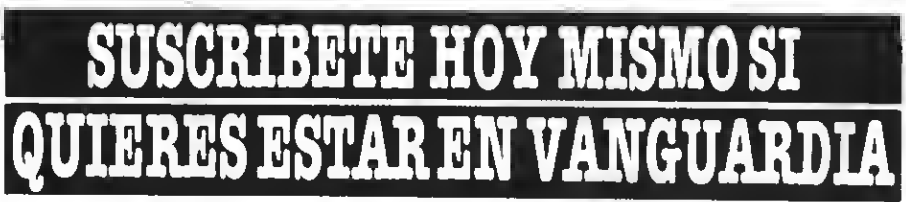

La primera revista de MSX de España en tu domicilio cada mes. Por el precio de DIEZ NUMEROS recibirás DOCE. Además tu condición de suscriptor te da derecho a descuentos y ofertas especiales en otos productos. **MANHATTAN TRANSFER, S.A.** 

Nombre y apellidos  $\ddotsc$ Calle  $N.<sup>o</sup>$ Ciudad  $\sigma_{\rm{max}}$ Tel. Provincia

Deseo suscribirme a la revista MSX-EXTRA a partir del nümero Forma de pago: Mediante talón bancario a nombre de: **MANHATTAN TRANSFER, S. A.** C/. Roca i Batlle, 10-12 08023 Barcelona

Muy importante: Para evitar retrasos en la recepción de los números rogamos detalléis exactamente vuestro distrito postal. Gracias. **TAFIFAS:** 

España por correo normal Europa por avión América por avión

2.750 pts. 3.500 pts.<br>35 \$ USA ı

ľ

1

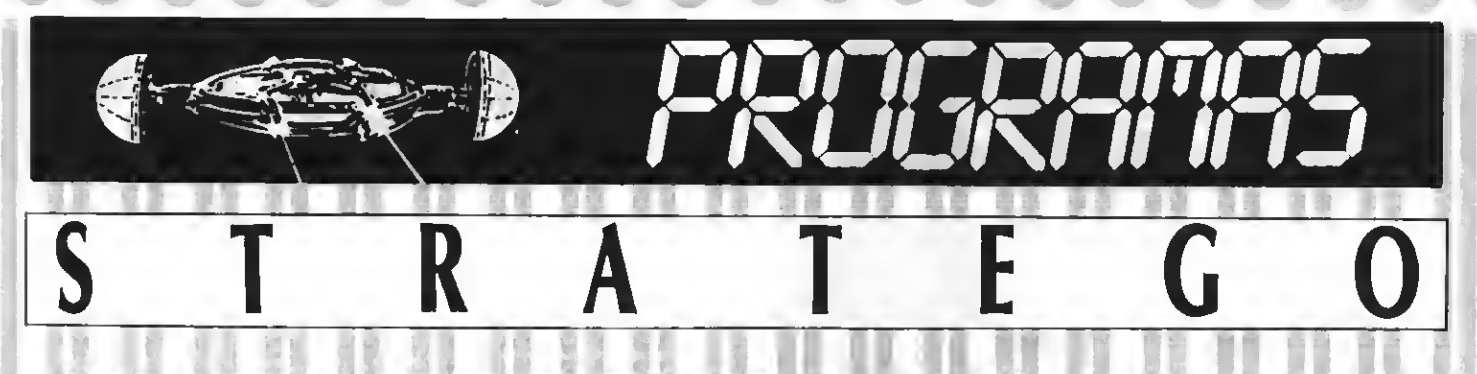

Si hasta el momento muy pocos son los programas de estrategia existentes, en compensación publicamos uno de los juegos más conocidos de tablero: STRATEGO. En la versión de ordenador se siguen las mismas reglas que en el original. Programa de juegos realizado por Federico Herencia Mora

```
10<sup>2</sup>20<sup>o</sup>\cdots STRATEGO \cdots\mathbb{Z} \oslash \mathbb{Z}40 DEFUSR0=&H41:DEFUSR1=&H44
50 CLEAR 500
60 OFEN"GRF: "AS#1
70 DIM C(12, 12), B(12, 12), A(12, 12
), N$ (12)
80 DIM N(12), M(12), NM(12), D$(12)
, MN (12)
90 FOR I=1 TO 12
100 READ NM(I)
11\emptyset M(I)=I:N(I)=NM(I):MN(I)=NM(I
\lambda120 NEXT
130 FOR X=1 TO 10:B(X,0) =- 1:B(X,
11) = -1; NEXT
140 FOR Y=1 TO 10: B(0, Y) = - 1: B(11
,Y =-1:NEXT
150 B(3,5)=-1:B(4,5)=-1:B(3,6)=-
1: B(4,6) = -1160 B(7,5) = -1:B(0,5) = -1:B(7,6) = -1: B(8, 6) = -1170 GOTO 220
180 DATA 1.8.5.4.4.4.3.2.1.1.1.6
19Ø.
200 '... SITUA FIEZAS ORDENADOR
\sim \sim \sim210 ^{\circ}220 GOSUB 3480
230 Y=INT(RND(-TIME) *3)+1
240 B (X, Y) = 1250 IF X=1 AND Y=1 THEN B(X+1, Y)
=12:B(X, Y+1)=12:B=2:GOTO 300
260 IF X=1 THEN B(X+1, Y)=12: B(X,
Y+1)=12:B(X, Y-1)=12:B=3:GOTO 300
270 IF X=10 AND Y=1 THEN B(X-1, Y
)=12:B(X,Y+1)=12:B=2:GOTO 300
280 IF X=10 THEN B(X-1, Y)=12: B(X
.Y+1J=12:B(X,Y-1)=12:B=3:GOTO 30
Ø
290 IF Y=1 OR(Y>1 AND X<10 AND X
>1) THEN B(X-1, Y)=12: B(X, Y+1)=12:
B(X+1, Y) = 12: B = 3
```
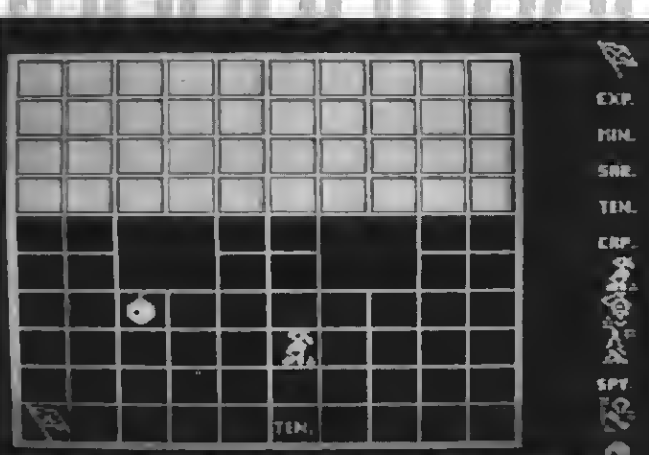

300 FOR I=1 TO 6-B 310 GOSUB 3470 320 IF B(X, Y) THEN 310 330 B(X,Y)=12 34Ø NEXT 350 FOR 1=9 TO 11 360 GOSUB 3470 370 IF B(X.Y) THEN 360  $\mathbb{E}$ 8Ø B(X, Y) = I 390 NEXT I 400 X=0 410 FOR I=1 TO 30 42Ø X=X+1 430 IF X>10 THEN X=0:GOTO, 420 44Ø Y=INT (RND (TIME) \*4) +1 450 IF B(X, Y) GOTO 420 46Ø Z=INT (RND (TIME) \*7) +2 470 IF N(Z)=0 THEN 460  $48\%$  N(Z)=N(Z)-1  $49\%$  B(X, Y)=M(Z) 500 NEXT I 510 SCREEN 2, 2: COLOR 2, 1, 1 520 CLS: A=USR (Ø) 530 FOR J=1 TO 4  $540$  Y1=17\* (J-1)+11 550 FOR I=1 TO 10  $560$   $X1 = 17*(1 - 1) + 11$ 570 LINE(X1, Y1)-(X1+13, Y1+13), 15

. BF

```
580 NEXT I.J
59の ?
600 * *** APARICION DE PANTALLA
\frac{1}{2} \frac{1}{2} \frac{610<sup>3</sup>
620 GOSUB 2920
630 LINE(7,7)-(181,181),15,B
640 LINE(8,8)-(180,180),15,B
650 FOR I=9 TO 179 STEP 17
66Ø LINE(I, 9)-(I, 179), 15
670 LINE(9, I) - (179, I), 15
680 NEXT I
690 LINE(44, 74) - (76, 94), 1
700 LINE (112, 94) - (144, 94), 1
710 LINE(60,78)-(60,110),1
720 LINE (128,78) - (128,110), 1
730 FOR I=1 TO 12
740 COLOR 15
750 PRESET(208, (I-1) *16) : DRAW"C1
5"+D$(I)
760 COLOR 2
77Ø PRESET(222, (I-1) *16+5)
780 PRINT#1, NM(I)
79Ø NEXT
800 -
810 '... COLOCA PIEZAS HUMANAS -
a a
820 ^{\circ}83Ø A=USR1(Ø)
840 W=0:T=95
850 ON STRIG GOSUB 950,950
860 STRIG(0) ON: STRIG(1) ON
870 PUT SPRITE 0, (208, T), 6, 0
880 Q=STICK(0) OR STICK(1)
890 ON Q GOTO 910,870,870,870,93
0,870,870,870
900 GOTO 870
910 IF TK=0 THEN T=0 ELSE T=T-1
920 GOTO 870
930 IF T>=175 THEN T=175 ELSE T=
T+1940 GOTO 870
950 I=INT((T+5)/16)+1
960 IF NM(I)=0 THEN 850 ELSE NM(
I) =NM(I) -1
970 COLOR 1
980 PRESET(222, (I-1) *16+5)
99Ø PRINT#1." ■"
1000 COLOR 2
1010 PRESET (222, (I-1) *16+5)
1020 PRINT#1, NM (I)
1030 X=95: Y=111
1040 PUT SPRITE 0, (183, Y), 0, 0
1050 ON STRIG GOSUB 1190, 1190
```
1060 STRIG(0) ON: STRIG(1) ON 1070 PUT SPRITE 0, (X, Y), 15, I 1080 Q=STICK(Ø) OR STICK(1) 1090 ON Q GOTO 1110, 1070, 1130, 10 70,1150,1070,1170,1070 1100 GOTO 1070 1110 IF Y>111 THEN Y=Y-1 1120 GOTO 1070 1130 IF X<163 THEN X=X+1 1140 GOTO 1070 1150 IF Y<163 THEN Y=Y+1 1160 GOTO 1070  $1170$  IF X>9 THEN X=X-1 1180 GOTO 1070 1190 J=INT((Y-105)/17)+1 1200 K=INT((X-2)/17)+1 1210 IF A(K, J+6)=0 THEN A(K, J+6)  $=I$  ELSE 1050 1220 PUT SPRITE  $\emptyset$ ,  $(X, Y)$ ,  $\emptyset$ , I  $1230$  X=17\*(K-1)+10  $1240$  Y=17\*(J-1)+111 1250 PSET(X,Y), 15: DRAW"C15"+D\$(I  $\lambda$ 1260 W=W+1 1270 IF W<>40 THEN 850 1280 FOR I=1 TO 12: PRESET (225, (I  $-1)$  \*16+5) : COLOR 1: PRINT#1, " $\blacksquare$ " 1290 PRESET(222, (I-1)\*16+5): COLO  $R$   $2:$   $PRINT#1.$  MN(I) 1300 NEXT I  $1310 - 5$ 1320 ' ... JUGADA ORDENADOR ...  $1330 - 1$  $1.340$   $A=0:Be0:Pe=0$  $1\,\overline{3}\,\overline{5}\,\overline{\varnothing}$  X=INT(RND(TIME)\*1 $\varnothing$ )+1  $1360$  Y=INT(RND(-TIME)\*10)+1 1370 IF B(X,Y)<2 OR B(X,Y)>11 TH EN 1350 1380 R=B(X.Y) 1390 IF A(X, Y+1) AND C(X, Y+1) TH EN T=C(X,Y+1):GOSUB 3530:GOTO 14 4 G 1400 IF A(X+1, Y) AND C(X+1, Y) TH EN T=C(X+1.Y): 608UB 3530: 60TO 14 5の 1410 IF  $A(X-1, Y)$  AND  $C(X-1, Y)$  TH EN T=C(X-1,Y):GOSUB 3530:GOTO 14 石田 1420 IF A(X, Y-1) AND C(X, Y-1) TH EN T=C(X, Y-1): GOSUB 3530 GOTO 14 70 1430 GOTO 1480 1440 IF HK THEN A=X:B=Y+1:GOTO 1 590 ELSE 1530

1450 IF HK THEN A=X+1:B=Y:GOTO 1 1730 -590 ELSE 1530 1460 IF HK THEN  $A = X - 1$ :  $B = Y$ : GOTO 1  $B(X, Y)$  $B(X, Y)$ 

590 ELSE 1530 1470 IF HK THEN A=X:B=Y-1:GOTO 1 590 ELSE 1530 1480 \* 1490 IF A(X, Y+1) THEN A=X: B=Y+1: GOTO 1590  $1500$  IF A(X+1, Y) THEN A=X+1:B=Y: GOTO 1590 1510 IF A(X-1, Y) THEN A=X-1:B=Y: GOTO 1590  $152\%$  IF  $A(X,Y-1)$  THEN  $A=X:B=Y-1$ : GOTO 1590 1530 \* 1540 IF  $B(X, Y+1) = 0$  AND A(X, Y+1) = @ THEN A=X:B=Y+1:GOTO 1680 1550 IF  $B(X+1, Y) = 0$  AND  $A(X+1, Y) =$ @ THEN A=X+1:B=Y:GOTO 1680 1560 IF B(X-1, Y)=0 AND A(X-1, Y)= Ø THEN A=X-1:B=Y:GOTO 1680 1570 IF B(X, Y-1)=0 AND A(X, Y-1)= Ø THEN A=X: B=Y-1: GOTO 1680 1580 GOTO 1310 1590 GOSUB 3360 1600 IF A(A, B)=1 THEN BD=2:60TO 174必 1610 IF B(X, Y)=3 AND A(A, B)=12 T HEN  $B(A, B) = 3: A(A, B) = 0: C(A, B) = 0: G$ OTO 1740 1620 IF A(A, B) = 12 THEN GOSUB 366 ø. 1630 IF  $A(A,B) = I2$  THEN  $C(A,B) = 12$  $(A(A, B) = 12:60TO 1850$ 1640 IF  $B(X, Y) = 10$  AND  $A(A, B) = 11$ THEN  $B(A, B) = 10: A(A, B) = 0: C(A, B) = 0$ : GOTO 1740  $165\%$  IF  $B(X,Y) > A(A,B)$  THEN  $B(A,B)$  $\rangle = B(X, Y) : A(A, B) = \emptyset : C(A, B) = \emptyset : GOTO$ 1740 1660 IF B(X, Y) < A (A, B) THEN MN(B)  $X, Y$ ) = MN(B(X, Y)) - 1: C(A, B) = A(A, B) : GOTO 185Ø 1670 IF  $B(X, Y) = A(A, B)$  THEN MN(B)  $X, Y$ ) = MN(B(X, Y)) - 1: A(A, B) = Ø: C(A,  $B$ ) =0: GOTO 1910  $168\%$  B(A,B)=B(X,Y) 1690 GOSUB 3330 1700 LINE(X1, Y1)-(X1+13, Y1+13), 1 . BF 1710 LINE(X2, Y2) - (X2+13, Y2+13), 1 5.BF

1720 GOTO 2000

1740 PUT SPRITE 0, (X1-2, Y1-1), 1, 1750 GOSUB 3580 1760 PUT SFRITE 0, (X1-2, Y1-1), 0, 1770 LINE(X2-1, Y2-1)-(X2+14, Y2+1  $4)$ , 1, BF  $178\%$  LINE(X1-1, Y1-1)-(X1+14, Y1+1  $4)$ ,  $1$ , BF 1790 LINE(X2, Y2)-(X2+13, Y2+13), 1 5, BF 1800 FUT SFRITE 0, (X2-2, Y2-1), 1,  $B(X, Y)$ 1810 GOSUB 3580 1820 PUT SPRITE 0, (X2-2, Y2-1), 0,  $B(X, Y)$ 1830 IF BD=2 THEN GOTO 3710 ELSE 1960  $1840$   $^{*}$ 1850 PUT SPRITE 0, (X1-2, Y1-1), 1,  $B(X, Y)$ 1860 GOSUB 3580 1870 PUT SPRITE  $\emptyset$ ,  $(X1-2, Y1-1)$ ,  $\emptyset$ ,  $B(X, Y)$ 1880 LINE(X1-1, Y1-1)-(X1+14, Y1+1 4), 1, BF 1890 GOTO 1960  $1900^3$   $3.1900$ 1910 FUT SPRITE  $\varnothing$ ,  $(X1-2, Y1-1)$ , 1, B(X,Y) 1920 GOSUB 3580 1930 PUT SPRITE Ø. (X1-2. Y1-1), Ø.  $B(X, Y)$  $1940$  LINE(X1-1, Y1-1)-(X1+14, Y1+1  $4)$ ,  $1, BF$ 1950 LINE(X2-1, Y2-1)-(X2+14, Y2+1  $4)$ , 1, BF 1960 LINE (X1-2, Y1-2) - (X1+15, Y1+1  $5)$ , 15, B  $1970$   $^{*}$ 1980 ' ... JUGADA HUMANA ... 1990 3  $2000 - B(X, Y) = 0: X = 95: Y = 111$ 2010 ON STRIG GOSUB 2150, 2150: ST RIG(Ø)ON: STRIG(1)ON 2020 PUT SPRITE 0. (X, Y), 6, 0 2030 GOSUB 3400 2040 Q=STICK(0) OR STICK(1) 2050 ON Q GOTO 2070, 2060, 2090, 20 60.2130.2060.2110.2060 2060 GOTO 2020 2070 IF Y>10 THEN Y=Y-17 2080 GOTO 2020

2090 IF X<157 THEN X=X+17 2100 GOTO 2020 2110 IF X>10 THEN X=X-17 2120 GOTO 2020 2130 IF Y<157 THEN Y=Y+17 2140 GOTO 2020 2150 H=INT((X-2)/17)+1 216Ø V=INT((Y-2)/17)+1 2170 IF A(H.V)=1 OR A(H.V)=12 OR  $A(H, V) = \emptyset$  THEN 2010  $2180$  IF(A(H-1,V)<>Ø OR B(H-1,V)=  $-1)$  AND (A(H+1, V)<>Ø OR B(H+1, V) =-1) AND (A  $(H_1 V - 1)$  (30 OR B (H.  $V - 1$ ) = -1  $(AND(A(H, V+1))<\emptyset$  OR B(H,  $V+1)=-1$ ) THEN 2010  $2190$  GOSUB 3630: LINE (X1-1, Y1-1)- $(X1 + 14, Y1 + 14)$ . 1.BF 2200 PUT SPRITE  $\varnothing$ ,  $(X, Y)$ ,  $\varnothing$ ,  $\varnothing$ 2210 ON STRIG GOSUB 2350, 2350: ST RIG(Ø) ON: STRIG(1) ON 2220 PUT SPRITE 0, (X-2, Y), 8, A (H, V) 2230 GOSUB 3400 2240 Q=STICK(0) OR STICK(1) 2250 ON 0 GOTO 2270, 2240, 2290, 22 40.2330.2240.2310.2240 2260 GOTO 2220 2270 IF Y>10 THEN Y=Y-17 2280 GOTO 2220 2290 IF X(157 THEN X=X+17 2300 GOTO 2220 2310 IF X>10 THEN X=X-17 2320 GOTO 2220 2330 IF Y<157 THEN Y=Y+17 2340 GOTO 2220 2350 HO=INT((X-2)/17)+1 2360 VE=INT((Y-2)/17)+1 2370 IF B(HO, VE) =- 1 THEN 2210 2380 IF HK>HO XOR VK>VE GOTO 239  $Ø$  ELSE 2400 2390 IF((H-HO)<-1 OR (H-HO)>1)OR ((V-VE)<-1 OR (V-VE)>1)GOTO 2400  $ELSE$  241 $\varnothing$ 2400 PSET(X1-1, Y1-2), 15: DRAW"C15  $"+D# (A(H, V)) : GOTO 2010$ 2410 PUT SPRITE  $\emptyset$ ,  $(X-2, Y)$ ,  $\emptyset$ ,  $A(H)$ V). 2420 GOSUB 3600: B=B(HO, VE) 2430 IF B(HO, VE) = 0 THEN GOTO 251 Ø  $244\%$  IF B(HO, VE) = 12 THEN GOSUB 3 660 2450 IF B(HO, VE) =1 THEN BD=1:GOT  $0.2520$ 

2460 IF B(HD, VE) = 12. AND A(H, V) = 3 GOTO 2520  $247\%$  IF B(HO,VE)=11 AND A(H.V)=1 Ø GOTO 252Ø 2480 IF A(H, V) >B(HO, VE) GOTO 252 Ø 2490 IF A(H, V) <B(HO, VE) GOTO 253 σſ 2500 GOTO 2540 2510 SWAP A(HO, VE), A(H, V): 60TO 2 580 2520 SWAP A(HO, VE), A(H, V): MN (B(H  $0.VE$  ) = MN (E (HO, VE) ) - 1: B (HO, VE) = Ø : GOTO 263Ø 2530 A (H.V) = 0: GOTO 2730  $254\emptyset$  A(H, V)= $\emptyset$ : MN(B(HO, VE))=MN(B( HO, VE))-1: B(HO, VE)=0: GOTO 2800 2550 \* 2560 ' ... CASILLA EN BLANCO 2570 -2580 PSET(X2-1,Y2-2),15:DRAW"C15  $"+D$ \$ $(A(HD, VE))$ 2590 GOTO 2870 2600 \* 2610 ' ... GANA HUMANO  $2620 - 1$ 2630 PUT SPRITE 0. (X2-1, Y2-1), 1.  $E$ 2640 GOSUB 3580 2650 PUT SPRITE 0, (X2-1, Y2-1), 0, F3. 266Ø LINE(X2-1, Y2-1)-(X2+14, Y2+1 4).1.BF 2670 PSET(X2-1, Y2-2), 15: DRAW"C15  $"+D#(A(HO, VE))$ 2680 IF BD=1 THEN GOTO 3710 269Ø GOTO 287Ø 27函の = 2710 ' ... GANA ORDENADOR 272Ø \* 2730 PUT SPRITE 0. (X2-1.Y2-1).1. B. 2740 GOSUB 3580 2750 PUT SPRITE 0.  $(X2-1, Y2-1)$  ,  $\varnothing$ , B. 2760 GOTO 2870 2770 -2780 ' ... EMPATE 2790-1 2800 PUT SPRITE 0, (X2-1, Y2-1), 1,  $_{\rm{B}}$ 2810 GOSUB 3580 2820 PUT SPRITE 0, (X2-1, Y2-1), 0,  $_{\rm R}$ 

3150 D\$(10)="BR3BD8L2D2R2D2L2BR4 U4R2D2NLBE2DRND3NENRBF2FC1BULC15

**LULUTI** 

 $4)$ , 1, BF  $2840$   $^{\circ}$ 2850 \* ... SUBRUTINA UNICA 316Ø RETURN 286Ø \* ス1フの ? 2870 LINE(X1-2, Y1-2)-(X1+15, Y1+1 3180 ' ... DATAS ...  $5), 15, B$ 3190 \* 2880 GOTO 1280 3200 DATA 255, 192, 160, 144, 136, 13 2890 -2.131.130.130.131.132.136.144.16 2900 ' ... DATAS DE LOS SRITES .  $\varnothing$ , 192, 255, 255, 3, 5, 9, 17, 33, 193, 65  $\sim$  10  $\pm$ .65, 193, 33, 17, 9, 5, 3, 255; 7 ... PU  $2910^{-4}$ NTO DE MIRA ... 2920 FOR 1=0 TO 12 3210 DATA 32,63,24,22,9,8,4,5,3, 2930 5\$=""  $3, 1, 1, 0, 0, 0, 0, 0, 0, 240, 24, 40, 196.$ 2940 FOR J=1 TO 32 196, 50, 10, 255, 15, 0, 128, 128, 64, 64 2950 READ A 3220 DATA 0,0,0,0,0,0,0,0,29,16,24 2960 S\$=S\$+CHR\$(A) 2970 NEXT J  $202, 206, 200, 41, 0, 0, 0, 0$ 2980 SPRITE\$(I)=S\$ 3230 DATA 0.0.0.0.0.0.0.18.30.18 2990 NEXT I 3000 - $.18\%$ , 188, 172, 165,  $\mathcal{D}_1\mathcal{D}_2$ ,  $\mathcal{D}_3$ 3010 '... DATOS DE LOS DRAW ... 3240 DATA 0,0,0,0,0,0,0,0,29,17,29 3020 \*  $-5.29.0.0.0.0.0.0.0.0.0.0.0.0.0.220$ 3030 A\$="C15R13D13L13U13"  $84,220,88,85,0,0,0,0$ 3040 D\$(1)="BR2BDDR5FR3DRDFDFDFN 3250 DATA 0.0.0.0.0.0.0.29.9.9.9 L3DL3HL4D2FDFDBU6BL2NLNU2H2UHUHU RFRF4RFBU4BL2G3" 188.44,165.0,0,0,0 3050 D\$(12) = "BR9BD1GDG4D4F3R2E3U 3260 DATA 0.0.0.0.0.0.0.29,17.17 4H3GLG2D4F2R2E2U4H2DLDLUGDR2D3L2  $.17.29.0.0.0.0.0.0.0.0.0.0.0.0.0.220$ FR2EU4LD4"  $, 84, 229, 89, 81, 8, 8, 9, 9$  $\mathbb{R}^d$ 3060 D\$(11)="BR3BD2NENFNGNHBR5BU 3270 DATA 1, 3, 3, 1, 0, 0, 1, 3, 3, 6, 2, R2F2DHD2LD2BL2U2LU2GUER3BR4BD5L2 1,7,15,15,0,232,176,56,252,76,22 BD2R2DL2BD3GLHR2UL3HR3HL3HR3H2DH 8, 240, 240, 240, 32, 32, 64, 228, 96, 11 DL2U3LD7RNU3FD2R2"  $\varnothing$  ,  $\varnothing$  -3070 D\$(9)="BD9BR4EU2EU4FD3FD2FG 3280 DATA 1, 6, 24, 33, 19, 14, 2, 2, 1. F2BDBL3F3RH5LFG2DGBR2ERFBR3BU12R  $3, 0, 8, 0, 21, 0, 28, 224, 192, 64, 224, 4$ 2U2L2D2C1BFUEHGC15" 8, 24, 208, 16, 224, 48, 192, 192, 0, 32, 3080 D\$(8)="BD4BR2ERERER3GLF4LH2  $192.0$ 3290 DATA 2.3.3.3.3.4.4.4.8.0.6. L2DLDL2HBD2BR3DFR3EUBL2LBF3LG2RH 2LBG2GDR2C1BLHC15BD3R2BE2FRE"  $3, 5, 8, 11, 20, 0, 20, 0, 20, 0, 128, 128,$ 3090 D\$(7) = "BR12BDGF2D2HUL2ELU2L 128.64.128.64.32.128.192.96.176 3FL2DRDR2DG3RE2RG2RERGRDL5GRDFGL 3300 DATA 0.0.0.0.0.0.0.29.17.29 GDEDR2HRUR2D2RU2HEUBD5BR2R2BU2BL LBUCID2C15"  $92, 200, 8, 9, 0, 0, 0, 0$ 3100 D\$(6)="BR3BD8L2D4R2BR2U4R2D 3310 DATA 40, 17, 43, 3, 49, 48, 54, 63 2LFDBR2U4R2D2NLF2C1BLU2C15"  $1.55, 51, 49, 48, 8, 8, 14, \emptyset, 224, 24\emptyset, 24$ 3110 D\$(5) = "BR3BD8L2FD3BR4LU2NRU , 24, 176, 160, 174, 0, 142, 206, 224, 24 2RBR2BD4U4F2LF2U4BR2D4C1BUU4C15"  $\varnothing$ , 12 $\varnothing$ , 48,  $\varnothing$ ,  $\varnothing$ 3120 D\$(4) = "BR3BD8L2D2R2D2L2BR4U 3320 DATA 0.0.0,1,3,7,15,15,12,1 4R2D2NLD2BR2U4R2D2LDFR2C1BDHC15"  $2, 15, 7, 3, 1, 0, 0, 64, 128, 128, 64, 224$ 3130 D\$(3)="BD12BR1U4FRED4BR2NU4 , 240, 248, 248, 248, 248, 248, 240, 224 BR2U4F2LF2NU4R2C1BDHC15"  $192, \emptyset, \emptyset$ 3140 D\$(2)="BR3BD8L2D2NRD2R2BR2E 3330 -U2NHRNED2FBR2U4R2D2LF2C1BULC15" 3340 P ... CALCULO DE POSICION 1

2830 LINE(X2-1, Y2-1)-(X2+14, Y2+1

 $11$ 3350 3640 X2=17\*(HO-1)+11:Y2=17\*(VE-1 3360 X1=17\*(X-1)+11:Y1=17\*(Y-1)+  $)+11$  $11$ 3650 RETURN 3370 X2=17\*(A-1)+11:Y2=17\*(B-1)+ 366Ø · 3670 " ... EXPLOSION ...  $11$ 3380 RETURN 3680 -3390 -3690 SOUND 6,22:SOUND 7,247:SOUN 3400 ' ... PAUSA ... D 8.16:SOUND 11.100:SOUND 12.255 3410 \* : SOUND, 13, 1: SOUND 0, 0 3420 FOR I=1 TO 200:NEXT 3700 GOTO 3580 3430 RETURN 3710 3 3720 \* 3440 \*  $\cdots$  GANADOR  $\cdots$ 3450 ' ... NUMEROS ALEATORIOS .. 3730 \* 3740 LINE(200,0)-(255.195),1,BF 3460 ' 3750 PUT SPRITE 0, (210, 20), 15, 1 347Ø Y=INT (RND (-TIME) \*4) +1 3760 IF BD=1 THEN H\$=" HUMANO " 3480 X=INT(RND(TIME) \*10) +1 3770 IF BD=2 THEN H\$="COMPUTER" 349Ø RETURN 3780 DRAW"BM195, 40": PRINT#1, "GAN 3500 \* A ÉL" 3510 ' ... RUTINA HK ... 3790 DRAW"BM196, 40": PRINT#1, "GAN 3520 \* A EL" 353Ø HK=ABS((T=12 AND R=3)OR(T=1 3800 DRAW"BM192,55": PRINT#1, H\$ 1 AND  $R=1000R(T\leq R))$ 3810 DRAW"BM193.55": PRINT#1.H\$ 3540 RETURN 3820 DRAW"BM200,160":PRINT#1,"PU 3550 \* LSA" 3560 ' ... PAUSA II ... 3830 DRAW"BM201,160": PRINT#1. "PU 3570 -LSA" 3580 FOR I=1 TO 1000:NEXT 3840 DRAW"BM200, 175": PRINT#1, " " gramma. 3590 RETURN 3600 ° 3850 DRAW"BM201,175":PRINT#1," ?  $\frac{1}{2}$  = 2 = 11 361Ø ' ... CALCULO DE POSICION 2  $\sim$   $\sim$   $\sim$ 3860 A\$=INKEY\$:IF A\$<>"F" THEN 3 362ø. 860 3870 CLS: END 3630 X1=17\*(H-1)+11: Y1=17\*(V-1)+

Test de listados

Para utilizar el Test de Listados que ofrecemos al final de cada programa, recordamos que previamente hay que cargar en el ordenador el programa de Manhattan Transfer Test de Listados, que podéis adquirir en nuestra redacción o mediante el cupón de nuestra sección MSX Club de Cassettes. 10 - 58 130 - 61 250 - 190 370 - 76 490 - 87 610 - 58 730 - 192 850 - 126  $20 - 58 + 40 - 64$ 260 - 39 380 -168 500 -204 620 - 14 740 -219 860 -109  $30 - 58$  150 - 34  $270 + 198$  390 - 204 510 - 157 630 - 11 750 - 167 870 - 231 40 -193 160 - 50 280 - 47 400 - 88 520 - 72 540 - 11 760 -208 880 - 62 50 -163 170 -115 290 -112 410 -210 530 -187 650 -107 770 -228 890 -191 60 -224 180 -208 300 -240 420 -162 540 - 54 660 - 83 780 - 39 900 - 0 70 -199 190 - 58 310 - 54 430 -146 550 -190 670 - 83 790 -131 910 -115 80 -139 200 - 58 320 - 26 440 -203 560 - 52 680 -204 800 - 58 920 - 0 90 -192 210 - 58 330 -122 450 - 55 570 -217 690 - 73 810 - 58 930 -202 100 -188 220 - 64 340 -131 460 -208 580 - 66 700 -209 820 - 58 940 - 0 110 -202 230 -180 350 -199 470 - 37  $570 - 56710 - 75630 - 129950 - 207$ 120 -131 240 -113 360 - 54 480 -229 600 - 58 720 -209 840 - 66 960 - 53

EXP.

**MIN.** 

SRR.

**TEML** 

**CEP** 

ACTIONS

**SPY** 

řΩ.

 $2870 - 161$ 

 $3380 - 142$ 

2880 -151 3390 - 58

TOTAL:

46285

# Test de listàdos

 $970 - 207$  1480 - 58 980 -228 1490 - 51  $990 - 17$  1500 - 51  $1000 - 208$   $1510 - 53$  $1010 - 228$   $1520 - 53$  $1020 - 39$  1530 - 58  $1050 - 131$   $1540 - 246$ 1040 -205 1550 -246 1050 - 96 1560 -249 1060 -109 1570 -249  $1070 - 164$  1580 -186  $1000 - 62$  1590 -168 1090 -187 1600 -210 1100 -201 1610 -249  $111\% - 207$   $162\% - 165$  $1120 - 201$   $1630 - 148$  $1130 - 11640 - 2$  $114\beta - 2\beta1$  165 $\beta$  - 64  $115\% - 4166\% - 112$ 1160 -201 1670 -246  $1170 - 104$  1680 - 161 1180 -201 1690 -170  $2290 - 9$ 1990 - 58 1190 - 57 1700 -205 2000 - 95 2300 - 75 1200 -212 1710 -221  $2010 - 143$  $2310 - 117$  $1210 - 901720 - 110$  $2020 - 101$  $2320 - 75$  $1220 - 151$   $1750 - 58$ 2030 -240  $2330 - 12$  $2040 - 62$  $1230 - 41740 - 42$  $2340 - 75$ 1240 -105 1750 -164  $2050 - 83$  $2350 - 32$  $125\% - 18$  176 $\% - 41$ 2060 -130  $2360 - 37$ 2070 -120  $1260 - 160$   $1770 - 219$ 237の - $\mathbf{1}$ 2080 -130  $1270 - 52$  1780 -215  $2380 - 87$ 2090 - "9  $2390 128\theta - 16$  179 $\emptyset$  -221  $\mathbb{Z}$  $1290 - 79$  1800 - 44  $2100 - 150$ 2400 - 66  $1300 - 204$  1810 -164.  $2110 - 117$ 2410 -175  $131\emptyset - 58$  1820 - 43  $2120 - 130$  $2420 - 21$ 2430 -196  $1320 - 58$  1830 -168  $2130 - 12$  $133\emptyset - 58$   $184\emptyset - 58$  $2140 - 130$  $2440 - 85$  $134\emptyset - 71$   $185\emptyset - 42$ 2150 -209  $2450 - 144$  $2160 - 224$  $2460 - 83$  $1350 - 206$   $1860 - 164$  $2170 - 97$  $2470 - 87$  $1360 - 193$  1870 - 41 2180 -222  $248\emptyset - 62$ 1370 -160 1880 -215  $138\% - 177$   $189\% - 7\%$ 2190 -232  $2490 - 74$ 2500 -140  $1390 - 26$  1900 - 58  $2200 - 95$  $1400 = 36$  1910 - 42  $2210 - 33$  $251\emptyset - 11$  $2220 - 183$ 2520 - 79  $141\emptyset - 49$  1920 -164 2230 -240  $1930 - 41$ 2530 -225  $1420 \vert$  1 1430 -100 1940 -215  $2240 - 62$  $2540 - 57$ 1440 - 60 1950 -219 2250 - 69  $2550 - 58$  $145\% - 6\% 196\% - 161$  $2560 - 58$  $2260 - 75$  $146\% - 61$  $1970 - 58$ 227億 -12彦  $2570 - 58$ 

 $2280 - 75$ 

 $258\% - 38$ 

 $147\emptyset - 61$  1980 - 58

2890 - 58 3400 - 58 2900 - 58 3410 - 58  $2910 - 58 3420 - 57$ 2920 -191 3430 -142 2930 -170 3440 - 58  $2940 - 181$  3450 - 58 2950 -200 3460 - 58 2960 -245 3470 -189 2970 -205 3480 -206 2980 -235 3490 -142 2990 -204 3500 - 58 3000 - 58 3510 - 58  $3010 - 58 3520 - 58$ 3020 - 58 3530 - 20 3030 - 8 3540 -142 3040 -252 3550 - 58 3050 - 81 3560 - 58 3060 - 66 3570 - 58 3070 -251 3580 -105 3080 -196 3590 -142 3090 -231 3600 - 58  $3100 - 174$  3610 - 58 2590 -216  $3110 - 31$  3620 - 58 2600 - 58  $3120 - 219$  3630 -175  $2610 - 58$  $3130 - 250$   $3640 - 69$  $262\emptyset - 58$ 3140 -232 3650 -142 2630 -253 3150 - 34 3660 - 58  $2640 - 164$  $3160 - 142$  3670 - 58 2650 -252  $3170 - 583680 - 58$ 266例 -219  $318\phi - 58$  369 $\phi - 132$  $2670 - 38$  $3190 - 58$  3700 -160  $2680 - 15$  $3200 - 244$   $3710 - 58$ 2690 -216  $3210 - 212$   $3720 - 58$  $2700 - 58$  $3220 - 143 3730 - 58$  $2710 - 58$  $3230 - 1033740 - 85$  $2720 - 58$  $3240 - 71$  3750 -192 2730 -253 3250 -238 3760 - 83  $274\emptyset - 164$ 3260 -107 3770 -251 2750 -252 3270 -104 3780 -216 2760 -216 3280 -221 3790 -217  $2770 - 58$  $3290 - 177$  3800 - 91  $278\% - 58$  $2790 - 58$  3300 -217 3810 - 92  $3310 - 78$  3820 -219 2800 -253  $281\% - 164$  3320  $-11\%$  3830 -220  $3330 - 58$  3840 - 18 2820 -252 3340 - 58 3850 - 241 2830 -219  $335\% - 58$  3860 -221  $284\emptyset - 58$  $3360 - 194$  3870 - 90 2850 - 58  $286\emptyset$  - 58 3370 -150

# CODE MASTERS, SU MISTORIAL Y SU FUTURO

¿Qué es Code Masters? Una revolucionaria empresa dedicada al software de bajo precio para los ordenadores domésticos. Hablamos sobre ellos y sus perspectivas halagüeñas en el siguiente reportaje.

#### **HISTORIAL**

**Dentro de la actual política, dentro del mundo informático, del impac**to causado por los revolucionarios<br>PC y compatibles, la lenta pero segura marcha de los pequeños ordenadores, tiene su resurgimiento gracias <sup>a</sup> los empujes de empresas como la que ocupa este reportaje.

Es cierto, CODE MASTERS rompió todos los moldes establecidos en lo que respecta <sup>a</sup> software, sacando a la luz programas de gran categoría y <sup>a</sup> un precio irrisorio. Con ello obligaron, en cierta forma a la competencia, a ajustar el precio de sus programas. Tal fue el éxito de salida que, rápidamente, consiguieron romper con todas las previsiones, colocando once programas en la lista GALLUP inglesa de los veinticin co mejores.

Cómo no, todo ello, aparte de una marca, tenía unos nombres ocultos: David <sup>y</sup> Richard Darling.

#### **BIOGRAFIA DE DAVID Y RICHARD DARLING**

avid y Richard Darling poseen, en la actualidad, veintiún y veinte años respectivamente. Ambos comenzaron haciendo sus propios juegos, los cuales duplicaban y vendían por su propia cuenta. A partir de ahí fueron contratados por varias compañías para que creasen juegos para ellos, hasta que en octubre de 1986 establecen su propia compañía, CODE MASTERS, dirigiéndose hacia el mercado de precio barato, pero con una calidad equiparable a la de los grandes juegos.

Uno de los primeros juegos de la compañía, BMX SIMULATOR, se convirtió en un best-seller total, con 21 semanas de permanencia dentro de las listas de los más vendidos. El crecimiento de la empresa fue tal, que tras finalizar el año 1987, habían facturado una totalidad de 420 millones de pesetas.

El año 1988 se augura de grandes éxitos para ellos, puesto que dentro de la política de no crear juegos violentos, participan del movimiento Sport Aid con el primer juego especialmente escrito para una acción de este tipo. Los fondos recaudados irán a parar a los niños hambrientos del tercer mundo.

## FUTURAS PERSPECTIVAS

En los tiempos actuales la postura de la

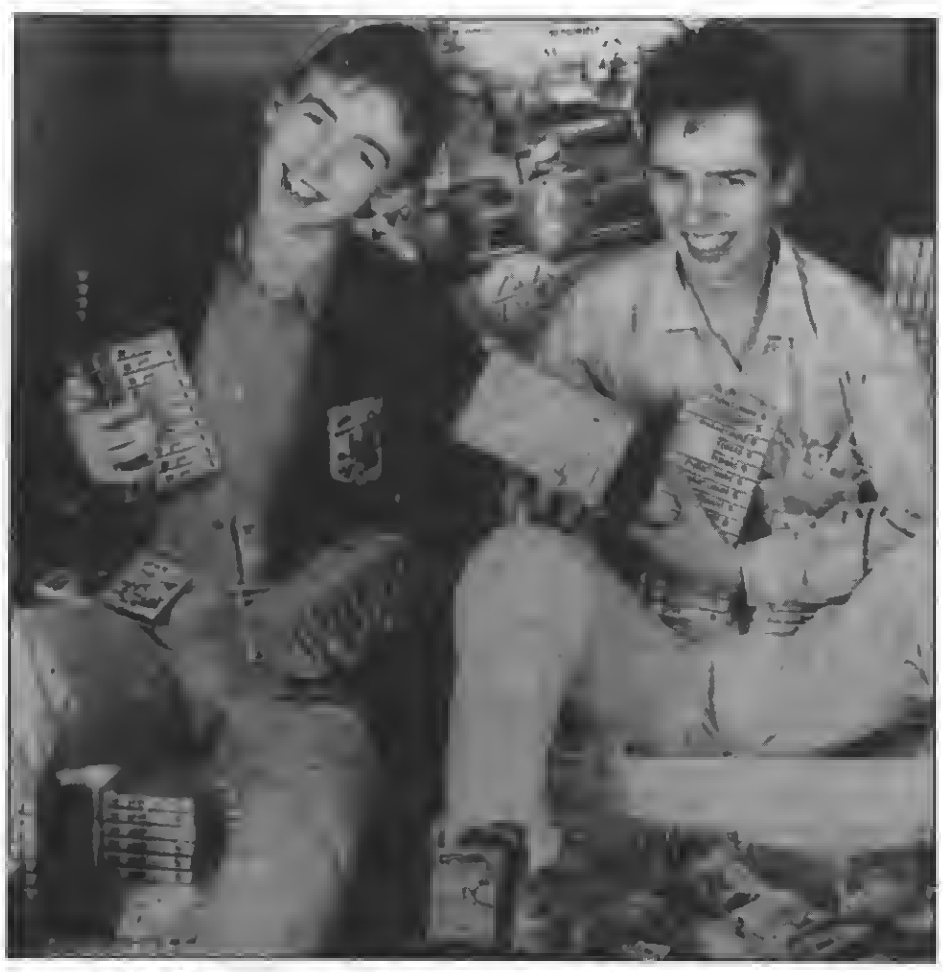

David y Richard DaHing con el catálogo completo de los juegos que les han lanado <sup>a</sup> la fama.

empresa CODE MASTERS está centrada en la contratación de juegos de programadores que se están iniciando, mejorarlos para la venta, y prepararlos para la aceptación de cara al público.

Por otra parte, encabezando el movimiento de Sport Aid para el próximo once de septiembre, con la colaboración de Ornar kalifa y Peter Gabriel, se prevé que «La carrera contra el tiempo», el juego con el que han participado en este movimiento, se convertirá en el número uno de todas las listas.

# **SPORT AID Y LA** CARRERA CONTRA EL TIEMPO

Este juego formará parte del esfuerzo realizado por la organización Sport Aid'88, mundo en una sola causa común: la lucha

contra el hambre, la pobreza, <sup>y</sup> las enfer- medades que, anualmente, están matando a 15 millones de niños.

El argumento del programa está basado en la marathón de este año. En él se adoptará el papel de Ornar Kalifa, portador de la antorcha olímpica, en su viaje alrededor del mundo.

La carrera dará comienzo en El Mowheli, un campo de refugiados sudaneses, en busca del aeropuerto y hacia el lugar que se haya seleccionado en un mapa previo. A lo largo del transcurso de la marathón, diversos objetos serán recogidos en situa ciones comprometidas. El juego finalizará al completar el recorrido, o en caso de fallo, cuando se moje la antorcha <sup>y</sup> el fuego se apague.

Desde estas páginas les auguramos un gran éxito.

# BANCO DE PRUEBAS LO ULTIMO EN JOYSTICKS: ENTRE <u>LO DIGITAL Y EL MICROSWITCH</u>

Dos sistemas imperan dentro de la línea rabiosa de los últimos joysticks: el digital y el de microswitch. A continuación explicamos las ventajas de cada uno con dos ejemplos actuales.

# **SPEED KING (AUTOFIRE)**

**Después del impacto causado por esta nueva concepción en diseño** de joystick, aparece esta nueva versión. Recuérdese que la aparición de este joystick, el primero de la serie de nuestro país, estuvo rodeada de fuerte polémica. Habituados como estábamos al clásico joystick de ventosa con empuñadora de disparo, el surgimiento de una novedad que variaba todo el concepto, revolucionó el mercado. SPEED KING marcó un nuevo campo que daba cabida a la incorporación del sistema de microswitch; lo que proporcionaba un joystick imperecedero dentro de la política de marketing de las grandes compañías, una mejoría indudable. Por otra lado, la ergonomía se distanciaba mucho de lo visto hasta entonces. Sólo era

SPEED KING abrió el mercado para que otras empresas viesen la importancia de esta nueva línea, e incorporasen este sistema <sup>a</sup> los nuevos diseños que debían aparecer. Con el tiempo, la misma compañía creadora de SPEED KING, la conocida KONIX, viendo los resultados obtenidos, decidió en vistas de que debía renovar el modelo, crear distintas versiones. Así sur-<br>gieron joysticks para las cónsolas SEGA y NINTENDO, para los compatibles PC, do-<br>ble disparo y disparador automático, el modelo que ahora se comenta.

Sobre la anatomía de este joystick, saliéndose fuera de lo corriente, consta de una base que sostiene la mano del jugador, un stick corto, un botón de disparo que acciona el índice de la mano izquierda, y un interruptor de auto-fire. Sobre este último hay que decir que la forma de accionarlo consiste en colocar el interruptor en posición ON <sup>y</sup> dejar el disparador

Toda la parte técnica del joystick se encuentra recogida en la base del mismo. La circuitería que contiene es sencilla; pero de gran resistencia. Para controlar los movimientos del jugador, el mando contacta con cuatro diferentes microswitches, situados según las direcciones arriba, abajo, derecha e izquierda de tal forma que permitan también los contactos en diagonal. El tacto de la palanca es muy agradable, debido principalmente a una serie de cuatro muelles y al click característico de los microswitches.

Respecto al autofire, está controlado por un multivibrador estable (flip-flop) cuya velocidad de disparo viene fijada por el propio circuito. Hemos encontrado ésta algo lenta; pero no por ello menos eficiente. Una circuitería, en resumidas cuentas,

Las características técnicas de un joystick al otro son evidentes.

sencilla pero plenamente eficiente y montada de forma muy robusta y duradera. SPEED KING, con una garantía de un

año, unas dimensiones de 13  $\times$  10  $\times$  8, un

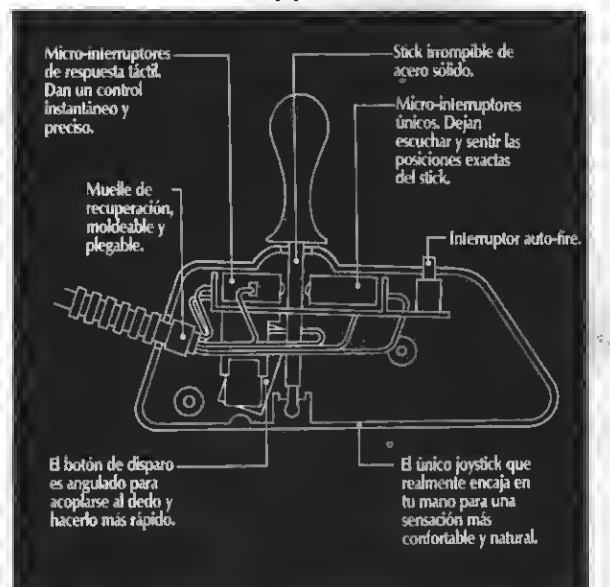

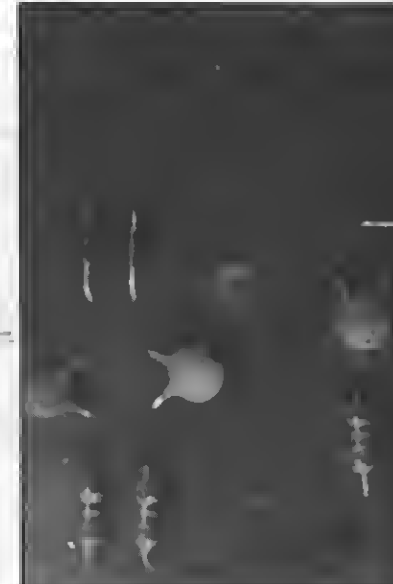

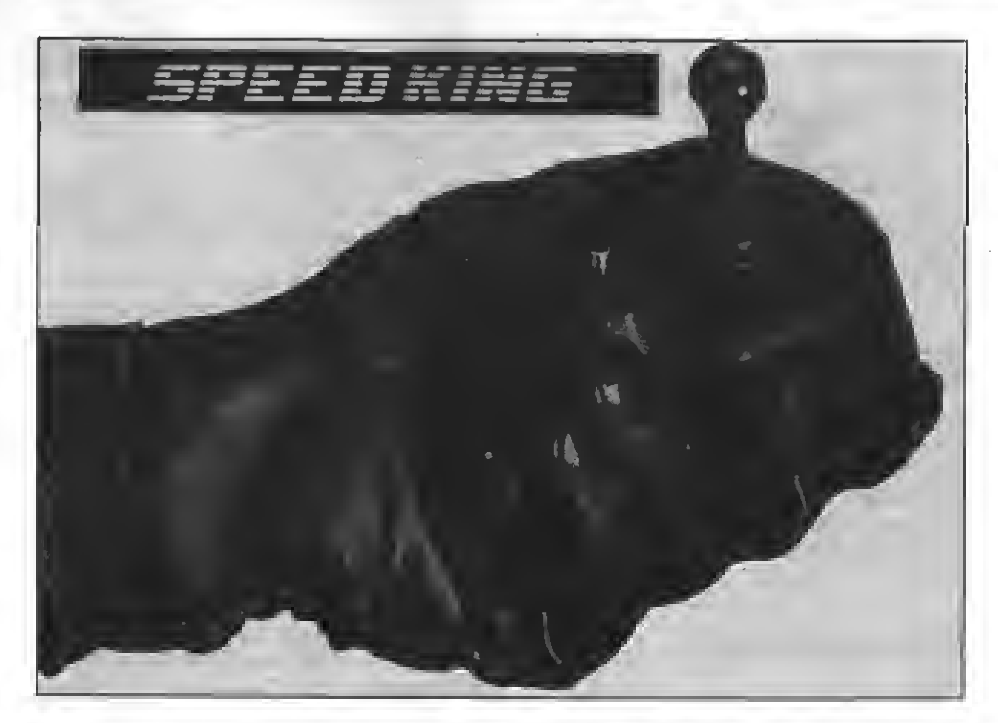

cable de 165 centímetros, <sup>y</sup> su aspecto semiovoidal, se convierte en uno de los<br>joysticks punteros del momento, eterno, y con un amplio futuro gracias a la originalidad de su diseño.

#### YANJEN

Este modelo que ahora se comenta no se trata de un joystick, en el buen sentido de la palabra. Quizás la palabra más adecuada para definirlo sea Ja que acompaña como subtítulo <sup>a</sup> la publicidad del mismo, joycard, y por lo pronto, digital.

En realidad esta nueva concepción de palanca de mandos no data de una nueva y rabiosa aparición. Por el contrario lleva unos cuantos años en el mercado, aunque

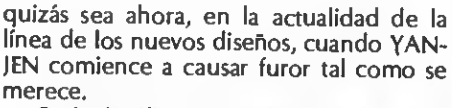

¿Qué significa un joystick digital? En principio habría que eliminar la palabra stick, porque de ello este modelo no posee. En cuanto a su forma de actuar es sorprendente. Una base metálica que necesita el contacto de una mano, para con la otra, accionar los distintos sensores | joycard. Una corriente del orden de microamperios pasará <sup>a</sup> través de nosotros, cerrando el circuito y realizando la misma función o efecto que cuando se mueve la palanca en una dirección determinada.

La anatomía del mismo también es peculiar. Una base metálica <sup>y</sup> plana, cuatro

Yanjen, joycard digital, un modelo alucinante.

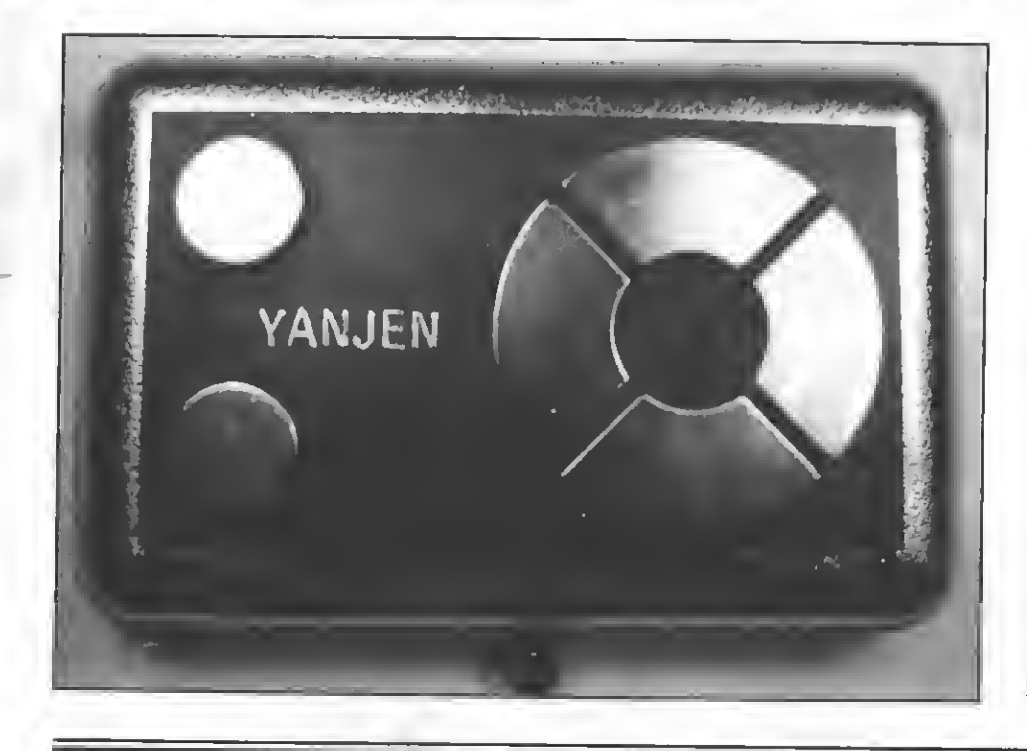

sensores en la parte superior en forma de cursores, y dos disparadores. En cuanto a la parte técnica podemos decir que se trata de un joystick diseñado para durar un par de siglos. No encontramos ninguna pieza móvil en su interior ya que su funcionamiento es totalmente electrónico. No hay contactos que puedan romperse. Su fun cionamiento es muy sencillo. La resistencia del cuerpo humano al paso de la corriente eléctrica está alrededor de 1.000.000 de ohmios (aunque disminuye mucho si la piel está mojada). En su interior, YANJEN cuenta con varias resistencias de varios millones de ohmios. Cuando tocamos con nuestros dedos los pulsadores, cerramos un circuito eléctrico por el que circula una minúscula corriente eléctrica. Esta corriente circula desde el conector de la masa (normalmente la carcasa del propio joystick) <sup>a</sup> través del cuerpo del jugador ya que la resistencia que ofrece éste es mucho menor que la resistencia interna del pro pio joystick. Esta señal, convenientemente amplificada mediante una serie de amplificadores operacionales permite enviar los resultados adecuados al ordenador.

Una vez realizadas las pruebas pertinentes con él, los resultados son francamente buenos. La velocidad de respuesta en cuanto <sup>a</sup> direcciones, es la más rápida que jamás se haya visto. La acción digital en este sentido es sorprendente. Creemos que la utilización de los sensores ofrece una mejor maniobrabilidad que cualquier joystick del mercado. Sin embargo no ocurre lo mismo en las acciones de disparo. misma que un disparador mecánico; no por algún tipo de problema material, sino por el percance de la rapidez del dedo para accionar el mismo.

Como dato anecdótico resulta gracioso servirse del control de masa. Podemos utilizar la masa del suelo, con una sola mano, y servirnos de ésta, para pulsar los sensores del joycard con la otra. Resulta divertido y original la utilización del joycard con un poco de imaginación.

Este nuevo concepto de controlador de juegos, junto con la originalidad de YAN-JEN, como joystick digital, lo convierten en una auténtica revolución de mercado. YANJEN es el controlador ideal para nuestros vídeojuegos.

#### **CONCLUSIONES**

Resulta difícil seleccionar entre un modelo u otro. Las concepciones son bastante diferenciadas <sup>y</sup> evidentes. A todos los efectos queda claro que el típico joystick clásico con la técnica Rana na quedado completamente obsoleto. ¿Para qué se<br>quiere un joystick más barato y sencillo cuando sabemos de antemano que nos va <sup>a</sup> durar un par de meses? La línea de estos nuevos joysticks se impondrá con el tiempo. Sólo es cuestión de elegir el sistema que más nos guste.

Por Carlos Mesa <sup>y</sup> Wiüy Miragall.

# TRUCOS DEL PROGRAMADOR

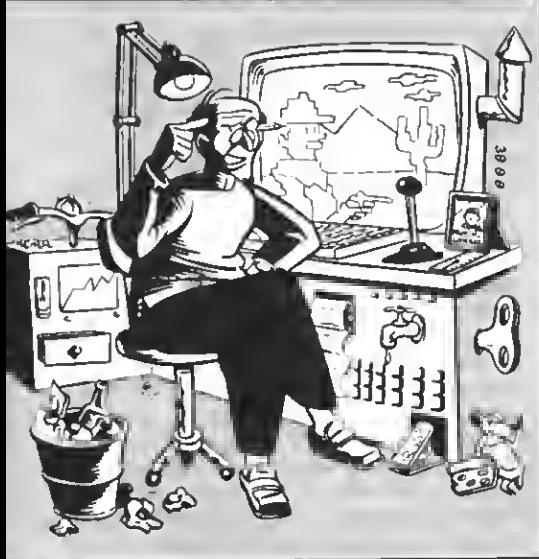

# PROGRAMAS SIN ERRORES

No, no .se trata de un método para con-seguir que los programas funcionen a la primera. Con este sencillo truco conseguiréis que vuestro programa ignore los errores. En la mayoría de los casos el ignorar los errores puede llevar a resultados extraños e incomprensibles; pero en más de una ocasión puede ser útil y agradable. Para ello no hay más que hacer:

<sup>1</sup> ON ERROR COTO <sup>64000</sup> 10- Programa 64000 RESUME NEXT

# **INTY FIX**

**En muchas ocasiones nos interesa eliminar**<br>Las cifras decimales de un número y quedarnos tan solo con su parte entera. Para ello se utiliza la función INT del BASIC. Sin embargo, las matemáticas nos juegan una mala pasada cuando intentamos calcular INT de un número negativo.

Matemáticamente se define la parte entera de un número como el entero inmediatamente inferior o igual al mismo. Según ésto la parte entera de 3.5 es 3 (entero inmediatamente inferior), la de 4 es 4, pero la de -3.5 es -4.

Dado que en muchas ocasiones esto no nos interesa, podemos utilizar la instrucción FIX, que trunca los números dejando únicamente su parte entera. FIX funciona a la perfección tanto en números positivos como negativos.

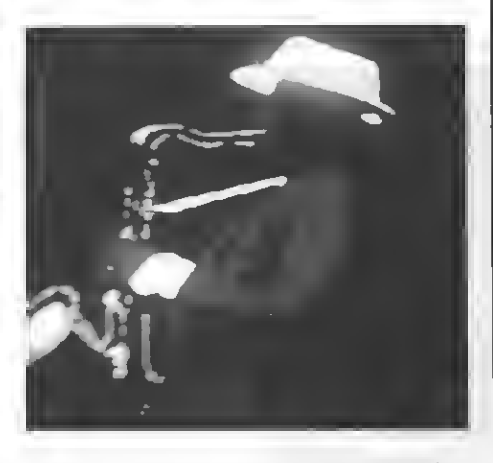

# REDONDEO

s también frecuente que queramos redon- •dear un cierto número en una determinada <sup>i</sup> cifra. Por ejemplo, redondear en las centenas, redondear en millones, o en milésimas. A continuación os incluimos una breve fórmula que os permitirá redondear cualquier número

en cualquier posición.<br>N=INT (N\*10^C+.5) /10^C<br>En esta fórmula se supone que la variable N contiene el número <sup>a</sup> redondear <sup>y</sup> que C contiene el número de cifra decimal en que que-remos que se realice el redondeo. Así C=0 indica redondeo en las unidades, C=1 en las décimas, C=-1 en las decenas, C=-2 en las centenas, C=2 en las centésimas, y así sucesivamente.

# LECTURAS RAPIDAS DE TECLADO

En muchísimos programas de juegos se in-cluye una serie de líneas IF una detrás de otra que se encargan de comprobar el estado del teclado o del joystick y, según éste,<br>sumar o restar ciertos valores a algunas variables. Existe una forma mucho más rápida de realizar esta serie de operaciones, consistente en aprovechar la representación que implícitamente toma el BASIC para los valores booleanos (lógicos).

Por ejemplo, qué esperaríais encontrar ante vosotros tras teclear PRINT 3=4, ¿Syntax Error?. Nada más lejos de la realidad. Si hacéis la prueba podréis observar que el resultado es 0. ¿0? En efecto, para el BASIC cualquier condición cierta vaJe -1 <sup>y</sup> cualquiera falsa vale 0. Valiéndose de esto podremos hacer:

A=STICK (0) X=X—(A=3)+(A=7)  $(A=5)+(A=1)$ 

Para variar los valores de las variables X e Y según fas posiciones de las teclas de control del cursor. ¿Os atrevéis a insertarlo en vuestro próximo programa?

?3

# VIVE LA APASIONANTE AVENTURA A APASIONANTE AVENTURA<br>DE PILOTAR UN CAZA WEST DA MARIA MARIA

SKY HAWK ik. ES UN SIMULADOR ESPECTACULAR

CON LA GARANTIA MANHATTAN TRANSFER. S.A.

# **OLVIDATE DEL JOYSTICK** TRADICIONAL...

大厅在小学

Mando indestructible.

Un nuevo concepto de controlador de juegos <sup>y</sup> gráficos digitales.

**AII** 

La respuesta inmediata y digital a todas las acciones.

La revolución de los joystick al mejor precio.

PVP 2.360 pts. Joystick del año MSX-Club.

# **A TRAVES DE MSX-CLUB DE MAILING** PUEDES ADQUIRIR JOYCARD DIGITAL YANJEN

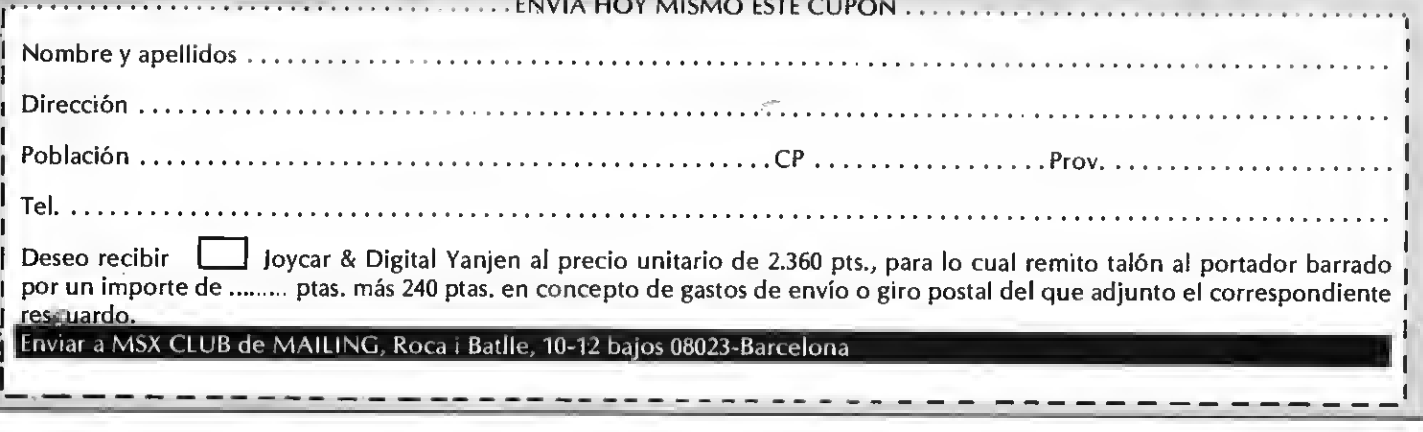

# DIOS CREO AL HOMBRE... CREADO COMBAT...

**ESPANA, S.A.** minio

Mariano Cubí, 4 entlo. Tel.; 218 34 00 - Barcelona 08006